# **BAB 3**

# **METODE PENELITIAN**

## **3.1 ALAT DAN BAHAN**

#### **1.1.1 Data Perhitungan**

Penelitian ini dilakukan dengan menganalisis hasil simulasi dari perancangan antena yang sudah melalui proses optimasi dengan menggunakan software simulasi CST *Suite Studio* 2020. Data perancangan antena yang akan digunakan pada proses simulasi diperoleh dari data perhitungan. Data perhitungan berupa perhitungan dimensi antena yang disesuaikan dengan frekuensi dan spesifikasi bahan yang digunakan. Data perancangan antena yang didapatkan dari perhitungan dimensi antena inilah yang digunakan dalam proses simulasi untuk mendapatkan spesifikasi antena yang diinginkan.

#### **3.1.2 Perangkat Keras (***Hardware***)**

Perangkat keras (*hardware*) yang digunakan dalam proses penelitian ini yaitu sebuah Laptop dengan spesifikasi sebagai berikut :

- 1. *Intel Core* i7-10510U
- 2. *Windows* 10 *Pro* (64-*Bit*) *Version* 20H2
- 3. RAM 16 GB
- 4. *Memory Harddisk* 1 TB

#### **3.1.3 Perangkat Lunak (***Software***)**

Penelitian ini menggunakan perangkat lunak (*software*) yaitu *software*  simulasi CST *Suite Studio* 2021. *Software* simulai CST *Suite Studio* 2021 digunakan sebasgai simulasi perancangan antena. Dalam *software* ini dapat dilihat nilai parameter-parameter dari antena tersebut seperti *return loss*, VSWR, *bandwith*, *gain*, pola radiasi, polarisasi dan beda *phasa*.

# **3.2 ALUR PENELITIAN**

Penelitian ini dilakukan dalam beberapa tahap yaitu tahap peninjauan pustaka, perumusan masalah, pengumpulan data, perancangan dengan

menggunakan *software* simulasi CST *Suite Studio* 2021, tahap pengujian hasil simulasi, analisa hasil pengujian, dan yang terakhir menarik kesimpulan dari analisa yang diambil.

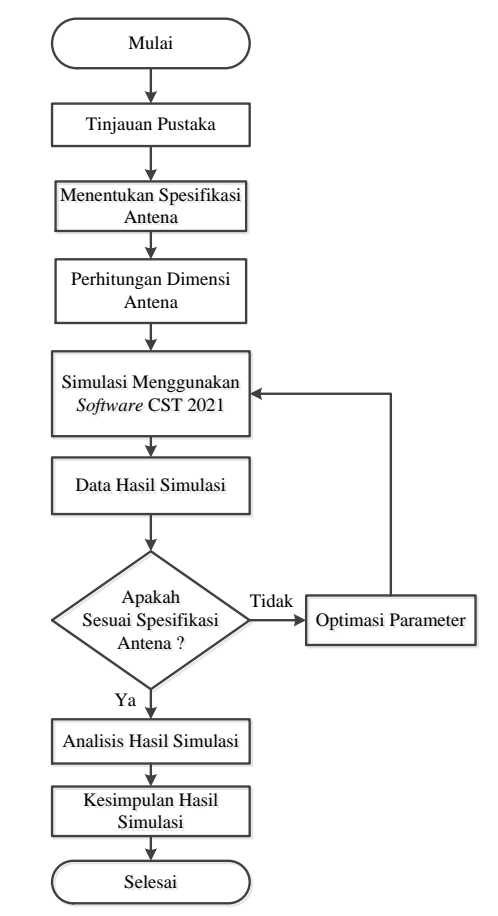

**Gambar 3. 1** *Flowchart* **Alur Penelitian**

Perancangan atau desain antena mikrostip *rectangular* untuk EN-DC ini akan menggunakan pemodelan MIMO 4x4 menggunakan metode *butler matrix* pada frekuensi 2,1 GHz dan 2,3 GHz. Tahap pertama yaitu menentukan spesifikasi antena yang akan dirancang. Spesifikasi antena diantaranya menentukan bahan antena yang akan digunakan pada substrat dan parameter kerja yang akan diamati seperti nilai *return loss*, VSWR, *bandwith*, *gain*, pola radiasi, polarisasi, dan beda fasa. Tahap selanjutnya yaitu perhitungan dimensi antena berdasarkan spesifikasi bahan substrat dan bahan *patch* yang digunakan, dintaranya menentukan panjang dan lebar substrat, panjang dan lebar *patch*, saluran pencatu, slot antena, *inset feed* dan panjang potongan tepi *patch*. Selanjutnya hasil perhitungan tersebut dilakukan simulasi dengan menggunakan *software* simulasi CST *Suite Studio* 2020. Hasil simulasi tersebut disesuaikan dengan spesifikasi antena yang telah ditentukan, jika

sesuai dapat dilakukan analisa hasil simulasi, jika tidak maka perlu dilakukan optimasi parameter sampai hasil simulai tersebut sesuai dengan parameter yang ditentukan.

# **3.3 RANCANGAN SISTEM**

Pada perancangan antena mikrostrip *rectangular* ini menggunakan pemodelan MIMO 4x4 menggunakan metode *butler matrix* pada frekuensi 2,1 GHz dan 2,3 GHz dilakukan dalam beberapa tahapan yang diuraikan pada alir perancangan pada gambar 3.2.

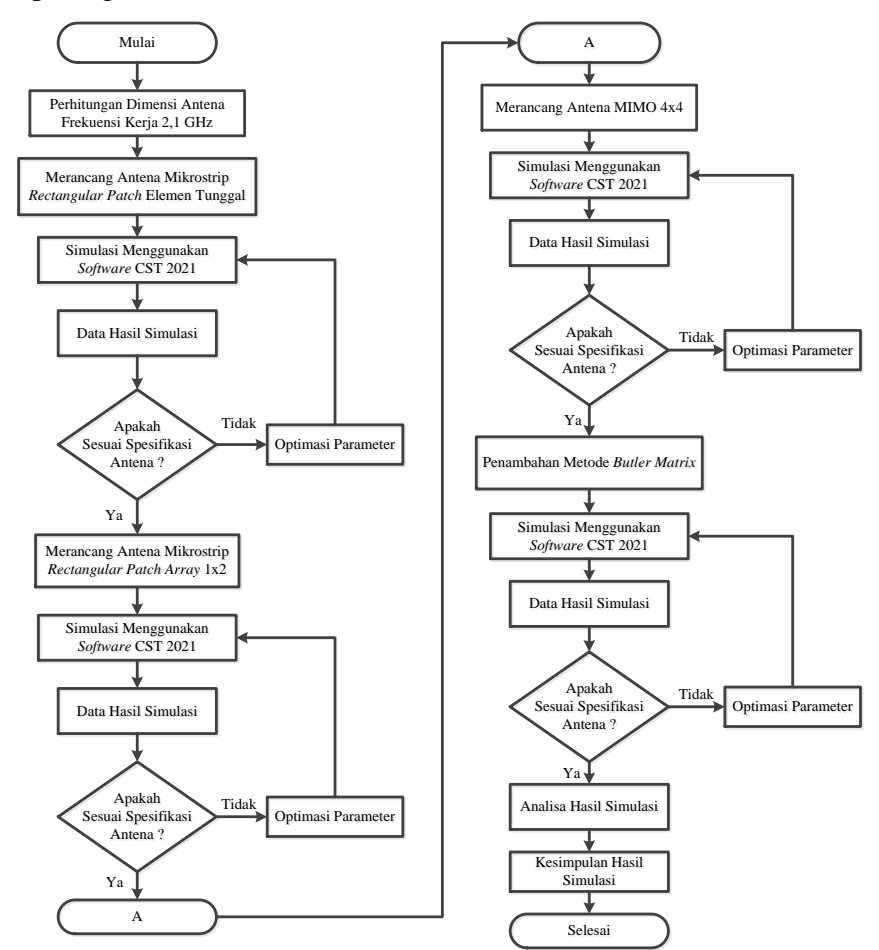

**Gambar 3. 2** *Flowchart* **Alur Perancangan**

# **3.3.1. Spesifikasi Parameter Antena**

Penelitian ini merancang antena *Microstrip rectangular* dengan pemodelan MIMO 4x4 menggunakan metode *butler matrix* pada frekuensi 2,1 GHz dan 2,3 GHz yang dapat diaplikasikan pada jaringan *E-UTRAN New Radio – Dual* 

*Connectivity* (EN-DC). Spesifikasi parameter antena yang dirancang memiliki rentang frekuensi kerja 2,1 GHz (1,92 – 2,17 GHz) dengan frekuensi tengah 2,1 GHz serta frekuensi kerja 2,3 GHz (2,36 – 2,39 GHz). Untuk batas nilai *return loss* ≤ -10 dB, *gain* antena yang dirancang ≥ 6 dB. Spesifikasi parameter antena yang dirancang ditunjukkan pada tabel 3.1.

| Parameter              | Spesifikasi                                                     |
|------------------------|-----------------------------------------------------------------|
| Frekuensi Tengah       | 2,1 GHz & 2,375 GHz                                             |
| Frekuensi Kerja        | 1,92 GHz $-$ 2,17 GHz & 2,36 GHz $-$ 2,39 GHz                   |
| <b>VSWR</b>            | $\leq$ 2                                                        |
| Return Loss            | $\leq$ -10 dB                                                   |
| <b>Bandwith</b>        | 250 MHz & 30 MHz                                                |
| Gain                   | > 6 dB                                                          |
| <b>Mutual Coupling</b> | $\leq$ - 20 dB                                                  |
| Koefisien Korelasi     | $\leq$ - 0.3                                                    |
| Pola radiasi           | Unidirectional                                                  |
| Polarisasi             | Linear                                                          |
| Beda phasa             | $-135^{\circ}$ , $-45^{\circ}$ , $+45^{\circ}$ , $+135^{\circ}$ |

**Tabel 3. 1 Spesifikasi Parameter Antena**

# **3.3.2. Spesifikasi Bahan Antena**

Bahan yang digunakan saat perancangan antena mikrostrip *rectangular* dengan pemodelan MIMO 4x4 menggunakan metode *butler matrix* pada frekuensi 2,1 GHz dan 2,3 GHz terdiri dari 2 macam, yaitu bahan *copper* (tembaga) dan Rogers RT Duroid 5880. Bahan *copper* (tembaga) digunakan pada bagian *patch* antena, saluran pencatu dan *groundplane*. Sedangkan bahan Rogers RT Duroid 5880 digunakan pada substrat yang terletak antara *patch* dan *ground plane*. Spesifikasi kedua bahan tersebut dapat dilihat pada tabel 3.2.

|                       | Spesifikasi     |            |                                |  |
|-----------------------|-----------------|------------|--------------------------------|--|
| Material              | Permivitas      | Ketebalan  | Dielectric Loss                |  |
|                       | $Relative$ (Er) | (h)        | <i>Tangent</i> (tan $\delta$ ) |  |
| Copper (tembaga)      |                 | $0,035$ mm |                                |  |
| Rogers RT Duroid 5880 | 22              | 3.175 mm   | 0,0009                         |  |

**Tabel 3. 2 Spesifikasi Bahan Antena**

Pemilihan bahan Rogers RT Duroid 5880 untuk substrat antena dikarenakan bahan ini mampu menghasilkan bentuk dimensi antena yang lebih besar dan mampu bekerja pada antena frekuensi tinggi serta memiliki permivitas *relative* bahan (Ɛr) yang kecil. Sedangkan pemiliham bahan *copper* (tembaga) untuk *patch*, saluran pencatu, dan *groundplane* dikarenakan bahan ini umum digunakan pada antena mikrostrip dan mudah ditemukan serta memiliki konduktivitas yang cukup baik [40].

#### **3.3.3. Perhitungan Dimensi Antena**

Perhitungan dimensi antena digunakan untuk mengetahui nilai dari ukuran antena yang akan dirancang pada *software* CST *Suite Studio* 2020. Perhitungan dimensi antena berupa dimensi *patch*, substrat, saluran pencatu, *inset feed*, dan *groundplane*. Penelitian membahas tentang antena mikrostrip *rectangular* dengan pemodelan MIMO 4x4 menggunakan metode *butler matrix* pada frekuensi 2,1 GHz dan 2,3 GHz, sehingga perhitungan dimensi antena mikrostrip *rectangular* yaitu :

1. Menghitung lebar *patch*

Perhitungan lebar elemen *patch* antena dengan menggunakan frekuensi kerja 2,1 GHz dan konstanta dielektrik (Ɛr) sebesar 2.2, dengan menggunakan persamaan 2.1.

$$
W = \frac{c}{2f} \sqrt{\frac{2}{\epsilon r + 1}}
$$
  
=  $\frac{3x10^8}{2x2, 1x10^9} \sqrt{\frac{2}{2, 2 + 1}}$   
= 56,469 mm

## 2. Menghitung panjang *patch*

Untuk menghitung panjang elemen *patch* antena diperlukan konstanta dielektrik *relative* (Ɛreff), pertambahan panjang L (∆L) dan lebar *patch* efektif (Leff), dengan menggunakan persamaan 2.2 sampai 2.5.

$$
\begin{split}\n\text{E}reff &= \frac{\varepsilon r + 1}{2} + \frac{\varepsilon r - 1}{2} \left( 1 + 12 \frac{h}{W} \right)^{-\frac{1}{2}} \\
&= \frac{2.2 + 1}{2} + \frac{2.2 - 1}{2} \left( 1 + 12 \frac{3.175}{56,469} \right)^{-\frac{1}{2}} \\
&= 2,061 \\
\Delta L &= 0,412h \left( \frac{\varepsilon r e f f + 0.3}{\varepsilon r e f f - 0.258} \right) \left( \frac{\frac{W}{h} + 0.264}{\frac{W}{h} - 0.8} \right) \\
&= 0,412x1,575 \left( \frac{2,119 + 0.3}{2,119 - 0.258} \right) \left( \frac{\frac{56,469}{3,175} + 0.264}{\frac{56,469}{3,175} - 0.8} \right) \\
&= 1,820 \text{ mm} \\
\text{Left}f &= \frac{c}{2f \sqrt{\varepsilon r e f f}} \\
&= \frac{3x10^8}{2x2,1x10^9 \sqrt{2,061}} \\
&= 49,75 \text{ mm} \\
L &= \text{Left}f - 2\Delta L \\
&= 49,75 - 2(1,820) \\
&= 46.11 \text{ mm}\n\end{split}
$$

3. Menghitung dimensi saluran pencatu dengan impedansi saluran 50  $\Omega$ Untuk mendapatkan nilai lebar saluran pencatu (wf), terlebih dahulu menentukan nilai impedansi saluran (B) dengan impedansi saluran catu (Zo) 50 Ω, menggunakan persamaan 2.18 dan 2.19.

$$
B = \frac{60\pi^2}{Zo\sqrt{\epsilon r}} = \frac{60\pi^2}{50\sqrt{2,2}} = 7,984
$$
  
\n
$$
Wf = \frac{2h}{\pi} \Big\{ B - 1 - \ln(2B - 1) + \frac{\epsilon r - 1}{2\epsilon r} \Big[ \ln(B - 1) + 0.39 - \frac{0.61}{\epsilon r} \Big] \Big\}
$$
  
\n
$$
= \frac{2 \times 3,175}{\pi} \begin{cases} 7,984 - 1 - \ln(2 \times 7,984 - 1) + \frac{2,2 - 1}{2 \times 2,2} \\ \Big[ \ln(7,984 - 1) + 0,39 - \frac{0,61}{2,2} \Big] \end{cases}
$$
  
\n= 9,780 mm

Karena  $(Wf/h)$ >1, maka:

$$
\varepsilon e f f = \frac{\varepsilon r + 1}{2} + \frac{\varepsilon r - 1}{2} \left( 1 + \frac{12h}{wf} \right)^{-0.5}
$$

$$
= \frac{2.2 + 1}{2} + \frac{2.2 - 1}{2} \left( 1 + \frac{12 \times 3,175}{9,780} \right)^{-0.5}
$$

$$
= 1,871
$$

Dengan nilai  $f = 2,1$  GHz

$$
\lambda_0 = \frac{c}{f} = \frac{3 \times 10^8}{2{,}1 \times 10^9} = 0,142857 \text{ m} = 142{,}857 \text{ mm}
$$

$$
\lambda_{\text{g}} = \frac{\lambda_0}{\sqrt{\text{seff}}} = \frac{142{,}857}{\sqrt{1871}} = 104{,}439 \text{ mm}
$$

Sehingga didapatkan nilai panjang saluran pencatu (Lf) menggunakan persamaan 2.22.

$$
Lf = \frac{1}{4}\lambda g = \frac{1}{4} \times 104,439 = 26,109 \, \text{mm}
$$

4. Menghitung dimensi saluran pencatu dengan impedansi 100 Ω Untuk mendapatkan nilai lebar saluran pencatu (Wf), terlebih dahulu menentukan nilai impedansi saluran (B) dengan impedansi saluran catu (Zo) 100 Ω, menggunakan persamaan 2.18 dan 2.19.

$$
B = \frac{60\pi^2}{Z_0\sqrt{\varepsilon r}} = \frac{60\pi^2}{100\sqrt{2.2}} = 3,992
$$
  
\n
$$
Wf = \frac{2h}{\pi} \Big\{ B - 1 - \ln(2B - 1) + \frac{\varepsilon r - 1}{2\varepsilon r} \Big[ \ln(B - 1) + 0.39 - \frac{0.61}{\varepsilon r} \Big] \Big\}
$$
  
\n
$$
= \frac{2 \times 3,175}{\pi} \begin{cases} 3,992 - 1 - \ln(2 \times 3,992 - 1) + \frac{2,2 - 1}{2 \times 2,2} \\ \ln(3,992 - 1) + 0,39 - \frac{0,61}{2,2} \end{cases}
$$

 $= 1,756$  mm

Karena  $(Wf/h)$ <1, maka:

$$
\varepsilon eff = \frac{\varepsilon r + 1}{2} + \frac{\varepsilon r - 1}{2} \left[ \frac{1}{\sqrt{1 + 12 \left( \frac{h}{wf} \right)}} + 0.04 \left( 1 - \frac{wf}{h} \right)^2 \right]
$$

$$
= \frac{2.2 + 1}{2} + \frac{2.2 - 1}{2} \left[ \frac{1}{\sqrt{1 + 12 \left( \frac{3.175}{1.3780} \right)}} + 0.04 \left( 1 - \frac{1.3780}{3.175} \right)^2 \right]
$$

$$
= 1.756
$$

Dengan nilai  $f = 2,1$  GHz

$$
\lambda_0 = \frac{c}{f} = \frac{3 \times 10^8}{2,1 \times 10^9} = 0,142857 \text{ m} = 142,857 \text{ mm}
$$

$$
\lambda_{\text{g}} = \frac{\lambda_0}{\sqrt{\text{eff}}} = \frac{142,857}{\sqrt{1,7569}} = 107,777 \text{ mm}
$$

Sehingga didapatkan nilai panjang saluran pencatu (Lf) menggunakan persamaan 2.22.

$$
Lf = \frac{1}{4}\lambda g = \frac{1}{4} \times 107,777 = 26.944 \text{ mm}
$$

5. Menghitung lebar substrat atau *groundplane* Menentukan lebar substrat atau *groundplane* (Wg) menggunakan persamaan 2.7, dengan nilai W= 4,235 mm dan h=3,175 mm.

$$
Wg = W + 6h
$$
  
= 56,469 + 6(3,175)  
= 75,519 mm

6. Menghitung panjang substrat atau *groundplane*

Menentukan panjang substrat atau groundplane (Lg) menggunakan persamaan 2.6, dengan nilai L= 2,4498 mm dan h=3,175 mm.

$$
Lg = L + 6h
$$
  
= 46,11 + 6(3,175)  
= 65,16 mm

7. Menghitung jarak antar *patch* 

Jarak antar *patch* antena dapat dihitung menggunakan persamaan 2.25.

$$
d = \frac{\lambda}{2} = \frac{142,857}{2} = 71,428
$$
 mm

8. Menghitung lebar *inset feed*

Lebar inset feed dapat dihitung menggunakan persamaan 2.26

$$
x_0 = \frac{Wf}{2} = \frac{9,780}{2} = 4,89
$$
 mm

9. Menghitung panjang *inset feed*

Lebar inset feed dapat dihitung menggunakan persamaan 2.27

$$
Y_0 = 10^{-4} (0.001699 \varepsilon_r^7 + 0.13761 \varepsilon_r^6 - 6.1783 \varepsilon_r^5 + 93.187 \varepsilon_r^4 - 682.69 \varepsilon_r^3 + 2561.9 \varepsilon_r^2 - 4043 \varepsilon_r + 6697) \frac{L}{2}
$$
  
=  $10^{-4} (0.001699 \times 2.2^7 + 0.13761 \times 2.2^6 - 6.1783 \times 2.2^5 + 93.187 \times 2.2^4 - 682.69 \times 2.2^3 + 2561.9 \times 2.2^2 - 4043 \times 2.2 + 6697) \frac{46.11}{2}$   
= 11.097 mm

Dari hasil pehitungan diatas, nilai dimensi antena Mikrostrip *rectangular patch* ditunjukkan pada tabel 3.3.

| Komponen                                   | Simbol         | Dimensi (mm) |
|--------------------------------------------|----------------|--------------|
| Lebar patch                                | W              | 56,469       |
| Panjang <i>patch</i>                       | L              | 46,11        |
| Tebal <i>patch</i>                         | Tp             | 0,035        |
| Tebal substrat                             | Tg             | 3,175        |
| Lebar substrat                             | Wg             | 75,519       |
| Panjang substrat                           | Lg             | 65,16        |
| Lebar feeder (pencatu) $50\Omega$          | Wf             | 9,780        |
| Panjang <i>feeder</i> (pencatu) $50\Omega$ | Lf             | 25,889       |
| Lebar feeder (pencatu) $100\Omega$         | Wf1            | 2,785        |
| Panjang feeder (pencatu) $100\Omega$       | Lf1            | 26,944       |
| Jarak antar patch                          | d              | 71,428       |
| Lebar inset feed                           | X <sub>0</sub> | 4,89         |
| Panjang inset feed                         | $Y_{0}$        | 11,097       |

**Tabel 3. 3 Nilai Dimensi Antena Berdasarkan Perhitungan**

# **3.3.4. Perancangan Antena**

Setelah menentukan spesifikasi kinerja antena yang diinginkan, spesifikasi bahan yang digunakan, perhitungan dimensi ukuran antena, serta metode yang akan digunakan, maka tahap selanjutnya yaitu melakukan simulasi perancangan antena menggunakan *software* CST *Suite Studio* 2021. Simulasi awal perancangan antena dilakukan secara bertahap sesuai dengan alur perancangan sistem meliputi perancangan antena mikrostrip *single patch* kemudian dilanjutkan dengan perancangan antena mikrostrip *array* 1x2. Perancangan antena secara *array* merupakan awal untuk merancang antena sesuai pemodelan MIMO 4x4. Tujuan dilakukannya perancangan antena secara bertahap yaitu untuk mempermudah perancangan antena mikrostrip MIMO 4x4 dengan mengetahui kondisi *matching* antena, serta mempermudah dalam melakukan analisa perbandingan hasil simulasi. Perancangan simulasi awal antena akan menghasilkan nilai parameter yang belum sesuai, sehingga perlu dilakukannya optimasi pada desain antena tersebut untuk mendapatkan parameter sesuai spesifikasi yang diinginkan.

Simulasi tahap akhir perancangan antena mikrostrip MIMO 4x4 akan ditambahkan metode *butler matrix* pada saluran antena. Tujuan ditambahkannya metode tersebut untuk mengetahui beda fasa pada tiap elemen antena dan mengetahui pengaruh yang akan dihasilkan dari metode tersebut serta membandingkan hasil dari simulasinya.

#### **3.3.4.1 Perancangan Antena Mikrostrip** *Single Patch*

Perancangan antena dilakukan menggunakan *software* CST *Suite Studio* 2020. Sebelum melakukan perancangan antena *array* dan MIMO 4x4, terlebih dahulu dilakukan perancangan antena *single patch*. Langkah awal yaitu mendesain bentuk antena sesuai perhitungan dimensi antena, kemudian pilih material sesuai perencanaan. Setelah desain antena selesai dilakukan langkah selanjutnya adalah *running* program. *Running* program diperlukan untuk mendapatkan hasil simulasi dari antena yang sudah dirancang, jika hasil simulasi tidak memenuhi spesifikasi antena yang sudah ditentukan maka perlu dilakukan optimasi pada desain antenanya. Proses optimasi dilakukan dalam beberapa tahapan, dimulai dari lebar *feede*r, panjang *feeder*, lebar *patch*, panjang *patch* dan besar substrat. Dari proses optimasi tersebut dicari nilai VSWR dan *return loss* yang sesuai dengan spesifikasi parameter antena. Gambar 3.3 merupakan desain antena mikrostrip *single patch*. Gambar tersebut merupakan desain antena yang sudah melalui proses optimasi.

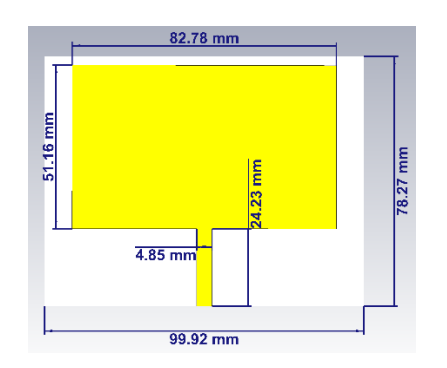

**Gambar 3. 3 Perancangan Antena Mikrostrip** *Single Patch*

Setelah antena mikrostrip *single patch* berhasil dirancang, langkah selanjutnya yaitu melakukan simulasi untuk mendapatkan nilai parameter yang diinginkan yaitu VSWR, *return loss*, *bandwith*. Sebelum dilakukan optimasi didapatkan nilai *return loss* pada frekuensi 2,1 GHz didapatkan nilai -1,53 dB sedangkan pada frekuensi 2,375 GHz memiliki nilai -0,39 dB. Nilai tersebut belum memenuhi spesifikasi antena. *Threshold* untuk *return loss* adalah -10 dB oleh karena itu antena yang di rancang perlu dilakukan optimasi. Dari hasil optimasi didapatkan nilai *return loss* pada frekuensi 2,1 GHz sebesar -0,89 dB sedangkan pada frekuensi 2,375 GHz sebesar -5,70 dB. Nilai yang diperoleh dari hasil optimasi ini masih belum memenuhi spesifikasi antena akan tetapi telah mendekati respon dual frekuensi yang diharapkan. Untuk nilai *bandwidth* belum mencapai batas -10 dB, sehingga pada rentang 1,920 GHz – 1,970 GHz dan rentang 2,360 GHz – 2,390 GHz belum didapatkan nilai *bandwidth*. Grafik nilai *return loss* dapat dilihat pada gambar 3.4.

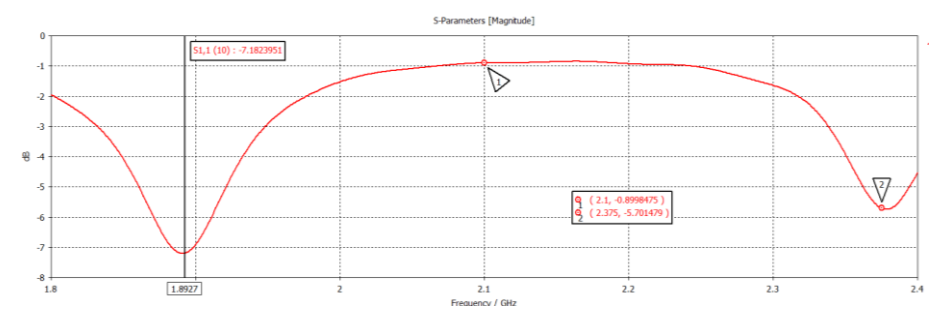

**Gambar 3. 4 Nilai** *Return Loss* **Antena** *Single Patch*

Untuk nilai VSWR sebelum dilakukan optimasi didapatkan nilai pada frekuensi 2,1 GHz sebesar 11,33 sedangkan pada frekuensi 2,375 GHz sebesar 44,48. Nilai tersebut belum memenuhi spesifikasi antena maksimum VSWR yaitu ≤2 oleh karena itu antena yang di rancang perlu dilakukan optimasi. Dari hasil optimasi

didapatkan nilai VSWR pada frekuensi 2,1 GHz sebesar 19,32 sedangkan pada frekuensi 2,375 GHz sebesar 3,13. Nilai yang diperoleh dari hasil optimasi ini masih belum memenuhi spesifikasi antena akan tetapi telah mendekati respon dual frekuensi yang diharapkan. Grafik nilai VSWR dapat dilihat pada gambar 3.5.

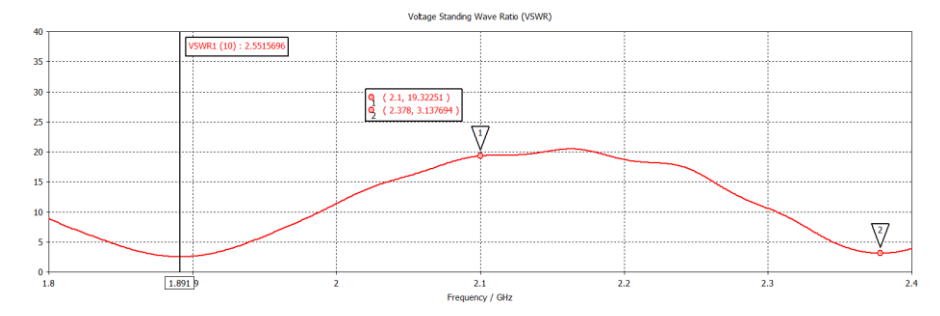

**Gambar 3. 5 Nilai VSWR Antena** *Single Patch*

Untuk nilai *gain* antena yang dihasilkan oleh antena *single patch* setelah dilakukan optimasi ditunjukkan pada gambar 3.6. *Gain* yang dihasilkan pada frekuensi 2,1 GHz sebesar 4,46 dBi dan pada frekuensi 2,375 GHz nilai *gain*  sebesar 2,77 dBi terjadi penurunan nilai *gain* sebelum dilakukan optimasi *gain* yang didapat sebesar 7,62 dBi pada frekuensi 2,1 GHz sedangkan pada frekuensi 2,375 GHz nilai *gain* sebesar 5,76 dBi. Dari proses optimasi tersebut nilai *gain* belum sesuai dengan spesifikasi parameter antena. Nilai *gain* yang diharapkan adalah ≥ 6 dB.

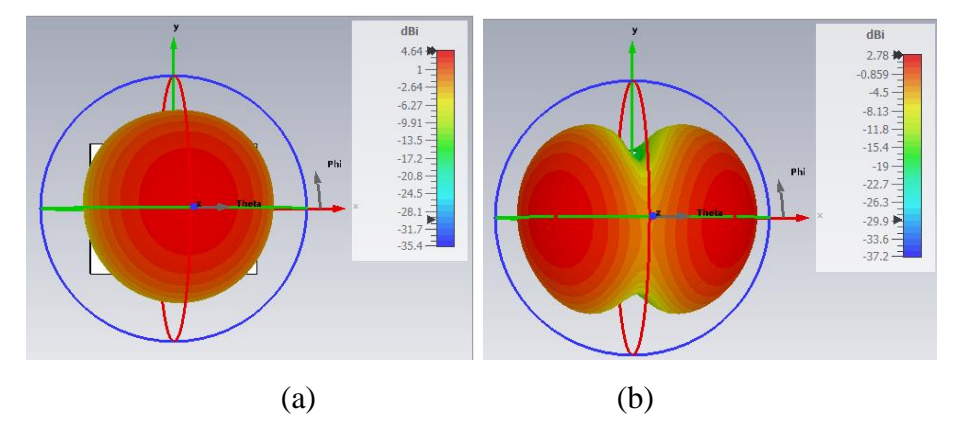

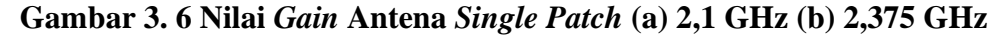

Untuk pola radiasi antena *single patch* ditunjukkan pada gambar 3.7. Dapat dilihat dari gambar tersebut pola radiasi yang dihasilkan oleh elevasi adalah *unidirectional*, dimana pola pancarnya mengarah pada arah tertentu. Sehingga sesuai sengan spesifikasi antena yang diharapkan.

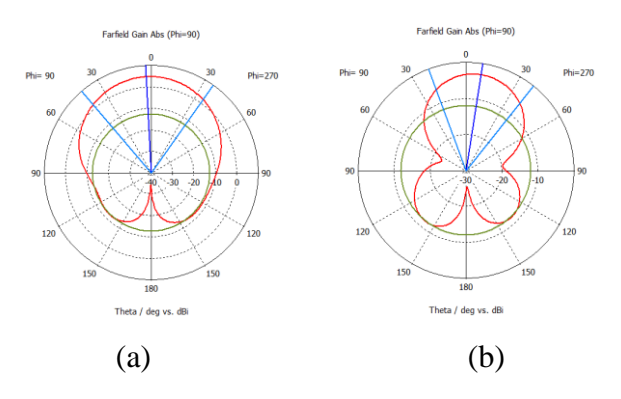

**Gambar 3. 7 Pola Radiasi Antena** *Single Patch* **(a) 2,1 GHz (b) 2,375 GHz** Pada tabel 3.4 ditunjukkan hasil perbandingan sebelum dilakukan optimasi dan sesudah dilakukan optimasi pada antena *single patch*.

| Spesifikasi Parameter<br>Antena |                | Frekuensi Kerja (GHz)           |                 |                       |                       |
|---------------------------------|----------------|---------------------------------|-----------------|-----------------------|-----------------------|
|                                 |                | Sebelum Optimasi                |                 | Setelah Optimasi      |                       |
|                                 |                | 2,1                             | 2,375           | 2,1                   | 2,375                 |
| <b>VSWR</b>                     | $\leq$ 2       | 11,33                           | 44,48           | 19,32                 | 3,13                  |
| S1,1                            | $\leq$ -10 dB  | $-1,53$                         | $-0,39$         | $-0,89$               | $-5,70$               |
| Gain                            | $\geq 6$ dBi   | 7,62                            | 5,76            | 4,46                  | 2,77                  |
|                                 | <b>250 MHz</b> | Frekuensi Kerja (GHz)           |                 |                       |                       |
| <b>Bandwidth</b>                | 30 MHz         | $1,920 - 2,170$                 | $2,360 - 2,390$ | $1,920 - 2,170$       | $2,360 - 2,390$       |
|                                 |                |                                 |                 |                       |                       |
| Pola                            |                | Unidirectional   Unidirectional | Unidirectional  | <i>Unidirectional</i> | <i>Unidirectional</i> |
| Radiasi                         |                |                                 |                 |                       |                       |

**Tabel 3.4 Perbandingan Antena** *Single Patch* **Sebelum dan Sesudah Optimasi**

# **3.3.4.2 Perancangan Antena Mikrostrip** *Single Patch Dengan Inset Feed*

Setelah melakukan perancangan antena *single patch* maka dilanjutkan dengan perancangan dengan penambahan *inset feed* dengan tujuan agar mendapatkan respon dual frekuensi kerja yang lebih baik dan spesifikasi antena sebelum merancang *patch array* dan MIMO 4x4. Langkah-langkah dalam merancang antena *single patch* dengan *inset feed* sama seperti yang dilakukan pada antena *single patch*. Akan tetapi pada antenna *single patch* dengan *inset feed* terdapat celah (slot) di sisi kiri atau kanan pada ujung *feeder* dekat *patch*. Gambar 3.8 merupakan desain antena mikrostrip *single patch* dengan *inset feed*.

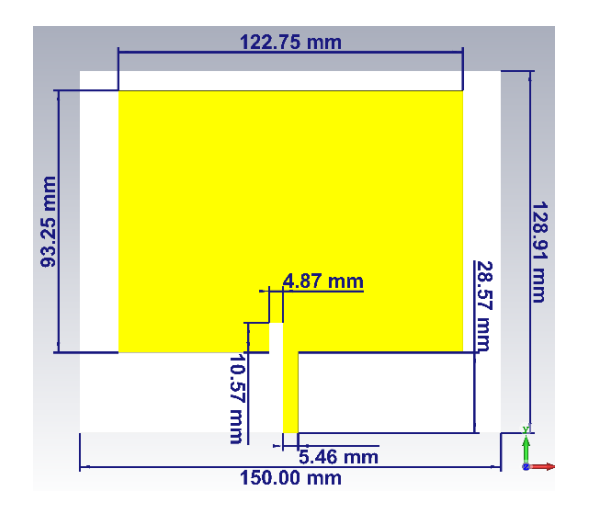

**Gambar 3. 8 Perancangan Antena Mikrostrip**  *Single Patch* **dengan** *Inset Feed*

Gambar 3.8 diatas merupakan rancangan antena *single patch* dengan *inset feed* yang telah dilakukan proses optimasi pada bagian-bagian tertentu seperti panjang *patch*, lebar *patch* dan *inset feed*. Proses optimasi ini dilakukan untuk mendapatkan parameter yang diharapkan. Dengan penambahan *inset feed* didapatkan nilai *return loss* sebelum optimasi pada frekuensi 2,1 GHz adalah -8,25 dB dan pada frekuensi 2,375 GHz adalah -2,43 dB sedangkan untuk hasil optimasi diperoleh nilai *return loss* pada 2,1 GHz adalah sebesar -11,62 dB dan pada frekuensi 2,375 GHz adalah sebesar -28,20 dB. Nilai tersebut telah sesuai dengan spesifikasi parameter *return loss* yang diinginkan. Nilai *return loss* yang diinginkan yaitu ≤-10 dB. Untuk nilai *bandwidth* sudah ada yang mencapai batas -10 dB, sehingga pada rentang 1,920 GHz – 1,970 GHz diperoleh *bandwidth* sebesar 62 MHz sebelum optimasi dan pada rentang 2,360 GHz – 2,390 GHz belum mencapai batas -10 dB sedangkan pada hasil optimasi pada rentang 1,920 GHz – 1,970 GHz diperoleh *bandwidth* sebesar 22 MHz dan pada rentang 2,360 GHz – 2,390 GHz diperoleh *bandwidth* sebesar 15 MHz. Hasil *bandwidth* yang diperoleh belum memenuhi spesifikasi antena yang di rancang. Paramter *bandwidth* yang diharapkan adalah 250 MHz pada pita 2,1 GHz dan 30 MHz pada pita 2,375 GHz. Gambar 3.9 menunjukkan nilai *return loss*  antena *single patch* dengan *inset feed*.

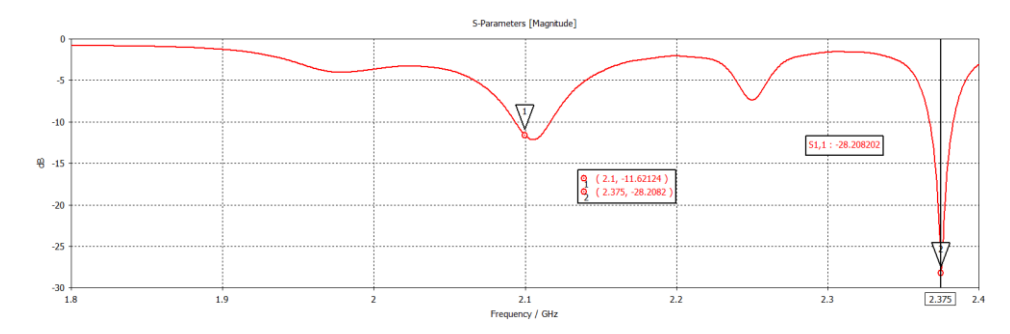

**Gambar 3. 9 Nilai** *Return Loss* **Antena** *Single Patch* **Dengan** *Inset Feed*

Untuk nilai VSWR pada antena *single patch* dengan *inset feed* diperoleh sebelum optimasi pada frekuensi 2,1 GHz adalah sebesar 2,26 dan pada frekeunsi 2,375 GHz adalah sebesar 7,19 sedangkan hasil optimasi diperoleh nilai VSWR pada frekuensi 2,1 GHz adalah sebesar 1,71 dan pada frekuensi 2,375 GHz adalah sebesar 1,08. Hasil dari proses optimasi ini telah memenuhi spesifikasi VSWR yang diharapkan yakni ≤ 2. Gambar 3.10 menunjukkan nilai VSWR antena *single patch* dengan *inset feed*.

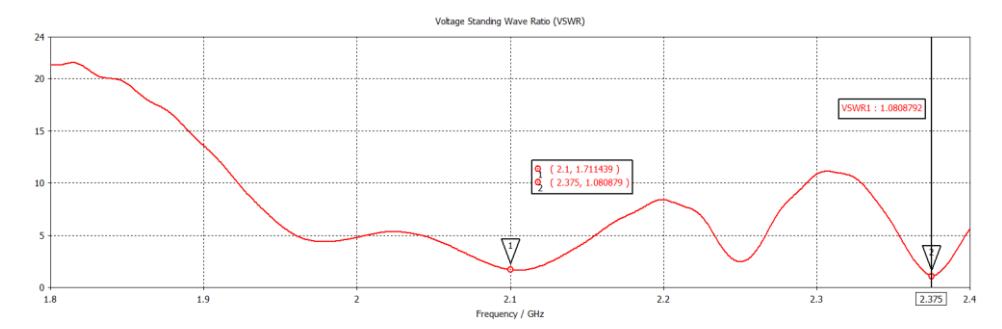

**Gambar 3. 10 Nilai VSWR Antena** *Single Patch* **Dengan** *Inset Feed*

Untuk nilai *gain* antena yang dihasilkan oleh antena *single patch* dengan *inset feed* setelah dilakukan optimasi ditunjukkan pada gambar 3.11. *Gain* yang dihasilkan pada frekuensi 2,1 GHz sebesar 8,63 dBi dan pada frekuensi 2,375 GHz nilai *gain* sebesar 8,18 dBi terjadi peningkatan nilai *gain* karena sebelum dilakukan optimasi *gain* yang didapat sebesar 5,32 dBi pada frekuensi 2,1 GHz sedangkan pada frekuensi 2,375 GHz nilai *gain* sebesar 8,02 dBi. Dari proses optimasi tersebut nilai *gain* sudah sangat bagus dan sesuai dengan spesifikasi parameter antena. Nilai *gain* yang diharapkan adalah ≥ 6 dB.

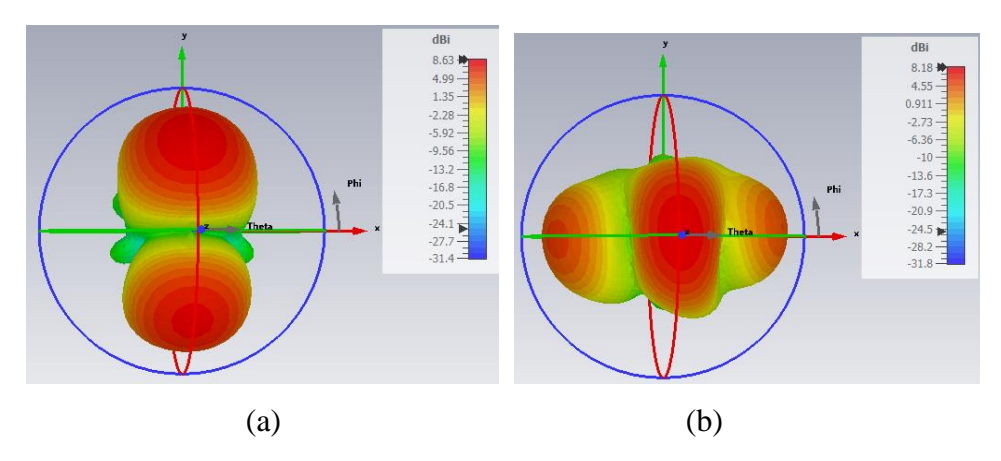

**Gambar 3. 11 Nilai** *Gain* **Antena** *Single Patch* **Dengan** *Inset Feed*  **(a) 2,1 GHz (b) 2,375 GHz**

Untuk pola radiasi antena *single patch* dengan *inset feed* ditunjukkan pada gambar 3.12. Dapat dilihat dari gambar tersebut pola radiasi yang dihasilkan oleh elevasi adalah *unidirectional*, dimana pola pancarnya mengarah pada arah tertentu yakni pada frekuensi 2,1 GHz arah *main lobe* adalah 38<sup>0</sup> dan pada frekeunsi 2,375 GHz arah *main lobe* adalah 1<sup>0</sup> sehingga sesuai dengan spesifikasi antena yang diharapkan yakni *unidirectional* (arah tertentu).

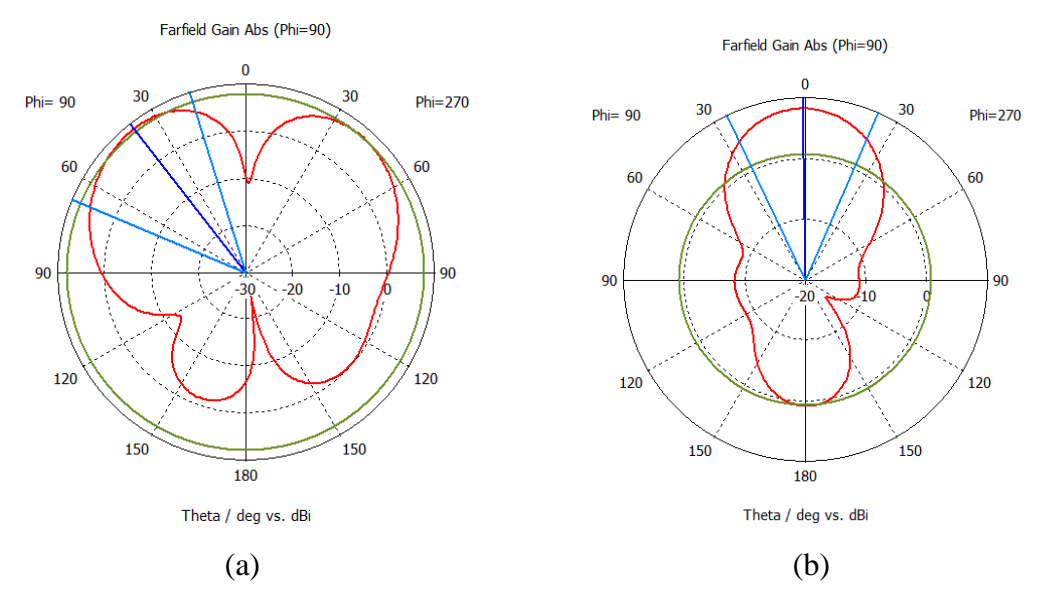

**Gambar 3. 12 Pola Radiasi Antena** *Single Patch* **Dengan** *Inset Feed*  **(a) 2,1 GHz (b) 2,375 GHz**

Pada tabel 3.4 ditunjukkan hasil perbandingan sebelum dilakukan optimasi dan sesudah dilakukan optimasi pada antena *single patch* dengan *inset feed*.

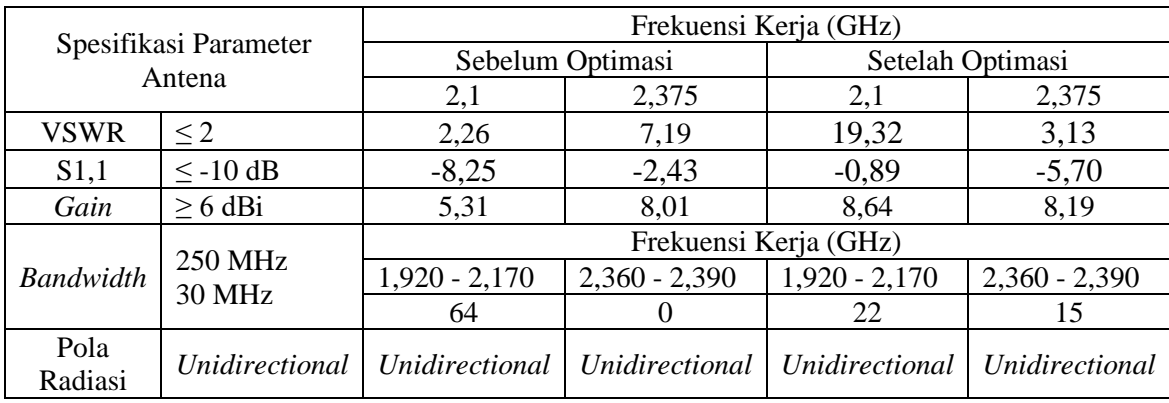

# **Tabel 3.5 Perbandingan Antena** *Single Patch* **Dengan** *Inset Feed* **Sebelum dan Sesudah Optimasi**

# **3.3.4.3 Perancangan Antena Mikrostrip** *Single Patch* **Dengan Metode**  *Bandwidth Enhancement*

Setelah melakukan perancangan antena *single patch* dengan *inset feed* maka dilanjutkan dengan perancangan dengan metode *bandwidth enhancement* dimana dalam metode ini dilakukan dengan penambahan slot dan DGS (*Defected Ground Structure*) dengan tujuan untuk mendapatkan *bandwidth* yang lebar agar sesuai dengan spesifikasi antenna yang diharapkan. Langkah-langkah dalam merancang antena *single patch* dengan metode *bandwidth enhancement* sama seperti yang dilakukan pada penambahan *inset feed*. Jika penambahan *inset feed* dilakukan pada sisi kiri atau kanan *patch* dekat *feeder* sedangkan dengan metode *bandwidth enhancement* dilakukan penamahan slot pada tengah *patch* yang berbentuk persegi panjang dan penambahan DGS (*Defected Ground Structure*) di tengah *ground* yang berbentuk persegi panjang pula. Untuk mendapatkan ukuran slot maka panjang slot (Ls) =  $\lambda$ o/2 sedangkan untuk lebar slot (Ws) = 0,01 $\lambda$ o. Dengan demikian Ls = 71,428 mm dan Ws = 1,428 mm sedangkan untuk mendapatakan ukuran DGS (*Defected Ground Structure*) dilakukan secara *trial & error*. Gambar 3.18 merupakan desain antena mikrostrip *single patch* dengan metode *bandwidth enhancement* yang telah dilakukan optimasi.

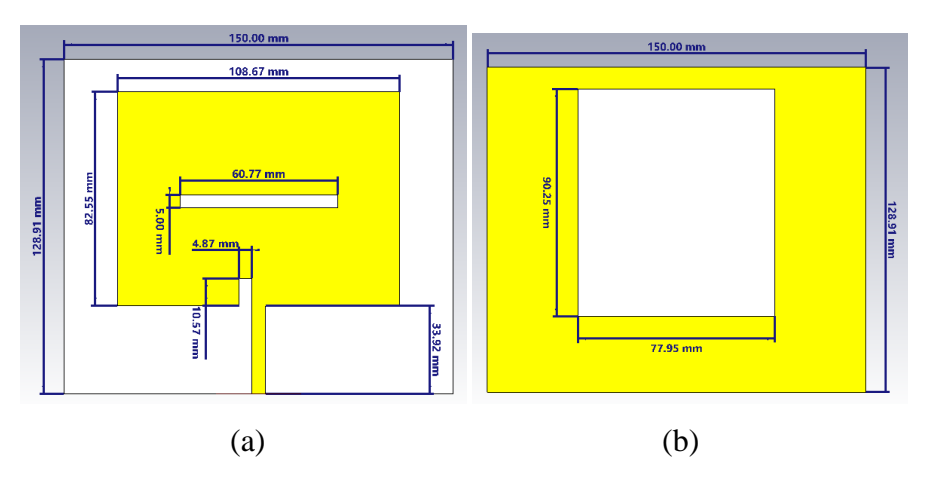

**Gambar 3. 13 Perancangan Antena Mikrostrip** *Single Patch* **Dengan Metode** *Bandwidth Enhancement* **(a) tampak depan (b) tampak belakang**

Gambar 3.13 diatas merupakan rancangan antena *single patch* dengan metode *bandwidth enhancement* yang telah dilakukan proses optimasi pada bagian-bagian tertentu seperti panjang *patch*, lebar *patch,* ukuran slot dan DGS (*Defected Ground Structure*) dilakukan secara *trial & error*. Sebelum proses optimasi dilakukan nilai *return loss* pada frekuensi 2,1 GHz sebesar -12,64 dB dan pada frekuensi 2,375 GHz sebesar -3,09 dB sedangkan nilai *return loss* setelah optimasi pada frekuensi 2,1 GHz diperoleh sebesar -20,10 dB dan pada frekuensi 2,375 GHz diperoleh sebesar -12,65 dB. Hasil *return loss* dari proses optimasi telah memenuhi parameter spesifikasi antena yang dirancang karena *return loss* telah ≤-10 dB. Untuk nilai *bandwidth* yang mencapai batas -10 dB pada rentang 1,920 GHz – 1,970 GHz diperoleh *bandwidth* sebesar 250 MHz sebelum optimasi dan pada rentang 2,360 GHz – 2,390 GHz belum mencapai batas -10 dB sedangkan pada hasil optimasi pada rentang 1,920 GHz – 1,970 GHz diperoleh *bandwidth* sebesar 222 MHz dan pada rentang 2,360 GHz – 2,390 GHz diperoleh *bandwidth* sebesar 30 MHz. Hasil *bandwidth* yang diperoleh secara keseluruhan telah memenuhi spesifikasi antena yang di rancang. Gambar 3.14 menunjukkan nilai *return loss* antena *single patch*  dengan *inset feed*.

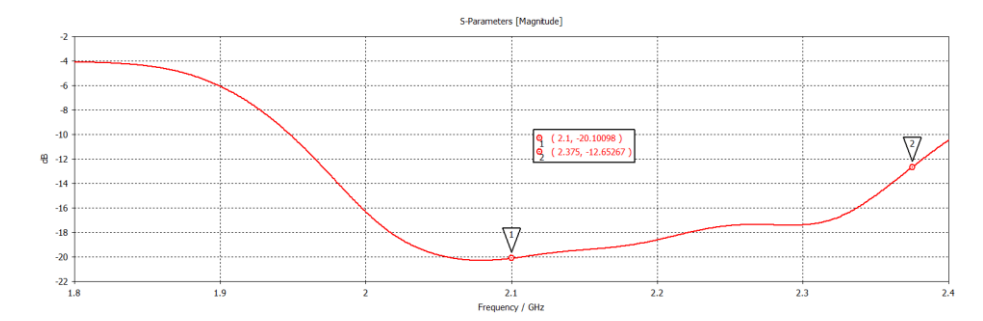

**Gambar 3. 14 Nilai** *Return Loss* **Antena** *Single Patch* **Dengan Metode**  *Bandwidth Enhancement*

Untuk nilai VSWR pada antena *single patch* dengan metode *bandwidth enhancement* diperoleh sebelum optimasi pada frekuensi 2,1 GHz adalah sebesar 1,6 dan pada frekeunsi 2,375 GHz adalah sebesar 6,66 sedangkan hasil optimasi diperoleh nilai VSWR pada frekuensi 2,1 GHz adalah sebesar 1,21 dan pada frekuensi 2,375 GHz adalah sebesar 1,6. Hasil dari proses optimasi ini telah memenuhi spesifikasi VSWR yang diharapkan yakni  $\leq$  2. Gambar 3.15 menunjukkan nilai VSWR antena *single patch* dengan metode *bandwidth enhancement*.

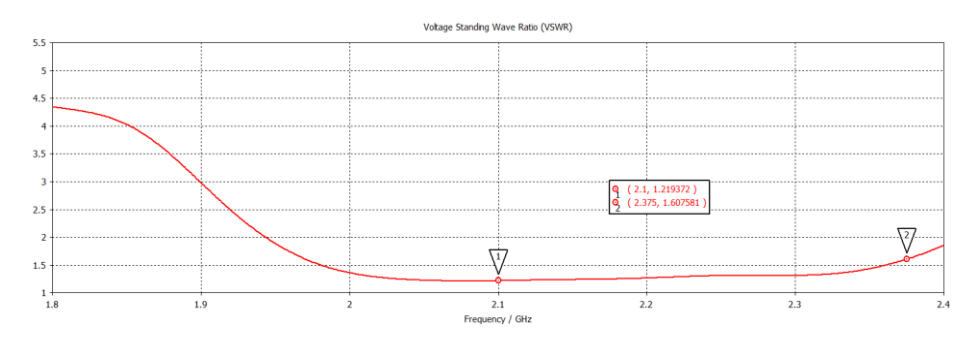

**Gambar 3. 15 Nilai VSWR Antena** *Single Patch* **Dengan Metode** *Bandwidth Enhancement*

Untuk nilai *gain* antena yang dihasilkan oleh antena *single patch* dengan metode *bandwidth enhancement* setelah dilakukan optimasi ditunjukkan pada gambar 3.16. *Gain* yang dihasilkan pada frekuensi 2,1 GHz sebesar 5,86 dBi dan pada frekuensi 2,375 GHz nilai *gain* sebesar 6,37 dBi terjadi peningkatan nilai *gain*  karena sebelum dilakukan optimasi *gain* yang didapat sebesar 5,16 dBi pada frekuensi 2,1 GHz sedangkan pada frekuensi 2,375 GHz nilai *gain* sebesar 6,25 dBi. Dari proses optimasi tersebut nilai *gain* sudah bagus dan telah mendekati spesifikasi parameter antena.

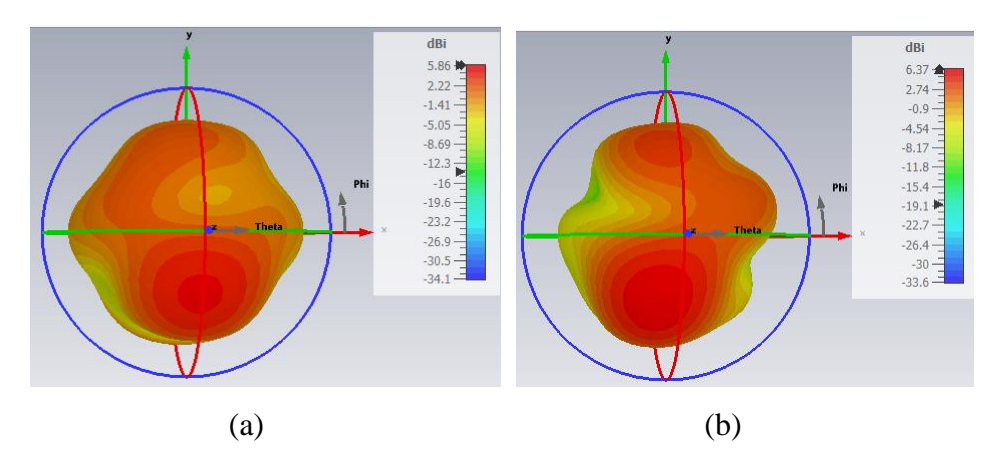

**Gambar 3. 16 Nilai** *Gain* **Antena** *Single Patch* **Dengan Metode** *Bandwidth Enhancement* **(a) 2,1 GHz (b) 2,375 GHz**

Untuk pola radiasi antena *single patch* dengan metode *bandwidth enhancement* ditunjukkan pada gambar 3.17. Dapat dilihat dari gambar tersebut pola radiasi yang dihasilkan oleh elevasi adalah *unidirectional*, dimana pola pancarnya mengarah pada arah tertentu yakni pada frekuensi 2,1 GHz arah *main*   $lobe$  adalah 155<sup>0</sup> dan pada frekeunsi 2,375 GHz arah *main lobe* adalah 26<sup>0</sup> sehingga sesuai dengan spesifikasi antena yang diharapkan yakni *unidirectional* (arah tertentu).

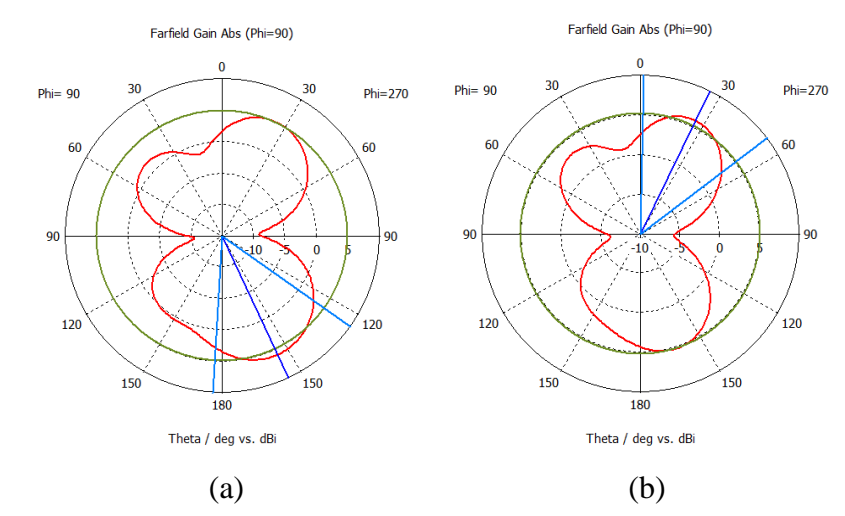

**Gambar 3. 17 Pola Radiasi Antena** *Single Patch* **Dengan Metode** *Bandwidth Enhancement* **(a) 2,1 GHz (b) 2,375 GHz**

Pada tabel 3.6 ditunjukkan hasil perbandingan sebelum dilakukan optimasi dan sesudah dilakukan optimasi pada antena *single patch* dengan metode *bandwidth enhancement*.

| Spesifikasi Parameter Antena |                   | Frekuensi Kerja (GHz) |                 |                       |                 |
|------------------------------|-------------------|-----------------------|-----------------|-----------------------|-----------------|
|                              |                   | Sebelum Optimasi      |                 | Setelah Optimasi      |                 |
|                              |                   | 2,1                   | 2,375           | 2,1                   | 2,375           |
| <b>VSWR</b>                  | $\leq$ 2          | 1,6                   | 5,66            | 1,21                  | 1,6             |
| S1,1                         | $\leq$ -10 dB     | $-12,64$              | $-3,09$         | $-20,10$              | $-12,65$        |
| Gain                         | $\geq 6$ dBi      | 5,18                  | 6,25            | 5,68                  | 6,37            |
|                              |                   |                       |                 | Frekuensi Kerja (GHz) |                 |
| <b>Bandwidth</b>             | 250 MHz<br>30 MHz | $1,920 - 2,170$       | $2,360 - 2,390$ | $1,920 - 2,170$       | $2,360 - 2,390$ |
|                              |                   | 250                   | $\theta$        | 222                   | 30              |
| Pola Radiasi                 | Unidirectional    | Unidirectional        | Unidirectional  | Unidirectional        | Unidirectional  |

**Tabel 3.6 Perbandingan Antena** *Single Patch* **Dengan Metode** *Bandwidth* 

*Enhancement* **Sebelum dan Sesudah Optimasi**

# **3.3.4.4 Perancangan Antena Mikrostrip** *Array* **1x2**

Dalam merancang antena MIMO 4x4 terlebih dahulu merancang antena mikrostrip *array* 1x2. Tujuan dari rancangan ini adalah untuk mendapatkan *bandwidth* yang lebar serta *gain* yang besar agar antena MIMO 4x4 yang dirancang sesuai spesifikasi antena yang ditentukan. Adapun langkah-langkah dalam merancang antena *array* 1x2 adalah sama seperti yang dilakukan pada antena *single patch*. Akan tetapi pada antena *array* terdapat tambahan dimensi T-*junction* dan *feeder* 100 Ohm untuk menghubungkan *patch* antena dengan T-*juctio*n. Untuk dimensi T-*junction* menggunakan dua macam impedansi yakni impedansi 50 Ohm dan impedansi 100 Ohm. Gambar 3.18 merupakan desain antena mikrostrip *array*  1x2.

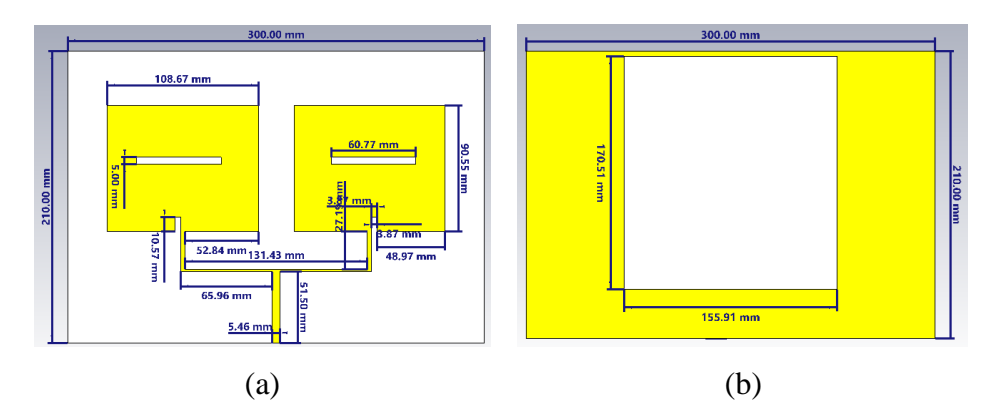

**Gambar 3.18 Perancangan Antena Mikrostrip** *Array* **1x2 (a) tampak depan (b) tampak belakang**

Gambar 3.18 merupakan hasil rancangan antena mikrostrip *array* 1x2 setelah dilakukan proses optimasi. Proses optimasi antena dilakukan dengan mengurangi panjang *patch*, mengurangi lebar *feeder* 50 Ohm dan mengurangi lebar

*inset feed* serta menambah jarak antar *patch*, menambah panjang dan lebar *feeder* 100 Ohm juga menambah panjang dan lebar DGS (*Defected Ground Structure*). Sebelum dilakukan optimasi *return loss* pada frekuensi 2,1 GHz sebesar -13,74 dB dan pada frekuensi 2,375 GHz sebesar -9,50 dB nilai tersebut belum sesuai spesifikasi akan dari sisi *return loss* akan tetapi untuk *bandwidth* yang dihasilkan pada frekuensi 2,1 GHz sebesar 234 MHz dan pada frekuensi 2,375 GHz sebesar 10 MHz. *Bandwidth* tersebut belum sesuai spesifikasi sehingga perlu dilakukan optimasi agar menghasilkan *bandwidth* yang lebar sesuai spesifikasi antena yang dirancang. Setelah dilakukan proses optimasi nilai *return loss* pada frekuensi 2,1 GHz adalah sebesar -16,24 dB dan pada frekuensi 2,375 GHz sebesar -13,5 dB dimana nilai tersebut telah sesuai spesifikasi antena yang dirancang. Untuk *bandwidth* yang dihasilkan setelah optimasi adalah 250 MHz pada frekuensi 2,1 GHz dan 30 MHz pada frekuensi 2,375 GHz. *Bandwidth* yang dihasilkan telah sesuai dengan spesifikasi antena yang dirancang. Gambar 3.19 merupakan nilai *return loss* antena mikrostrip *array* 1x2.

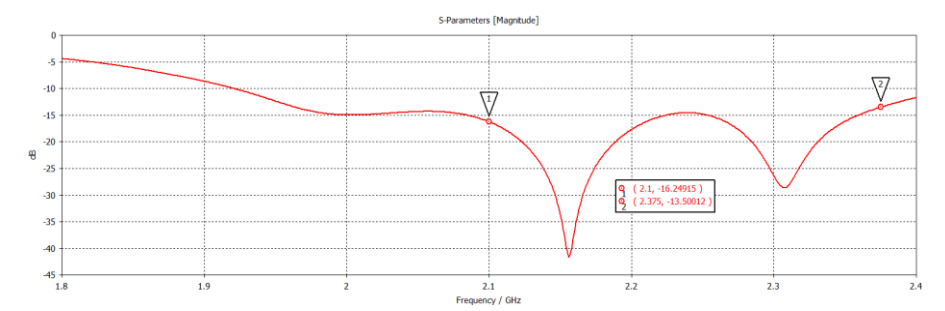

**Gambar 3.19 Nilai** *Return Loss* **Antena Mikrostrip** *Array* **1x2** 

Untuk nilai VSWR sebelum dilakukan optimasi didapatkan sebesar 1,51 pada frekuensi 2,1 GHz dan sebesar 2,0 pada frekuensi 2,375 GHz. Nilai tersebut sebenarnya telah sesuai spesifikasi antena yang dirancang akan tetapi *bandwidth* nya belum sesuai. Dengan dilakukannya optimasi pada dimensi antena diperoleh nilai VSWR pada frekuensi 2,1 GHz sebesar 1,36 dan pada frekuensi 2,375 GHz sebesar 1,53. Dari hasil optimasi ini pula telah didapatkan *bandwidth* yang sesuai parameter antena. Gambar 3.20 merupakan nilai VSWR antena mikrostrip *array* 1x2.

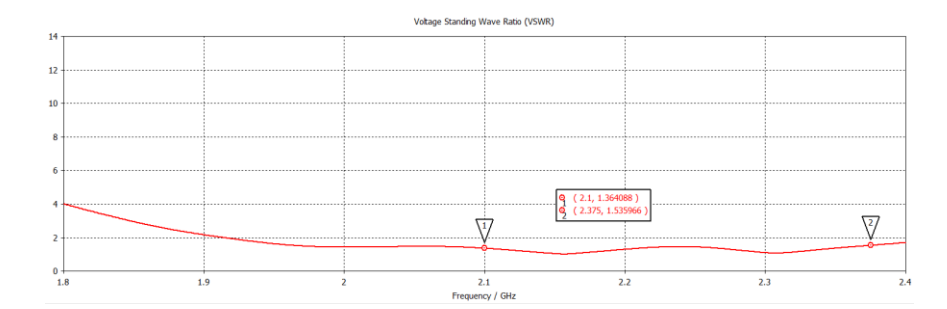

**Gambar 3.20 Nilai VSWR Antena Mikrostrip** *Array* **1x2** 

Hasil *gain* antena mikrostrip *array* 1x2 setelah dilakukan optimasi diperoleh sebesar 7,14 dBi pada frekuensi 2,1 GHz dan sebesar 5,77 dBi pada frekuensi 2,375 GHz. Nilai *gain* tersebut telah sesuai spesifikasi antena. *Gain* yang dihasilkan pada frekuensi 2,1 GHz mengalami peningkatan sebelum dilakukan optimasi nilai *gain* yakni 6,74 dBi dan pada frekuensi 2,375 GHz nilai *gain* mengalami sedikit penurunan yakni *gain* sebelum optimasi adalah 6,4 dBi tetapi *return loss* nya ≤ -10 dB. Dari nilai *gain* yang dihasilkan dengan pengunaan antena *array* ternyata mampu penguatan *gain* antena mikrostrip. Gambar 3.21 merupakan nilai gain yang dihasilkan oleh antena mikrostrip *array* 1x2.

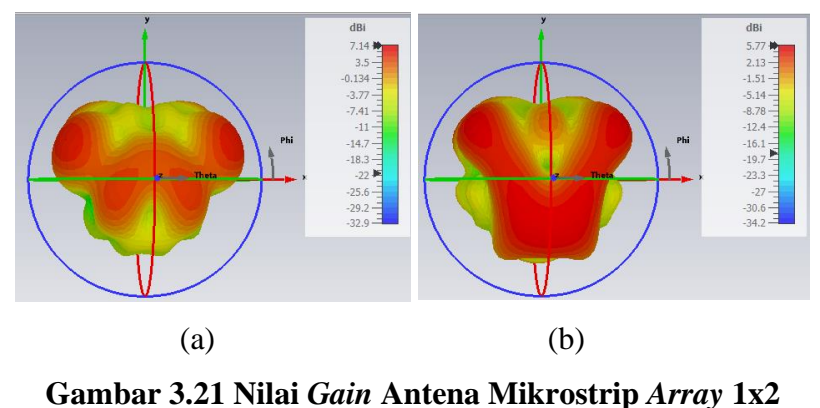

#### **(a) 2,1 GHz (b) 2,375 GHz**

Pola radiasi antena mikrostrip *array* 1x2 yang dihasilkan antara sebelum dan sesudah optimasi masih sama yakni *unidirectional* (arah tertentu) sebelum optimasi main lobe direction pada frekuensi 2,1 GHz adalah 180<sup>0</sup> pada frekuensi 2,375 GHz adalah 35<sup>0</sup> sedangkan setelah optimasi *main lobe direction* pada frekuensi 2,1 GHz adalah 175<sup>0</sup> pada frekuensi 2,375 GHz adalah 26<sup>0</sup>. Gambar 2.22 menunjukkan pola radiasi antena mikrostrip *array* 1x2.

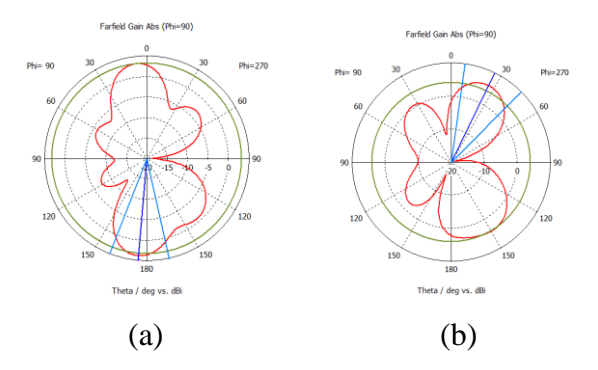

**Gambar 3.22 Pola Radiasi Antena Mikrostrip** *Array* **1x2** 

#### **(a) 2,1 GHz (b) 2,375 GHz**

**Tabel 3.7 Perbandingan Mikrostrip** *Array* **1x2 Sebelum dan Sesudah Optimasi**

| Spesifikasi Parameter Antena |                | Frekuensi Kerja (GHz) |                 |                       |                 |
|------------------------------|----------------|-----------------------|-----------------|-----------------------|-----------------|
|                              |                | Sebelum Optimasi      |                 | Setelah Optimasi      |                 |
|                              |                | 2,1                   | 2,375           | 2,1                   | 2,375           |
| <b>VSWR</b>                  | $\leq$ 2       | 1,51                  | 2,0             | 1,36                  | 1,53            |
| S1,1                         | $\leq$ -10 dB  | $-13,74$              | $-9.50$         | $-20,10$              | $-12,65$        |
| Gain                         | $\geq 6$ dBi   | 6,74                  | 6,4             | 7,14                  | 5,77            |
|                              | <b>250 MHz</b> |                       |                 | Frekuensi Kerja (GHz) |                 |
| <b>Bandwidth</b>             | <b>30 MHz</b>  | $1,920 - 2,170$       | $2,360 - 2,390$ | $1,920 - 2,170$       | $2,360 - 2,390$ |
|                              |                | 234                   | 10              | 250                   | 30              |
| Pola Radiasi                 | Unidirectional | Unidirectional        | Unidirectional  | Unidirectional        | Unidirectional  |

#### **3.3.4.5 Perancangan Antena Mikrostrip MIMO 4x4**

Dikarenakan hasil antena mikrostrip *array* 1x2 telah sesuai spesifikasi antena yang ditetapkan, selanjutnya adalah merancang antena mikrostrip MIMO 4x4. Perancangan antena MIMO 4x4 dilakukan dengan menggandakan antena mikrostrip *array* 1x2 sebanyak 4 kali dimana jarak masing2 antar *patch* masingmasing antena adalah d yakni setengah panjang gelombang (λ). Jarak antar elemen ini berpengaruh pada efek *mutual coupling* yang dapat mempengaruhi unjuk kinerja antena. Untuk ukuran dimensi DGS (*Defected Ground Structure*) tetap mengikuti ukuran pada antena mikrostrip *array* 1x2 dan ditempakn dibawah masing-masing *patch* antena MIMO 4x4 hal ini dikarenakan antena MIMO 4x4 merupakan duplikasi antena mikrostip *array* 1x2 sebanyak 4 kali dalam satu dimensi. Desain antena mikrostip MIMO 4x4 ditujukkan pada gambar 3.23.

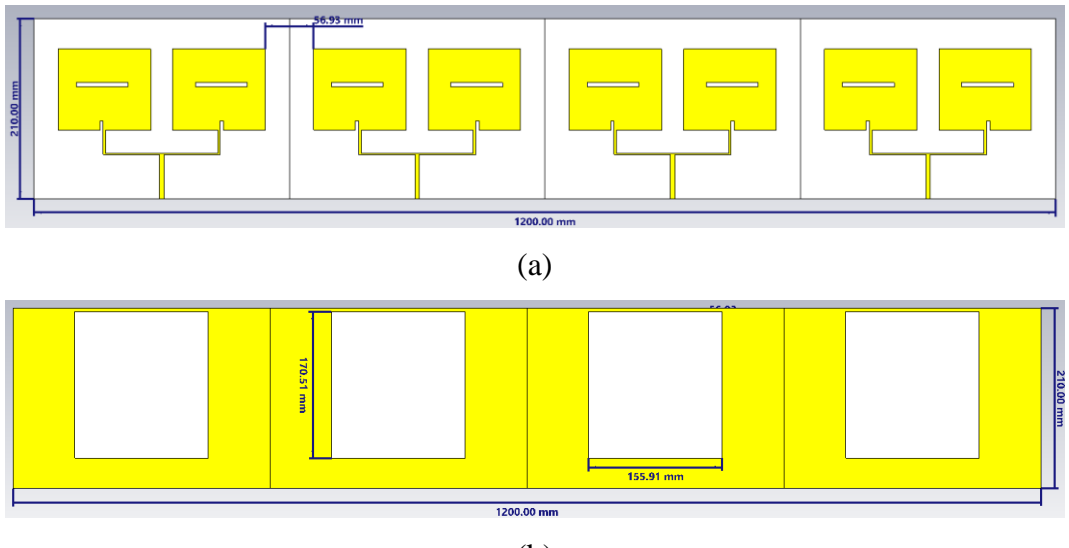

(b)

# **Gambar 3.23 Perancangan Antena Mikrostrip MIMO 4x4 (a) tampak depan (b) tampak belakang**

Hasil simulasi antena MIMO 4x4 diperoleh parameter *return loss* (S<sub>11</sub>, S<sub>22</sub>, S33, S44) dari *port* 1, *port* 2, *port* 3 dan *port* 4, secara berurutan pada frekeunsi 2,1 GHz sebesar -16,95 dB, -17,61 dB, -17,61 dB dan -16,95 dB sedangkan pada frekuensi 2,375 GHz secara berurutan sebesar -11,64 dB, -11,79 dB, -11,79 dB dan -11,64 dB. Hasil tersebut telah sesuai parameter antena karena nilai *return loss* diperoleh ≤ -10 dB. Untuk *bandwidth* hasil simulasi di peroleh dari batas -10 dB pada rentang frekuensi 1,920 GHz – 2,170 GHz dimana nilai *bandwidth* berdasarkan hasil tersebut sebesar 250 MHz dan rentang frekuensi 2,360 GHz – 2,390 GHz nilai *bandwidth* hasil simulasi sebesar 30 MHz Grafik *return loss* antena MIMO 4x4 ditunjukkan pada gambar 3.24.

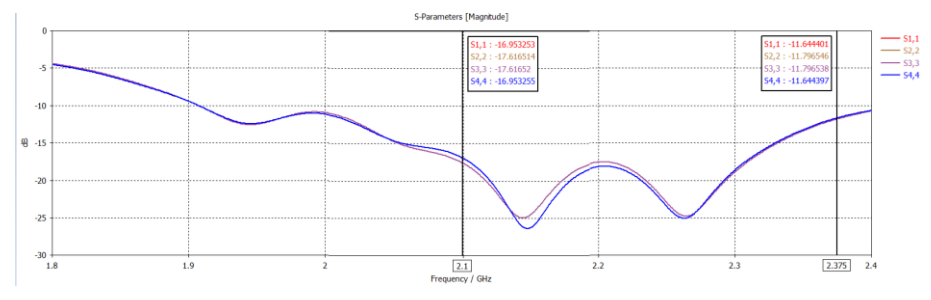

**Gambar 3.24 Nilai** *Return Loss* **Antena Mikrostrip MIMO 4x4** 

Untuk nilai VSWR hasil simulasi antena mikrostrip MIMO 4x4 dari dari *port* 1, *port* 2, *port* 3 dan *port* 4, secara berurutan pada frekeunsi 2,1 GHz sebesar 1,33, 1,3, 1,3, 1,33 sedangkan pada frekuensi 2,375 GHz secara berurutan sebesar 1,7, 1,69, 1,69, 1,7. Hasil tersebut telah memenuhi spesifikasi parameter VSWR karena nilai VSWR yang dihasilkan ≤ 2. Gambar 2.25 merupakan nilai VSWR yang diperoleh dari hasil simulasi MIMO 4x4.

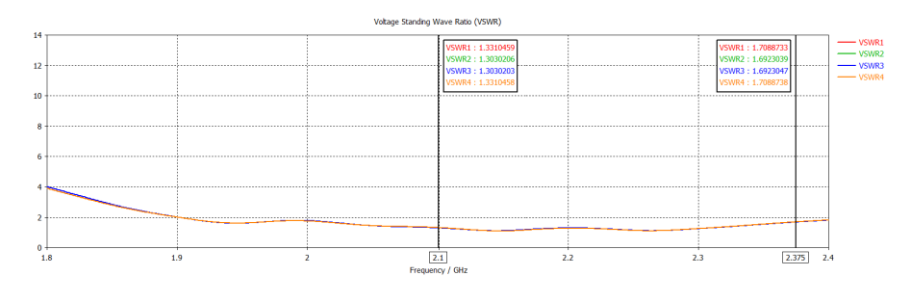

**Gambar 3.25 Nilai VSWR Antena Mikrostrip MIMO 4x4** 

Pada gambar 3.26 merupakan keseluruhan nilai *mutual coupling* dari empat *port* antena MIMO 4x4. *Mutual coupling* dipengaruhi oleh nilai d (jarak antar *patch* antena). Dimana jarak antar *patch* tersebut mempengaruhi unjuk kerja antena MIMO 4x4. Jika dilihat dari grafik hasil simulasi secara keseluruhan nilai *mutual coupling* telah sesuai dengan kondisi yang diharapan yakni ≤ -20 dB. Nilai *mutual coupling* terbaik berada pada parameter S<sub>14</sub> dan S<sub>41</sub> dengan nilai -51,30 dB pada frekuensi 2,375 GHz.

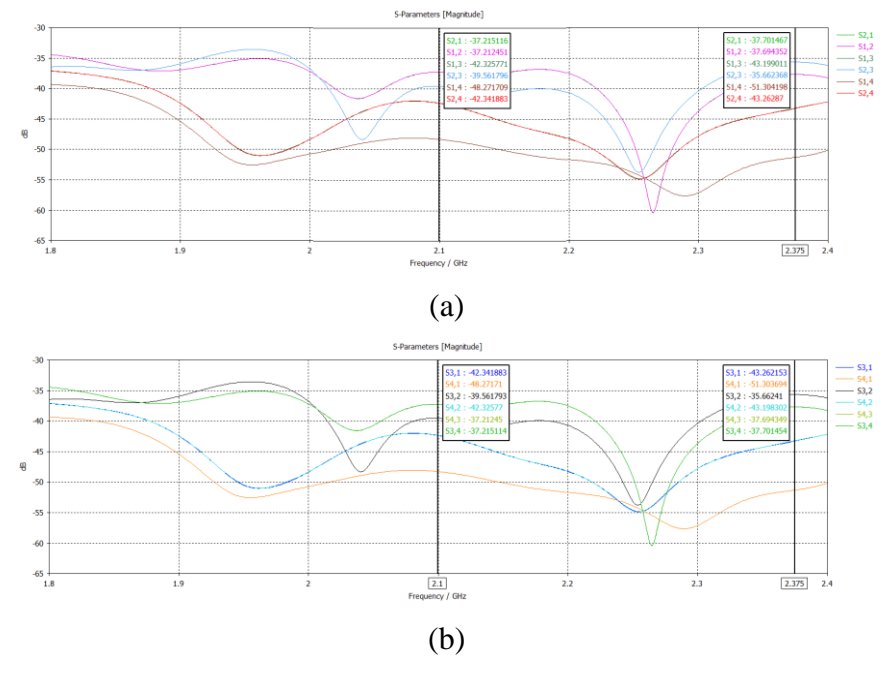

**Gambar 3.26 Nilai** *Mutual Coupling* **Antena Mikrostrip MIMO 4x4**

Dari grafik *return loss* pada gambar 3.24 dan grafik *mutual coupling* gambar 3.26 bisa diperoleh nilai koefisien kolerasi (ρ). Koefisien korelasi merupakan salah satu parameter penting untuk mengukur sinyal antar saluran dengan nilai ≤0,3. Nilai ini didapatkan dari perhitungan matematis melalui persamaan 2.9. Dari persamaan tersebut diperlukan nilai *return loss* dan nilai *mutual coupling* antar *port* yang berkaitan. Gambar 3.27 merupakan S parameter antara *port* 1 dan *port* 2. *Return*   $loss$  pada frekuensi 2,1 GHz yakni  $S_{11}$ -16,95 dB dan  $S_{22}$ -17,61 dB dan *mutual coupling* nya yakni S<sub>21</sub> -37,21 dB dan S<sub>12</sub> -37,21 dB sedangkan *Return loss* pada frekuensi 2,375 GHz yakni  $S_{11}$ -11,64 dB dan  $S_{22}$ -11,79 dB dan *mutual coupling* nya yakni S<sup>21</sup> -37,70 dB dan S<sup>12</sup> -37,69 dB. Nilai koefisien kolerasi (ρ) *port* 1 dan *port* 2 untuk frekuensi 2,1 GHz diperoleh sebesar 0,00045 sedangkan untuk frekuensi 2,375 GHz diperoleh sebesar 0,00036. Perhitungan koefisien korelasi pada frekuensi 2,1 GHz dan 2,375 GHz yakni.

1. Koefisien korelasi frekuensi 2,1 GHz

$$
\rho = \frac{|S11 * S12 + S21 * S22|}{[1 - (|S11|^2 + |S21|^2)][1 - (|S22|^2 + |S12|^2)]}
$$
  
= 
$$
\frac{|-16.95 * -37.21 - 37.21 * -17.61|}{[1 - (|-16.95|^2 + |-37.21|^2)][1 - (|-17.61|^2 + |-37.21|^2)]}
$$
  
= 0.00045

2. Koefisien korelasi frekuensi 2,375 GHz

$$
\rho = \frac{|S11 * S12 + S21 * S22|}{[1 - (|S11|^2 + |S21|^2)][1 - (|S22|^2 + |S12|^2)]}
$$

$$
= \frac{|-11.64 * -37.69 - 37.70 * -11.79|}{[1 - (|-11.64|^2 + |-37.70|^2)][1 - (|-11.79|^2 + |-37.69|^2)]}
$$

 $= 0,00036$ 

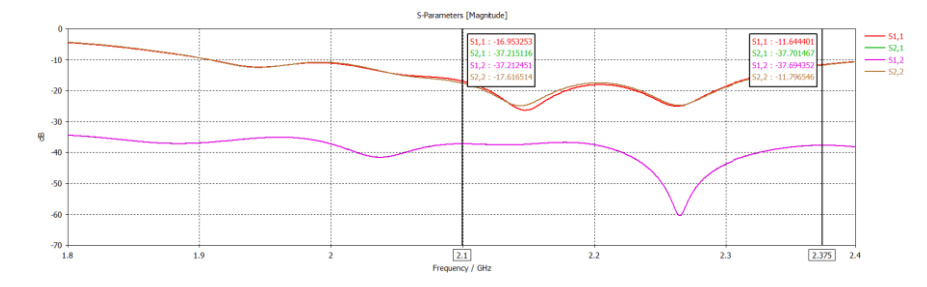

**Gambar 3.27 S Parameter Antara** *Port* **1 dan** *Port* **2**

Gambar 3.28 merupakan S parameter antara *port* 2 dan *port* 3. Nilai *return*  loss pada frekuensi 2,1 GHz S<sub>22</sub> -17,61 dB dan S<sub>33</sub> -17,61 dB dan *mutual coupling* nya yakni S<sup>32</sup> -39,56 dB dan S<sup>23</sup> -39,56 dB sedangkan *return loss* pada frekuensi 2,375 GHz yakni S22 -11,79 dB dan S<sup>33</sup> -11,79 dB dan *mutual coupling* nya yakni S<sup>32</sup> -35,66 dB dan S<sup>23</sup> -35,66 dB. Nilai koefisien kolerasi (ρ) *port* 2 dan *port* 3 untuk frekuensi 2,1 GHz diperoleh sebesar 0,00039 sedangkan untuk frekuensi 2,375 GHz diperoleh sebesar 0,00042. Perhitungan koefisien korelasi pada frekuensi 2,1 GHz dan 2,375 GHz yakni.

1. Koefisien korelasi frekuensi 2,1 GHz

$$
\rho = \frac{|S22 * S23 + S32 * S33|}{[1 - (|S22|^2 + |S32|^2)][1 - (|S33|^2 + |S23|^2)]}
$$
  
= 
$$
\frac{|-17,61 * -39,56 - 39,56 * -17,61|}{[1 - (|-17,61|^2 + |-39,56|^2)][1 - (|-17,61|^2 + |-39,56|^2)]}
$$
  
= 0,00039  
2. Koefisien korelasi frekuensi 2,375 GHz  

$$
\rho = \frac{|S22 * S23 + S32 * S33|}{[1 - (|S22|^2 + |S32|^2)][1 - (|S33|^2 + |S23|^2)]}
$$
  
= 
$$
\frac{|-11,79 * -35,66 - 35,66 * -11,79|}{[1 - (|-11,79|^2 + |-35,66|^2)][1 - (|-11,79|^2 + |-35,66|^2)]}
$$

 $= 0,00042$ 

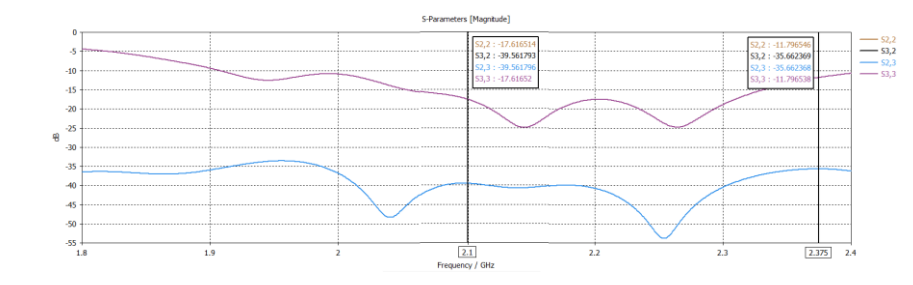

**Gambar 3.28 S Parameter Antara** *Port* **2 dan** *Port* **3**

Gambar 3.29 merupakan S parameter antara *port* 3 dan *port* 4. Nilai *return loss* pada frekuensi 2,1 GHz S<sup>33</sup> -17,61 dB dan S<sup>44</sup> -16,95 dB dan *mutual coupling*  nya yakni S<sup>43</sup> -37,21 dB dan S<sup>34</sup> -37,21 dB sedangkan *return loss* pada frekuensi 2,375 GHz yakni S<sup>33</sup> -11,79 dB dan S<sup>44</sup> -11,64 dB dan *mutual coupling* nya yakni S<sup>43</sup> -37,69 dB dan S<sup>34</sup> -37,70 dB. Nilai koefisien kolerasi (ρ) *port* 3 dan *port* 4 untuk frekuensi 2,1 GHz diperoleh sebesar 0,0005 sedangkan untuk frekuensi 2,375 GHz diperoleh sebesar 0,00036. Perhitungan koefisien korelasi pada frekuensi 2,1 GHz dan 2,375 GHz yakni.

1. Koefisien korelasi frekuensi 2,1 GHz

$$
\rho = |S33 * S34 + S43 * S44|/[1 - (|S33|^2 + |S43|^2)][1 - (|S44|^2 + |S34|^2)]
$$
  
+ |S34|^2)]  
= 
$$
\frac{|-17,61 * -37,21 - 37,21 * -16,95|}{[1 - (|-17,61|^2 + |-37,21|^2)][1 - (|-16,95|^2 + |-37,21|^2)]}
$$
  
= 0,0005  
2. Koefisien korelasi frekuensi 2,375 GHz  

$$
\rho = \frac{|S33 * S34 + S43 * S44|}{[1 - (|S33|^2 + |S43|^2)][1 - (|S44|^2 + |S34|^2)]}
$$
  
= 
$$
\frac{|-11,79 * -37,70 - 37,69 * -11,64|}{[1 - (|-11,79|^2 + |-37,69|^2)][1 - (|-11,64|^2 + |-37,70|^2)]}
$$
  
= 0,00036  
Answer: (Figure 64)

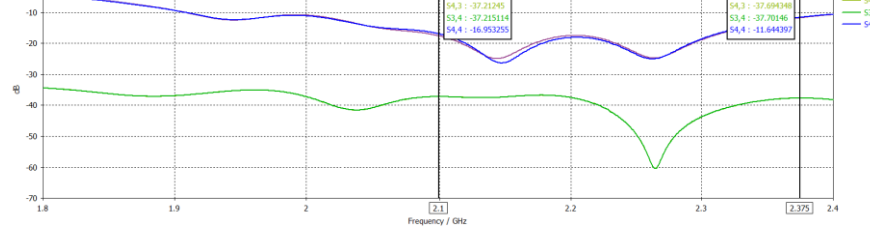

**Gambar 3.29 S Parameter Antara** *Port* **3 dan** *Port* **4**

Gambar 3.30 merupakan S parameter antara *port* 4 dan *port* 1. Nilai *return loss* pada frekuensi 2,1 GHz S<sup>44</sup> -16,95 dB dan S<sup>11</sup> -16,95 dB dan *mutual coupling*  nya yakni S<sup>41</sup> -48,27 dB dan S<sup>14</sup> -48,27 dB sedangkan *return loss* pada frekuensi 2,375 GHz yakni S44 -11,64 dB dan S<sup>11</sup> -11,64 dB dan *mutual coupling* nya yakni S<sup>41</sup> -51,30 dB dan S<sup>14</sup> -51,30 dB. Nilai koefisien kolerasi (ρ) *port* 4 dan *port* 1 untuk frekuensi 2,1 GHz diperoleh sebesar 0,00023 sedangkan untuk frekuensi 2,375 GHz diperoleh sebesar 0,00015. Perhitungan koefisien korelasi pada frekuensi 2,1 GHz dan 2,375 GHz yakni.

1. Koefisien korelasi frekuensi 2,1 GHz

$$
\rho = |S44 * S41 + S14 * S11|/[1 - (|S44|^{2} + |S14|^{2})][1 - (|S11|^{2} + |S41|^{2})]
$$
  
+ |S41|^{2})]  
= |-16,95 \* -48,27 + -48,27 \* -16,95|/[1 - (|-16,95|^{2} + |  
-48,27|^{2})][1 - (|-16,95|^{2} + |-48,27|^{2})]  
= 0,00023  
2. Koefisien korelasi frekuensi 2,375 GHz

$$
\rho = |S44 * S41 + S14 * S11| / [1 - (|S44|^{2} + |S14|^{2})][1 - (|S11|^{2} + |S41|^{2})]
$$
  
+ |S41|^{2})]  
= |-11.64 \* -51.30 + -51.30 \* -11.64| / [1 - (|-11.64|^{2} + |

$$
-51,30|^2] [1 - (|-11,64|^2 + |-51,30|^2)]
$$

 $= 0,00015$ 

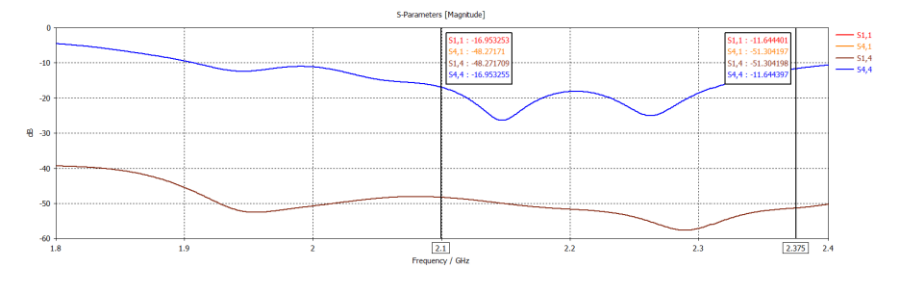

**Gambar 3.30 S Parameter Antara** *Port* **4 dan** *Port* **1**

Pada gambar 3.31 merupakan *gain* antena pada *port* 1, *port* 2, *port* 3 dan *port* 4 pada frekuensi 2,1 GHz. Pada *port* 1 dan *port* 4 nilai *gain* yang dihasilkan sama yakni 8,02 dBi dan *port* 2 dan *port* 3 nilai *gain* yang dihasilkan juga sama yaitu 7,72 dBi.

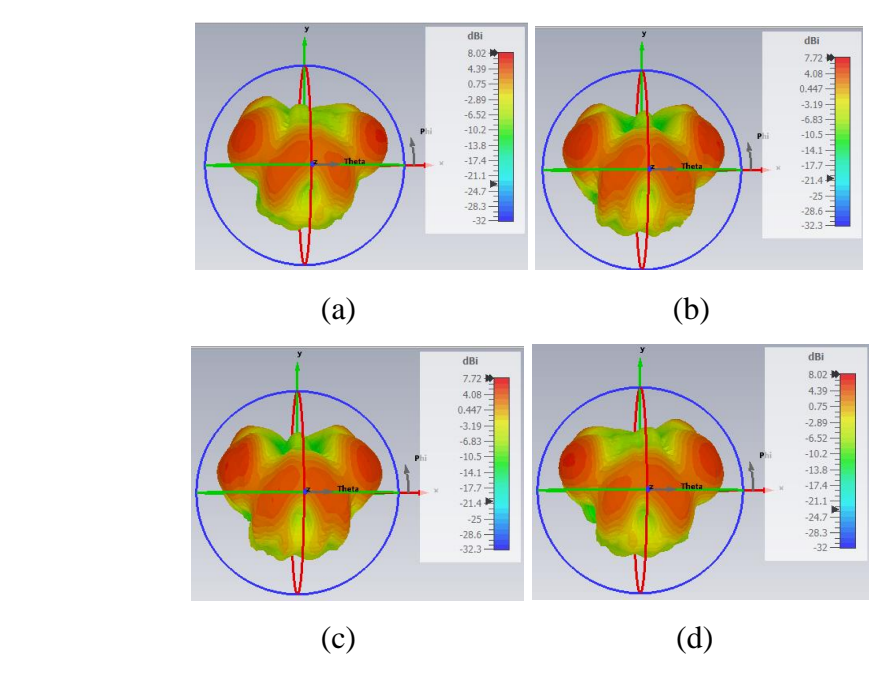

**Gambar 3.31 Nilai** *Gain* **Antena MIMO 4x4 Frekuensi 2,1 GHz (a)** *Port* **1 (b)** *Port* **2 (c)** *Port* **3 (d)** *Port* **4**

Gambar 3.32 menunjukkan *gain* antena pada *port* 1, *port* 2, *port* 3 dan *port* 4 pada frekuensi 2,375 GHz. Nilai *gain* yang dihasilkan pada *port* 1 dan *port* 4 sama yakni 7,02 dBi dan *gain* antena *port* 2 dan *port* 3 bernilai sama yaitu 6,64 dBi.

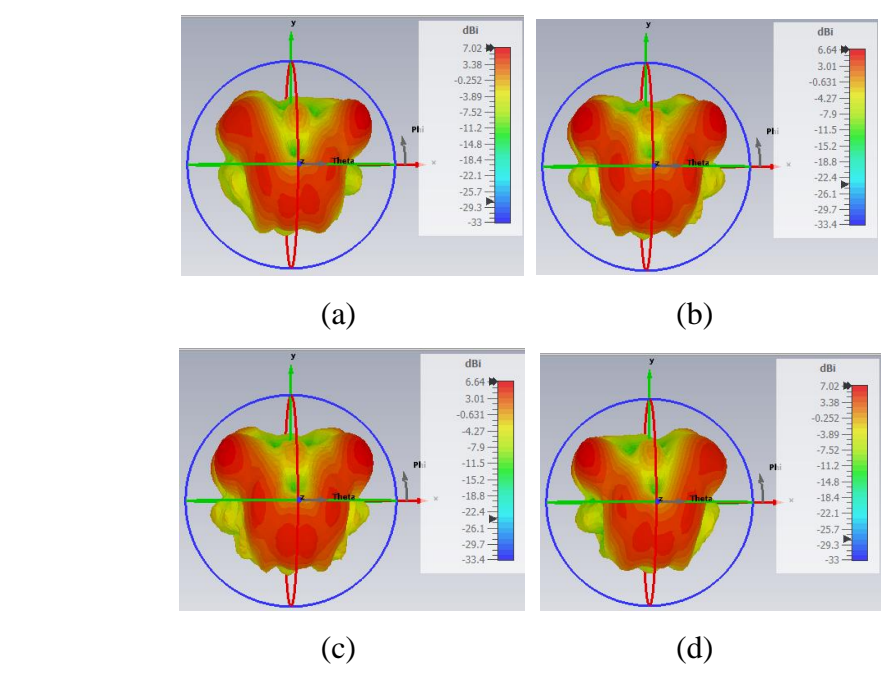

**Gambar 3.32 Nilai** *Gain* **Antena MIMO 4x4 Frekuensi 2,375 GHz (a)** *Port* **1 (b)** *Port* **2 (c)** *Port* **3 (d)** *Port* **4**

Pola radiasi yang di hasilkan dari simulasi antena MIMO 4x4 yakni *unidirectional* dimana *main lobe direction* pada frekuensi 2,1 GHz *port* 1, *port* 2, *port* 3, *port* 4 secara berurutan adalah sama yakni 171<sup>0</sup> serta memiliki pola radiasi yang sama. Gambar 3.33 merupakan pola radiasi antena MIMO 4x4 pada frekuensi 2,1 GHz.

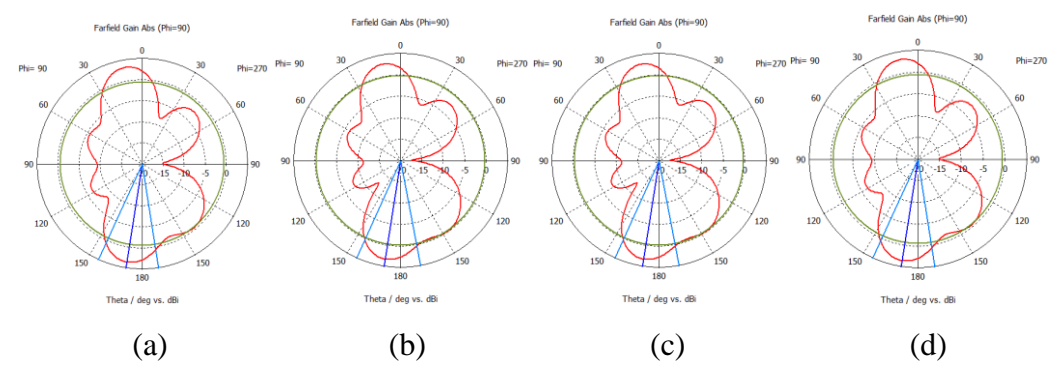

**Gambar 3.33 Pola Radiasi Antena MIMO 4x4 Frekuensi 2,1 GHz (a)** *Port* **1 (b)** *Port* **2 (c)** *Port* **3 (d)** *Port* **4**

Pola radiasi yang di hasilkan dari simulasi antena MIMO 4x4 yakni *unidirectional* dimana *main lobe direction* pada frekuensi 2,375 GHz *port* 1, *port* 2, *port* 3, *port* 4 secara berurutan adalah sama yakni 25<sup>0</sup> serta memiliki pola radiasi yang sama. Gambar 3.34 merupakan pola radiasi antena MIMO 4x4 pada frekuensi 2,375 GHz.

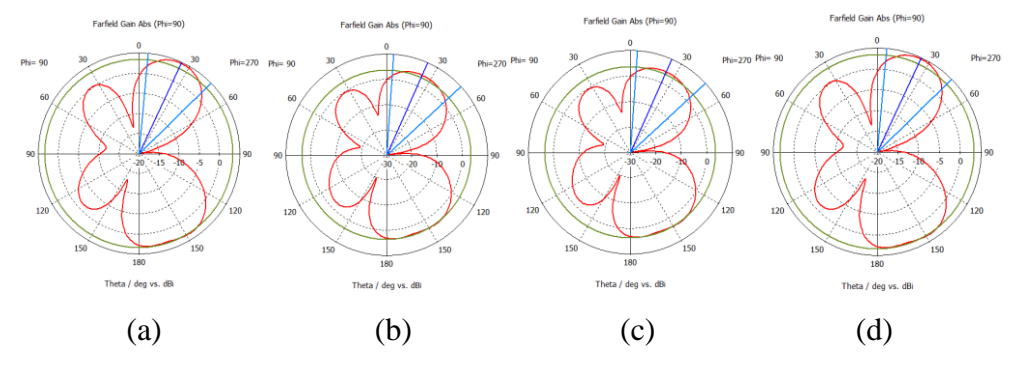

**Gambar 3.34 Pola Radiasi Antena MIMO 4x4 Frekuensi 2,375 GHz (a)** *Port* **1 (b)** *Port* **2 (c)** *Port* **3 (d)** *Port* **4**

Tabel 3.8 merupakan hasil uji parameter *return loss,* VSWR, *mutual coupling*, koefisien korelasi, *gain*, pola radiasi dan *bandwidth* dari simulasi antena MIMO 4x4 pada frekuensi 2,1 GHz. Hasil parameter tersebut sudah sangat bagus karena semua nilai parameter yang didapatkan sesuai dengan spesifikasi antena yang dirancang.

| <b>Spesifikasi</b>               | Frekuensi Kerja (2,1 GHz) |                   |                     |                   |  |
|----------------------------------|---------------------------|-------------------|---------------------|-------------------|--|
| <b>Parameter Antena</b>          | Antena 1                  | Antena 2          | Antena <sub>3</sub> | Antena 4          |  |
| <i>Return Loss</i> $\leq$ -10 dB | $-16,95$                  | $-17,61$          | $-17,61$            | $-16,95$          |  |
| $VSWR \leq 2$                    | 1,33                      | 1,3               | 1,3                 | 1,33              |  |
| Mutual Coupling $\leq$ -         | $S_{12}$ ; -37,21         | $S_{23}$ ; -39,56 | $S_{34}$ ; -37,21   | $S_{41}$ ; -48,27 |  |
| 20 dB                            | $S_{21}; -37, 21$         | $S_{32}$ ; -39,56 | $S_{43}$ ; -37,21   | $S_{14}$ ; -48,27 |  |
| Koefisien Korelasi $\leq$<br>0,3 | 0,00045                   | 0,00039           | 0,0005              | 0,00023           |  |
| $Gain \ge 6$ dBi                 | 8,02                      | 7,72              | 7,72                | 8,02              |  |
|                                  | Frekuensi Kerja (GHz)     |                   |                     |                   |  |
| Bandwidth 250 MHz                | $1,920 - 2,170$           |                   |                     |                   |  |
|                                  | 250                       |                   |                     |                   |  |
| Pola Radiasi                     |                           |                   | Unidirectional      |                   |  |

**Tabel 3.8 Hasil Simulasi Antena MIMO 4x4 Pada Frekuensi 2,1 GHz**

Tabel 3.9 merupakan hasil uji parameter *return loss,* VSWR, *mutual coupling*, koefisien korelasi, *gain*, pola radiasi dan *bandwidth* dari simulasi antena MIMO 4x4 pada frekuensi 2,375 GHz. Hasil parameter pada frekuensi tersebut juga sudah sangat bagus dan sesuai spesifikasi antena yang diharapkan.

**Tabel 3.9 Hasil Simulasi Antena MIMO 4x4 Pada Frekuensi 2,375 GHz**

| <b>Spesifikasi</b>               | Frekuensi Kerja (2,375 GHz) |                   |                   |                   |
|----------------------------------|-----------------------------|-------------------|-------------------|-------------------|
| <b>Parameter Antena</b>          | Antena 1                    | Antena 2          | Antena 3          | Antena 4          |
| <i>Return Loss</i> $\leq$ -10 dB | $-11,64$                    | $-11,79$          | $-11,79$          | $-11,64$          |
| VSWR $\leq$ 2                    | 1,7                         | 1,69              | 1,69              | 1,7               |
| Mutual Coupling $\leq$ -         | $S_{12}$ ; -37,69           | $S_{23}$ ; -35,66 | $S_{34}$ ; -37,70 | $S_{41}$ ; -51,30 |
| 20 dB                            | $S_{21}$ ; -37,70           | $S_{32}$ ; -35,66 | $S_{43}$ ; -37,69 | $S_{14}$ ; -51,30 |
| Koefisien Korelasi $\leq$<br>0,3 | 0,00036                     | 0,00042           | 0,00036           | 0,00015           |
| $Gain \ge 6$ dBi                 | 7,02                        | 6,64              | 6,64              | 7,02              |
|                                  | Frekuensi Kerja (GHz)       |                   |                   |                   |
| Bandwidth 30 MHz                 | $2,360 - 2,390$             |                   |                   |                   |
|                                  | 30                          |                   |                   |                   |
| Pola Radiasi                     |                             |                   | Unidirectional    |                   |

#### **3.3.5 Spesifikasi Parameter** *Butler Matrix* **4x4**

Perancangan *Butler Matrix* memerlukan spesifikasi parameter agar hasil rancangan mampu bekerja secara optimal. Dalam perancangan ini saluran *Butler Matrix* digunakan sebagai pembeda fasa pola radiasi antena yang mampu bekerja pada frekuensi 5G karena hal tesebut maka perancangan *Butler Matrix* dilakukan

pada pita frekuensi 2,375 GHz. Adapun spesifikasi parameter *Butler Matrix* 4x4 dalam rancangan ini dapat dilihat pada tabel 3.10.

| <b>Parameter</b>      | <b>Spesifikasi</b>             |
|-----------------------|--------------------------------|
|                       | <b>Saluran</b>                 |
| Frekuensi Kerja       | $2,36$ GHz $-2,39$             |
|                       | <b>GHz</b>                     |
| <b>VSWR</b>           | $\leq$ 2                       |
| Return Loss           | $\leq$ -10 dB                  |
| <b>Isolation Loss</b> | $\leq$ -10 dB                  |
| <b>Insertion Loss</b> | $>$ -10 dB                     |
| Impedansi             | 50 $\Omega$ dan 35,35 $\Omega$ |

**Tabel 3. 10 Spesifikasi Parameter** *Butler Matrix* **4x4**

Perancangan *Butler Matrix* 4x4 dibutuhkan juga spesifikasi prasyarat elemen-elemen penyusun rangkaiannya. Persyaratan ini merupakan nilai yang sesuai dengan parameter *Butler Matrix* 4x4 agar mampu menghasilkan nilai yang maksimal. Tabel 3.11 menunjukkan spesifikasi elemen-elemen penyusun *Butler Matrix* 4x4 seperti *hybrid coupler, phase shifter* dan *crossover*.

**Tabel 3. 11 Spesifikasi Elemen Penyusun** *Butler Matrix* **4x4**

| No. | <b>Element Butler Matrix</b> | <b>Spesifikasi</b>    | Nilai S-         |
|-----|------------------------------|-----------------------|------------------|
|     | 4x4                          | Perancangan           | <b>Parameter</b> |
|     |                              | Return Loss           | $\leq$ -10 dB    |
|     |                              | <i>Isolation Loss</i> | $\leq$ -10 dB    |
| 1   | Hybrid Coupler               | <i>Insertion Loss</i> | $\pm 3$ dB       |
|     |                              | <b>VSWR</b>           | $\leq$ 2         |
|     |                              | Fasa Keluaran         | $\pm 90^\circ$   |
|     |                              | Return Loss           | $\leq$ -10 dB    |
| 2   |                              | <b>Insertion Loss</b> | $\leq$ -0 dB     |
|     | <b>Phase Shifter</b>         | <b>VSWR</b>           | $\leq$ 2         |
|     |                              | Fasa Keluaran         | $±45^0$          |
|     |                              | Return Loss           | $\leq$ -10 dB    |
|     |                              | <i>Isolation Loss</i> | $\leq$ -10 dB    |
| 3   | Crossover                    | <b>Insertion Loss</b> | $\leq 0$ dB      |
|     |                              | <b>VSWR</b>           | $\leq$ 2         |

#### **3.3.6 Spesifikasi Bahan** *Butler Matrix* **4x4**

Adapun bahan yang digunakan dalam merancang *Butler Matrix* 4x4 sama seperti bahan yang digunakan pada perancangan antena MIMO 4x4. Tabel 3.12 merupakan spesifikasi bahan untuk merancang *Butler Matrix* 4x4.

|                       | Spesifikasi     |            |                                |  |
|-----------------------|-----------------|------------|--------------------------------|--|
| Material              | Permivitas      | Ketebalan  | Dielectric Loss                |  |
|                       | $Relative$ (Er) | (h)        | <i>Tangent</i> (tan $\delta$ ) |  |
| Copper (tembaga)      |                 | $0,035$ mm |                                |  |
| Rogers RT Duroid 5880 | 2.2.            | 3.175 mm   | 0,0009                         |  |

**Tabel 3. 12 Spesifikasi Bahan** *Butler Matrix* **4x4**

#### **3.3.7 Perhitungan Dimensi** *Butler Matrix* **4x4**

## **3.3.7.1 Perhitungan Dimensi Saluran**

Perhitungan saluran *Butler Matrix* diperlukan impedansi masukan. Ada dua impedansi yang digunakan yaitu Zo = 50 Ω digunakan untuk panjang dan lebar saluran paralel dan  $Zo/\sqrt{2} = 35,35 \Omega$  digunakan untuk panjang dan lebar saluran seri.

1. Impedansi Zo = 50 Ω

Sebelum menghitung lebar saluran sebesar 50 Ω terlebih dahulu menghitung nilai B untuk mendapatkan lebar saluran (W) dengan menggunakan persamaan 2.28 dan 2.29.

$$
B = \frac{60\pi^2}{Zo\sqrt{\epsilon r}} = \frac{60\pi^2}{50\sqrt{2,2}} = 7,984
$$
  
\n
$$
W = \frac{2h}{\pi} \Big\{ B - 1 - \ln(2B - 1) + \frac{\epsilon r - 1}{2\epsilon r} \Big[ \ln(B - 1) + 0.39 - \frac{0.61}{\epsilon r} \Big] \Big\}
$$
  
\n
$$
= \frac{2 \times 3,175}{\pi} \Bigg\{ 7,984 - 1 - \ln(2 \times 7,984 - 1) + \frac{2,2 - 1}{2 \times 2,2} \Bigg\}
$$
  
\n
$$
= 9,780 \text{ mm}
$$

Perhitungan panjang saluran 50 Ω terlebih dahulu menghitung  $\epsilon \text{ref } f$  (konstanta dielektrik relatif) untuk mendapatkan nilai panjang saluran (L) dengan menggunakan persamaan 2.30 dan 2.31.

$$
\begin{aligned} \varepsilon r e f f &= \frac{\varepsilon r + 1}{2} + \frac{\varepsilon r - 1}{2} \left( 1 + \frac{12h}{w} \right)^{-0.5} \\ &= \frac{2.2 + 1}{2} + \frac{2.2 - 1}{2} \left( 1 + \frac{12 \times 3.175}{9.780} \right)^{-0.5} = 1.871 \\ \vspace{-0.5em} \text{L} &= \frac{c}{4f \sqrt{\varepsilon r e f f}} = \frac{3x 10^8}{4x 2.375x 10^9 \sqrt{1.871}} = 0.023086 \text{ m} = 23.086 \text{ mm} \end{aligned}
$$

2. Impedansi  $Zo/\sqrt{2} = 35,35 \Omega$ 

Sebelum menghitung lebar saluran sebesar 35,35 Ω terlebih dahulu menghitung nilai B untuk mendapatkan lebar saluran (W) dengan menggunakan persamaan 2.28 dan 2.29.

$$
B = \frac{60\pi^2}{Z_0\sqrt{\epsilon r}} = \frac{60\pi^2}{35,35\sqrt{2,2}} = 11,294
$$
  
\n
$$
W = \frac{2h}{\pi} \Big\{ B - 1 - \ln(2B - 1) + \frac{\epsilon r - 1}{2\epsilon r} \Big[ \ln(B - 1) + 0.39 - \frac{0.61}{\epsilon r} \Big] \Big\}
$$
  
\n
$$
= \frac{2 \times 3,175}{\pi} \Big\{ \frac{11,294 - 1 - \ln(2 \times 11,294 - 1) + \frac{2,2 - 1}{2 \times 2,2}}{\Big[ \ln(11,294 - 1) + 0,39 - \frac{0,61}{2,2} \Big]}
$$

 $= 1,261$  mm

Perhitungan panjang saluran 35,35 Ω terlebih dahulu menghitung (konstanta dielektrik relatif) untuk mendapatkan nilai panjang saluran (L) dengan menggunakan persamaan 2.30 dan 2.31.

$$
\begin{aligned} \varepsilon r e f f &= \frac{\varepsilon r + 1}{2} + \frac{\varepsilon r - 1}{2} \left( 1 + \frac{12h}{w} \right)^{-0.5} \\ &= \frac{2.2 + 1}{2} + \frac{2.2 - 1}{2} \left( 1 + \frac{12 \times 3.175}{1.261} \right)^{-0.5} = 1,707 \\ \varepsilon L &= \frac{c}{4f \sqrt{\varepsilon r e f f}} = \frac{3x 10^8}{4x 2.375x 10^9 \sqrt{1,707}} = 0,024170 \text{ m} = 24,170 \text{ mm} \end{aligned}
$$

## **3.3.7.2 Perhitungan** *Phase Shifter*

Perhitungan *phase shifter* 45<sup>0</sup> hanya memerlukan impedansi Zo = 50 Ω. Untuk menentukan panjang gelombang (λg) pada *phase shifter* diperlukan (konstanta dielektrik relatif) yakni sebesar 1,871. Untuk menentukan dimensi *phase shifter* menggunakan persamaan 2.23 dan 2.24.
$$
\lambda_0 = \frac{c}{f} = \frac{3 \times 10^8}{2,375 \times 10^9} = 0,1263
$$

$$
\lambda_{\text{g}} = \frac{\lambda_0}{\sqrt{\text{eff}}} = \frac{0,1263}{\sqrt{1,871}} = 92,335 \text{ mm}
$$

Pergeseran fasa sebesar  $\varphi = 45^{\circ}$  maka panjang saluran (L) menggunakan persamaan 2.32.

$$
|\varphi| = \frac{2\pi}{\lambda g} l
$$
  

$$
l = \frac{\lambda g}{2\pi} \varphi = \frac{\varphi}{2\pi} \lambda g = \frac{45}{360} \times 92,335 = 11,541 \text{ mm}
$$

#### **3.3.8 Perancangan** *Butler Matrix* **4x4**

Desain *Butler Matrix* 4x4 merupakan penggabungan dari elemen penyusunnya yang terdiri dari 2 elemen *hybrid coupler* 90<sup>0</sup> , 2 elemen *phase shifter* 45<sup>0</sup> dan 2 elemen *crossover*. Gambar 3.35 merupakan contoh desain *Butler Matrix*  4x4.

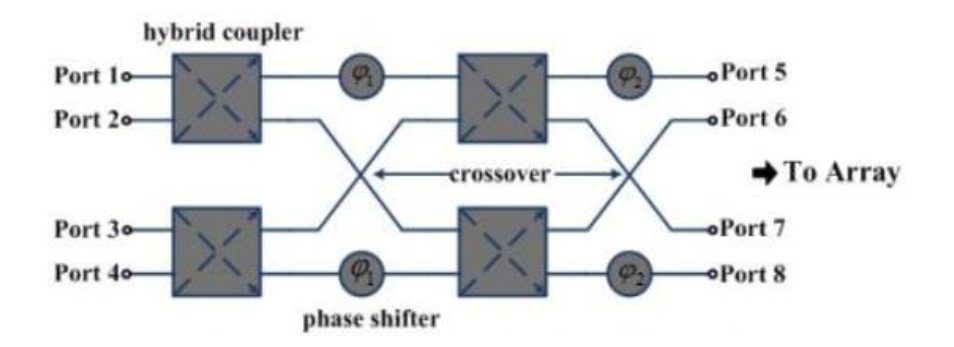

**Gambar 3.35 Desain** *Butler Matrix* **4x4**

### **3.3.8.1 Perancangan dan Simulasi** *Hybrid Coupler* **90<sup>0</sup>**

Elemen *hybrid coupler* 90<sup>0</sup> merupakan salah satu komponen utama pada saluran *Butler Matrix* 4x4. Elemen ini berfungsi untuk membagi daya sama besar pada *port* 2 yang merupakan *direct port* dan *port* 3 yang merupakan *coupled port* dengan perbedaan fasa sebesar ±90<sup>0</sup> . Pencatuan *hybrid coupler* 90<sup>0</sup> menggunakan impedansi Zo dimana impedansi seri  $Zo/\sqrt{2}$  dan impedansi paralel Zo dan untuk jarak antar lengan  $\frac{\lambda}{4}$  yang ditentukan oleh frekuensi kerja yang diharapkan. Untuk mendapatkan ukuran *hybrid coupler* 90<sup>0</sup> pada frekuensi 2,375 GHz maka digunakan persamaan 2.8, 2.9, 2.30 dan 2.31. Tabel 3.13 merupkan hasil perhitungan ukuran *hybrid coupler* 90<sup>0</sup> .

| <b>Impedansi</b> | <b>Nilai</b><br><b>Impedansi</b> | B      | W/h<br>$(\mathbf{mm})$ | $\epsilon$ reff | W<br>(mm) | $L$ (mm) |
|------------------|----------------------------------|--------|------------------------|-----------------|-----------|----------|
| Zo               | 50 $\Omega$                      | 7,984  | 3,08                   | 1,871           | 9,780     | 23,086   |
| $Zo/\sqrt{2}$    | $35,35 \Omega$                   | 11,294 | 0,397                  | 1,707           | 1,261     | 24,170   |

**Tabel 3. 13 Hasil Perhitungan Ukuran** *Hybrid Coupler* **90<sup>0</sup>**

Pada tabel 3.13 dapat dilihat hasil perhitungan untuk menentukan desain elemen *hybrid coupler* 90<sup>0</sup>. Dimana pada impedansi 50 Ω lebar (W) yakni 9,780 mm dan panjang saluran (L) yakni 23,086 mm sedangkan untuk impedansi 35,35 Ω lebar (W) yakni 1,261 mm dan panjang saluran (L) yakni 24,170 mm. Berdasarkan hasil perhitungan tersebut dilakukan perancangan ukuran *hybrid*  coupler 90<sup>0</sup>. Hasil simulasi dari perhitungan tersebut diperoleh parameter beda fasa pada *direct port* (S<sub>21</sub>) dan *coupled port* (S<sub>31</sub>) belum sesuai parameter yang diharapkan sehingga dilakukan proses optimasi dimana proses tersebut dilakukan dengan cara penambahan dan penguranan nilai pada lengan paralel dan seri. Gambar 3.36 merupakan *hybrid coupler* 90<sup>0</sup> setelah proses optimasi.

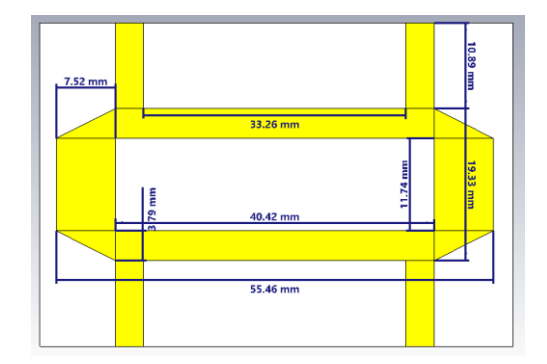

**Gambar 3.36 Desain** *Hybrid Coupler* **90<sup>0</sup>**

Gambar 3.36 terlihat perubahan ukuran *hybrid coupler* 90<sup>0</sup>. Pada impedansi 50 Ω lebar (W) terjadi pengurangan dari 9,780 mm menjadi 3,79 mm dan panjang saluran (L) terjadi penambahan dari 23,086 mm menjadi 40,42 mm sedangkan untuk impedansi 35,35 Ω lebar (W) terjadi penambahan dari 1,261 mm menjadi 7,52 mm dan panjang saluran (L) terjadi pengurangan dari 24,170 mm menjadi 11,74 mm. Selain itu perubahan terjadi juga pada panjang dan lebar paralel dan seri.

Perbandingan ukuran *hybrid coupler* 90<sup>0</sup> sebelum dan sesudah optimasi ditunjukkan pada tabel 3.14.

| <b>Sebelum Optimasi</b> |        |               |        | <b>Sesudah Optimasi</b> |       |               |                 |  |
|-------------------------|--------|---------------|--------|-------------------------|-------|---------------|-----------------|--|
|                         | Zo     | $Zo/\sqrt{2}$ |        | Zo                      |       | $Zo/\sqrt{2}$ |                 |  |
| W                       |        | W             |        | W                       |       | W             |                 |  |
| $(\mathbf{mm})$         | (mm)   | (mm)          | (mm)   | (mm)                    | (mm)  | (mm)          | $(\mathbf{mm})$ |  |
| 9,780                   | 23,086 | 1,261         | 24,170 | 3,79                    | 40,42 | 7,52          | 11,74           |  |

**Tabel 3. 14 Perubahan Ukuran Pada** *Hybrid Coupler* **90<sup>0</sup>**

Setelah optimasi didapatkan nilai S-parameter pada frekuensi 2,375 GHz yakni *return loss* (S11) sebesar -20,69 dB, *isolation loss* (S41) sebesar -11, 47 dB dimana nilai tersebut telah sesuai parameter perancangan yakni ≤-10 dB. Untuk nilai *insertion loss*  $(S_{21})$  sebesar -6,38 dB dengan fasa keluaran sebesar 142,6<sup>0</sup> sedangkan untuk terminal terkopel  $(S_{31})$  sebesar -1,81 dB dengan fasa keluaran sebesar 52,6<sup>0</sup>. Nilai *insertion loss* pada S<sub>21</sub> dan S<sub>31</sub> belum memenuhi spesifikasi perancangan ±3 dB akan tetapi perbedaan fasa antara S21 dengan S31 sudah 90 $^0$  nilai ini diperoleh dari pengurangan fasa S<sub>21</sub> dengan S<sub>31</sub> atau 142,625<sup>0</sup> - 52,602<sup>0</sup> = 90,023<sup>0</sup>. Untuk nilai fasa eror sebesar 0,023<sup>0</sup> yang dapat hitung dengan pengurangan fasa hasil simulasi dengan fasa ideal *hybrid coupler* (90,023<sup>0</sup> – 90<sup>0</sup> = 0,023<sup>0</sup>). Hasil S-parameter dan fasa keluaran *hybrid coupler* 90<sup>0</sup> dapat dilihat pada gambar 3.37.

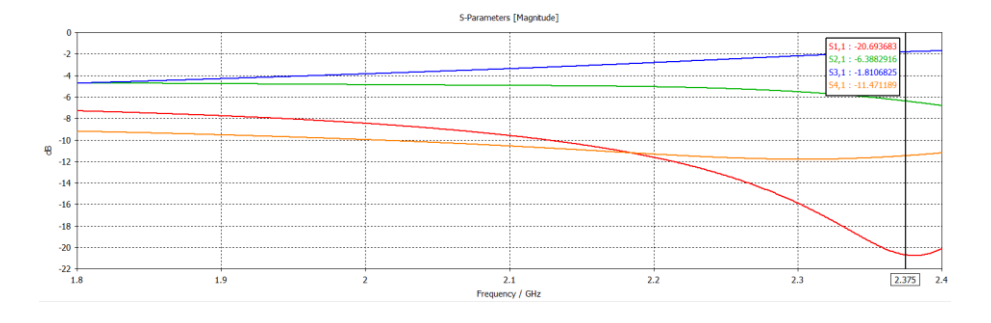

(a)

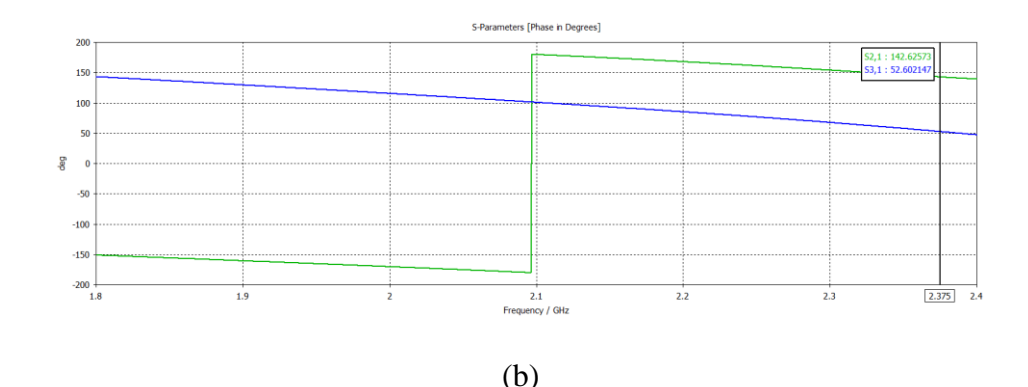

**Gambar 3.37 (a) Nilai S-Parameter S11, S21, S31, S<sup>41</sup> (b) Fasa Keluaran** *Hybrid Coupler* **90<sup>0</sup>**

Nilai VSWR *hybrid coupler* 90<sup>0</sup> setelah dilakukan proses optimasi sudah sesuai spesifikasi perancangan yakni ≤ 2. Nilai VSWR1, VSWR2, VSWR3 dan VSWR4 secara berurutan yakni 1,2, 1,7, 1,7 dan 1,2. Hasil tersebut terlihat VSWR1 dan VSWR4 memiliki nilai yang sama begitu pun sebaliknya untuk VSWR2 dan VSWR3. Gambar 3.38 merupakan nilai VSWR *hybrid coupler* 90<sup>0</sup> setelah proses optimasi.

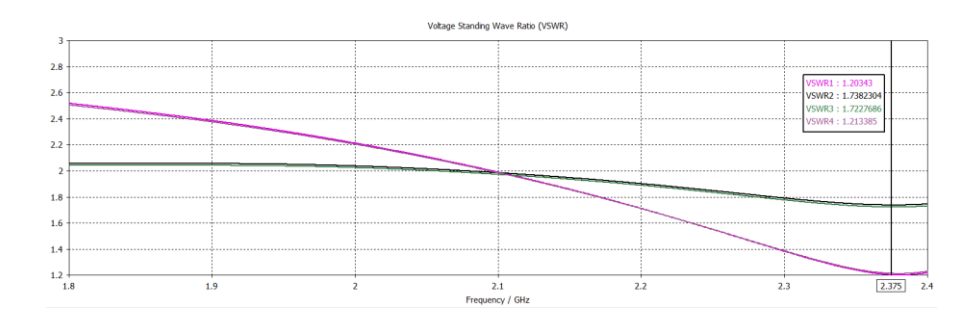

**Gambar 3.38 Nilai VSWR Pada** *Hybrid Coupler* **90<sup>0</sup>**

Tabel 3.15 merupakan hasil simulasi keseluruhan dari *hybrid coupler* 90<sup>0</sup> setelah dilakukan optimasi.

| Frekuensi | <b>VSWR</b><br>1 & 4 | <b>VSWR</b><br>2 & 3 | $S_{11}$       | $S_{21}$      | $S_{31}$      | S <sub>41</sub> | <b>Beda</b><br>Fasa | Fasa<br><b>Eror</b> |
|-----------|----------------------|----------------------|----------------|---------------|---------------|-----------------|---------------------|---------------------|
| 2,375 GHz | 1,2                  | 1,7                  | $-20,69$<br>dB | $-6,38$<br>dB | $-1,81$<br>dB | $-11,47$<br>dB  | 90 <sup>0</sup>     | $0,023^0$           |

**Tabel 3. 15 Hasil Simulasi Pada** *Hybrid Coupler* **90<sup>0</sup>**

#### **3.3.8.2 Perancangan dan Simulasi** *Phase Shifter* **45<sup>0</sup>**

*Phase shifter* pada saluran *Butler Matrix* 4x4 berfungsi sebagai elemen yang untuk menggeser fasa sinyal yang melewatinya. Perancangan *phase shifter*  menggunakan pergeseran fasa ±45<sup>0</sup> dimana panjang salaruna (*l*) digunakan untuk menggeser fasa sinyal dan lebar saluran sesuai dengan impedansi Zo. Untuk mendapatkan ukuran dari *phase shifter* dengan frekuensi kerja 2,375 GHz digunakan persamaan 2.32 dan 2.33. Pada tabel 3.16 menunjukkan hasil perhitungan *phase shifter* yang menggunakan impendansi Z0 = 50 Ω dimana lebar (W) sebesar 9,780 mm dan panjang (*l*) untuk mendapatkan pergeseran fasa 45<sup>0</sup> didapatkan sebesar 11,541 mm.

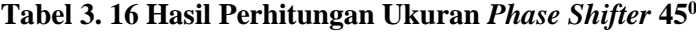

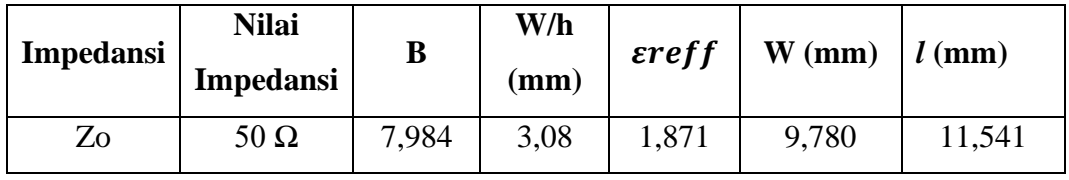

Berdasarkan hasil perhitungan pada tabel 3.16 dilakukan perancangan *phase shifter* 45<sup>0</sup> dimana hasil pada simulasi belum maksimal pada parameter *return loss*  $(S_{11})$  dan *insertion loss*  $(S_{21})$  yang berkerja pada frekuensi 2,375 GHz sehingga perlu dilakukan proses optimasi agar didapatkan hasil yang sesuai dengan parameter yang diinginkan. Gambar 3.39 merupakan ukuran *phase shifter* 45<sup>0</sup> setalah dilakukan optimasi.

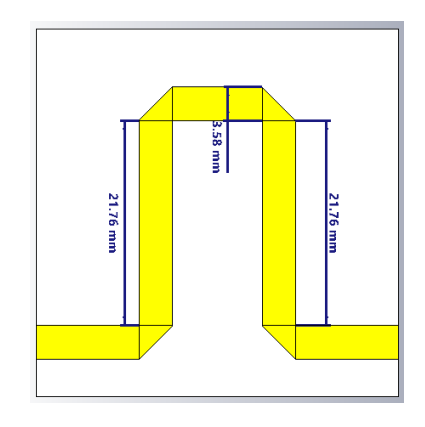

**Gambar 3.39 Desain** *Phase Shifter* **45<sup>0</sup>**

Pada gambar 3.39 menunjukkan desain *phase shifter* 45<sup>0</sup> setelah dilakukan optimasi. Dari desain tersebut dapat dilihat terjadi perubahan ukuran *phase shifter* 

45<sup>0</sup> dimana lebar (W) menjadi lebih kecil dan panjang (*l*) menjadi lebih bertambah panjang. Untuk lebar (W) semula sebesar 9,780 mm setelah optimasi menjadi 3,58 mm sedangkan untuk panjang (*l*) semula 11,541 mm menjadi 21,76 mm setelah optimasi. Perubahan ukuran *phase shifter* 45<sup>0</sup> dapat dilihat pada tabel 3.17 berikut.

| <b>Sebelum Optimasi</b> |          | <b>Sesudah Optimasi</b> |       |  |
|-------------------------|----------|-------------------------|-------|--|
| Zo                      |          | Zo                      |       |  |
| $W$ (mm)                | $l$ (mm) | $W$ (mm)<br>$l$ (mm)    |       |  |
| 9,780                   | 23,086   | 3,58                    | 21,76 |  |

**Tabel 3. 17 Perubahan Ukuran Pada** *Phase Shifter* **45<sup>0</sup>**

Hasil simulasi S-parameter *phase shifter* 45<sup>0</sup> pada frekuensi 2,375 GHz setelah dilakukan proses optimasi diperoleh *return loss*  $(S_{11})$  sebesar -11,75 dB dimana hasil tersebut telah memenuhi spesifikasi perancangan yakni  $\leq$  -10 dB. Untuk *insertion loss*  $(S_{21})$  didapatkan sebesar -0,61 dB dengan fasa keluaran sebesar  $45,977^{\circ}$  (fasa eror sebesar  $0,977^{\circ}$ ) hasil tersebut telah memenuhi spesifikasi perancangan yakni nilai *insertion loss* ≤ -0 dB dengan fasa ±45<sup>0</sup> . Pada gambar 3.40 menunjukkan hasil keseluruhan nilai S-parameter dan fasa keluaran dari elemen *phase shifter* 45<sup>0</sup> .

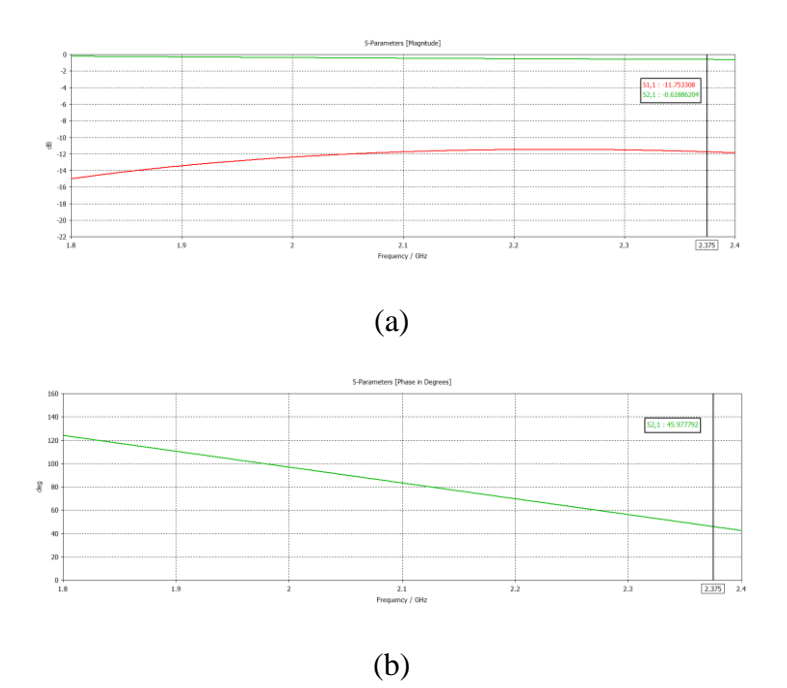

**Gambar 3.40 (a) Nilai Parameter S<sup>11</sup> dan S<sup>21</sup> (b) Fasa Keluaran** *Phase Shifter* 

**450**

Nilai VSWR pada elemen *phase shifter* 45<sup>0</sup> setelah dilakukan optimasi memiliki nilai yang sama pada *port* 1 dan *port* 2 yakni sebesar 1,69 dimana nilai tersebut telah sudah memenuhi spesifikasi perancangan yaitu  $\leq$  2. Pada gambar 3.41 menunjukkan nilai VSWR elemen *phase shifter* 45<sup>0</sup> .

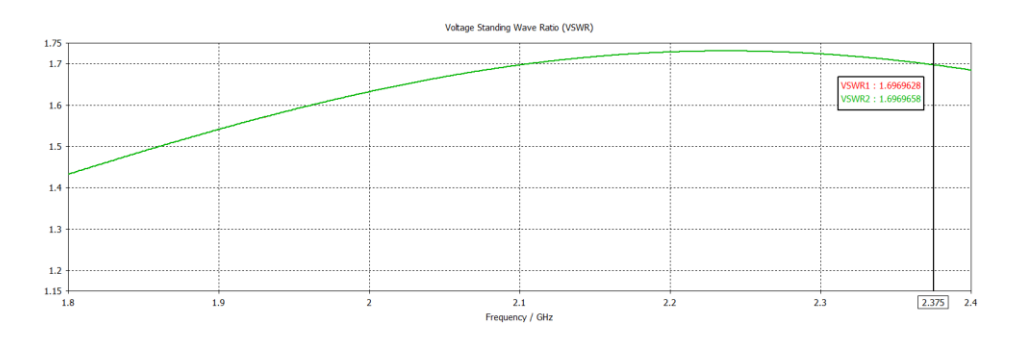

**Gambar 3.41 Nilai VSWR Pada** *Phase Shifter* **45<sup>0</sup>**

Tabel 3.18 merupakan hasil simulasi secara keseluruhan dari elemen *phase shifter* 45<sup>0</sup> setelah dilakukan proses optimasi.

**Tabel 3. 18 Hasil Simulasi Pada** *Phase Shifter* **45<sup>0</sup>**

| <b>Frekuensi</b> | VSWR | $\mathbf{S}_{11}$ | $\mathbf{S}_{21}$ | <b>Fasa Keluaran</b> | <b>Fasa Eror</b> |
|------------------|------|-------------------|-------------------|----------------------|------------------|
| 2,375 GHz        | 1,69 | $-11,75$ dB       | $-0.61$ dB        | $45,977^0$           | 0.9770           |

#### **3.3.8.3 Perancangan dan Simulasi** *Crossover*

*Crossover* atau pengopel 0 dB pada saluran *Butler Matrix* 4x4 berfungsi sebagai elemen yang mengisolasi arus ada arah tertentu. Perancangan *crossover*  hanya menggunakan impedansi Zo dengan jarak antar lengan sebesara λ/4 yang ditentukan oleh frekuensi kerja yang diinginkan. Untuk mendapatkan ukuran dari *crossover* dengan frekuensi kerja 2,375 GHz digunakan persamaan 2.28, 2.29, 2.30, dan 2,31. Racangan *crossover* hanya menggunakan Zo = 50 Ω dengan lebar (W) sebesar 9,780 mm dan panjang (L) sebesar 23,086 mm. Sehingga pada empat lengan penyusun *crossover* memiliki lebar (W) yang sama dengan lengan seri maupun paralel. Begitu juga dengan panjang (L) antar lengan seri maupun paralel juga memiliki ukuran yang sama. Dari hasil perhitungan tersebut rangkum dalam tabel agar mempermudah dalam merancang *crossover* dimana pada tabel 3.19

merupakan hasil perhitungan untuk menentukan ukuran dari elemen *crossover* yang dapat dlihat sebagai berikut.

| <b>Impedansi</b> | <b>Nilai</b><br><b>Impedansi</b> | B     | W/h<br>(mm) | $\epsilon$ reff | W<br>(mm) | $L$ (mm) |
|------------------|----------------------------------|-------|-------------|-----------------|-----------|----------|
| Zo               | $50 \Omega$                      | 7.984 | 3,08        | 1,871           | 9,780     | 23,086   |

**Tabel 3. 19 Hasil Perhitungan Ukuran** *Crossover*

Berdasarkan perhitungan yang ditunjukkan pada tabel 3.16 dilakukan perancangan elemen *crossover*. Dimana dengan ukuran tersebut diperoleh *isolation loss* (S41) dan *insertion loss* (S31) belum maksimal sehingga perlu dilakukan optimasi pada ukuran *crossover* tersebut. Optimasi dilakukan dengan mengurangi panjang dan lebar seri dan paralel. Gambar 3.42 merupakan ukuran *crossover*  setelah dilakukan proses optimasi.

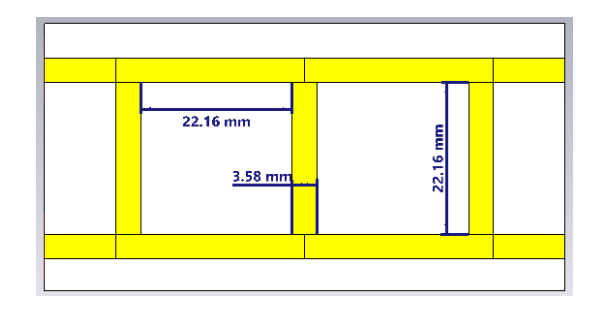

**Gambar 3.42 Desain** *Crossover*

Pada gambar 3.42 dapat dilihat bahwa terjadi perubahan ukuran *crossover*. Pada lengan seri dan paralel terjadi pengurangan nilai lebar (W) semula sebesar 9,780 mm menjadi 3,58 mm. Sama halnya terjadi pada nilai panjang (L) semula sebesar 23,086 mm menjadi 22,16 mm. Untuk nilai lengan pun mengikut pada ukuran lebar (W) dan panjang (L) setelah optimasi. Perbandingan nilai ukuran *crossover* sebelum dan setelah optimasi dapat dilihat pada tabel 3.20.

| <b>Sebelum Optimasi</b> |          | <b>Sesudah Optimasi</b> |          |  |
|-------------------------|----------|-------------------------|----------|--|
| Zo                      |          | Zo                      |          |  |
| $W$ (mm)                | $L$ (mm) | $W$ (mm)                | $L$ (mm) |  |
| 23,086<br>9,780         |          | 3,58                    | 22,16    |  |

**Tabel 3. 20 Perubahan Ukuran Pada** *Crossover* 

Hasil simulasi *crossover* setelah dilakukan proses optimasi didapatkan nilai S-parameter pada frekuensi kerja 2,375 GHz seperti pada tabel 3.21. Dimana dapat dilihat nilai *return loss* (S<sub>11</sub>) sebesar -14,10 dB dimana nilai tersebut telah memnuhi spesifikasi perancangan yakni  $\leq$  -10 dB. Untuk nilai *isolation loss* (S<sub>21</sub>) yakni sebesar -35,78 dB dan (S41) sebesar -0,43 dB. Nilai *isolation loss* tersebut telah memenuhi spesifikasi perancangan terutama pada  $S_{21}$  akan tetapi pada  $S_{41}$  redaman masih tinggi karena spesifikasi perancangan untuk *isolation loss* adalah ≤ -10 dB. Untuk nilai *insertion loss* (S<sub>31</sub>) sebesar -37,98 dB dengan fasa keluaran 0,81<sup>0</sup>. Hasil tersebut telah sesuai perancangan untuk keluaran fasa nya namum untuk redaman belum karena *insertion loss* seharusnya ≤ 0 dB. Hasil dari simulasi *crossover* untuk keseluruhan S-parameter dan keluran fasa dapat dilihat pada gambar 3.43 berikut.

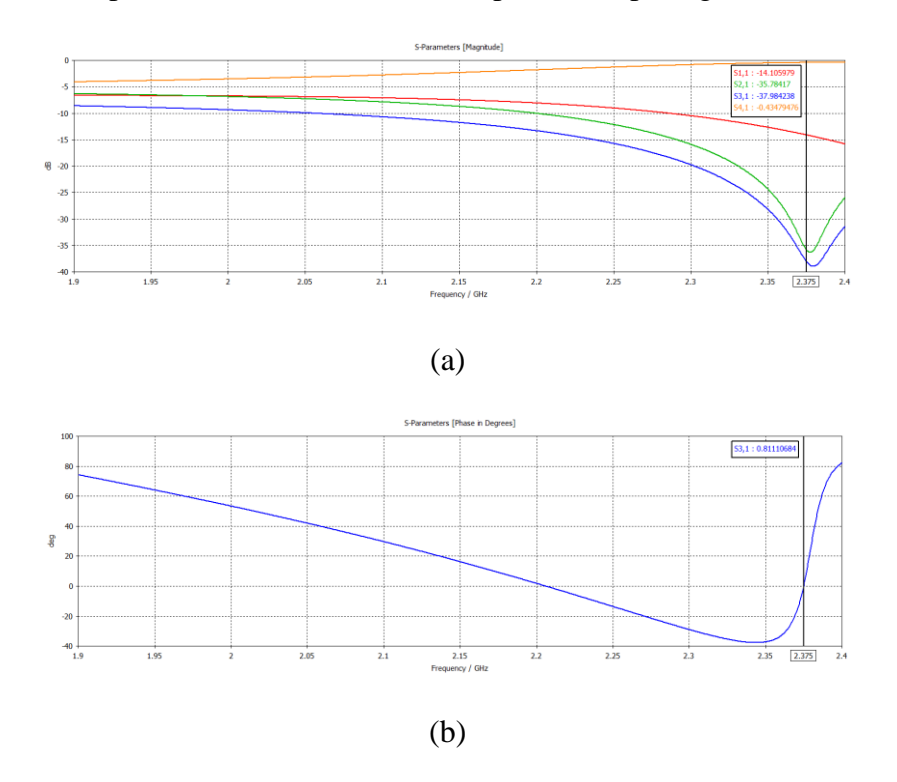

**Gambar 3.43 (a) Nilai Parameter S11, S21, S<sup>31</sup> dan S<sup>41</sup> (b) Fasa Keluaran**  *Crossover*

Pada gambar 3.44 merupakan hasil VSWR dari ke empat *port* pada elemen *crossover*. Dari gambar tersebut dapat dilihat bahwa VSWR1, VSWR2, VSWR3 dan VSWR4 memiliki nilai yang sama yakni 1,49 pada frekuensi 2,375 GHz. Nilai VSWR yang dihasilkan telah sesuai spesifikasi perancangan yakni  $\leq$  2.

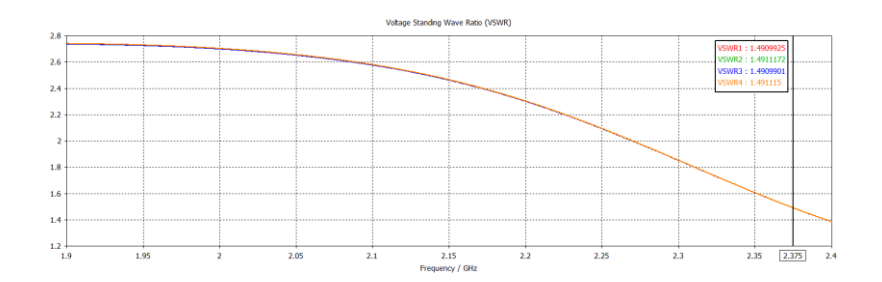

# **Gambar 3.44 Nilai VSWR Pada** *Crossover*

Pada tabel 3.21 merupakan hasil keseluruhan simulasi dari elemen *crossover* setelah dilakukan optimasi.

| Frekuensi | <b>VSWR</b> | $S_{11}$       | $S_{21}$       | $S_{31}$       | $S_{41}$      | <b>Beda</b><br>Fasa |
|-----------|-------------|----------------|----------------|----------------|---------------|---------------------|
| 2,375 GHz | 1,49        | $-14,10$<br>dB | $-35,78$<br>dB | $-37,98$<br>dB | $-0,43$<br>dB | $0.81^{0}$          |

**Tabel 3. 21 Hasil Simulasi Pada** *Crossover*

# **3.3.8.4 Perancangan dan Simulasi** *Butler Matrix* **4x4 Skenario 1**

Rancangan saluran *Butler Matrix* 4x4 dilakukan dengan menggabungkan tiga elemen penyusun yakni *hybrid coupler* 90<sup>0</sup> , *phase shifter* 45<sup>0</sup> dan *crossover*. Gambar 3.45 merupakan desain *Butler Matrix* 4x4.

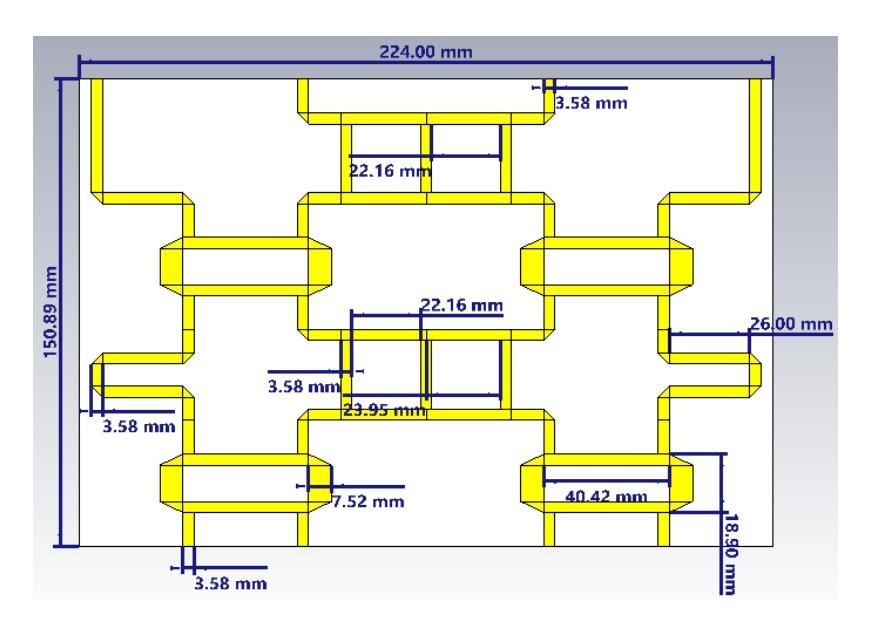

**Gambar 3.45 Desain** *Butler Matrix* **4x4 Skenario 1**

Hasil simulasi *Butler Matrix* 4x4 skenario 1 didapatkan nilai S-parameter yakni *return loss, isolation loss, insertion loss,* VSWR, fasa keluaran dan beda fasa. Berikut ini adalah hasil S-parameter dari *Butler Matrix* 4x4 pada frekuensi kerja 2,375 GHz.

### *1. Return Loss*

Nilai *return loss* dari simulasi *Butler Matrix* 4x4 ditujukkan pada gambar berikut.

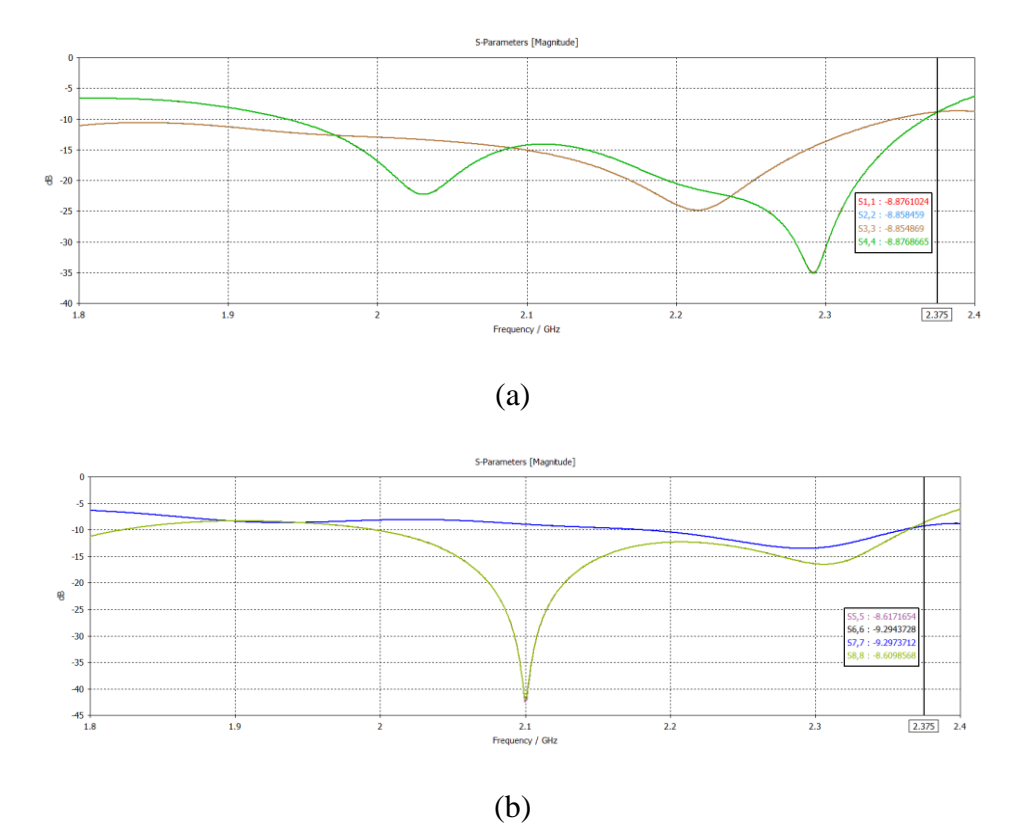

**Gambar 3.46 Nilai** *Return Loss Butler Matrix* **4x4 Skenario 1** 

#### **(a)** *Port Input* **1-4 (b)** *Port Output* **5-8**

Pada gambar 3.46 merupakan hasil *return loss* pada *Butler Matrix* 4x4 untuk semua *port*. Nilai *return loss* dari gambar tersebut dapat dilihat bahwa semua *port*  baik *port input* maupun *port output* belum memenuhi spesifikasi perancangan. Nilai *return loss* dikatakan baik jika ≤ -10 dB atau nilai VSWR yang dihasilkan ≤ 2. Hal tersebut dikarenakan terjadi korelasi antara *return loss* dengan VSWR. Jika dilihat sebenarnya *port* 6 (S66) dan *port* 7 (S77) sudah mendakati -10 dB karena nilai *return loss* sebesar -9,29 dB sedangkan untuk *port* lainnya masih lebih dari -10 dB dengan

demikian nilai *return loss* pada gambar 3.46 kurang sesuai dengan spesifikasi perancangan karena tidak terjadi *matching* antara elemen penyusun *Butler Matrix*. Tabel 3.22 berikut merupakan nilai *return loss* pada *Butler Matrix* 4x4 skenario 1.

|           |                    | $S_{11}$   | $S_{22}$   | $S_{33}$   | $S_{44}$   |
|-----------|--------------------|------------|------------|------------|------------|
| Frekuensi | <b>S-Parameter</b> | $-8,87$ dB | $-8,85$ dB | $-8,85$ dB | $-8,87$ dB |
| 2,375 GHz | / Return Loss      | $S_{55}$   | $S_{66}$   | $S_{77}$   | $S_{88}$   |
|           |                    | $-8,61$ dB | $-9,29$ dB | $-9,29$ dB | $-8,60$ dB |

**Tabel 3. 22 Hasil** *Return Loss* **pada** *Butler Matrix* **4x4 Skenario 1**

### *2. Isolation Loss*

Nilai *isolation loss* dari simulasi *Butler Matrix* 4x4 ditujukkan pada gambar berikut.

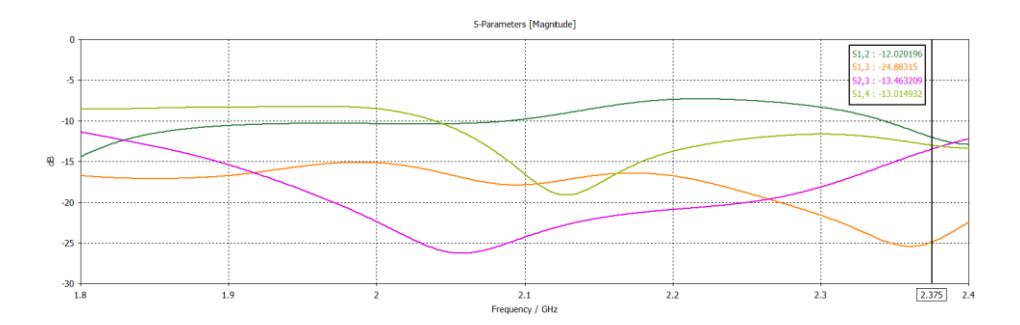

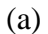

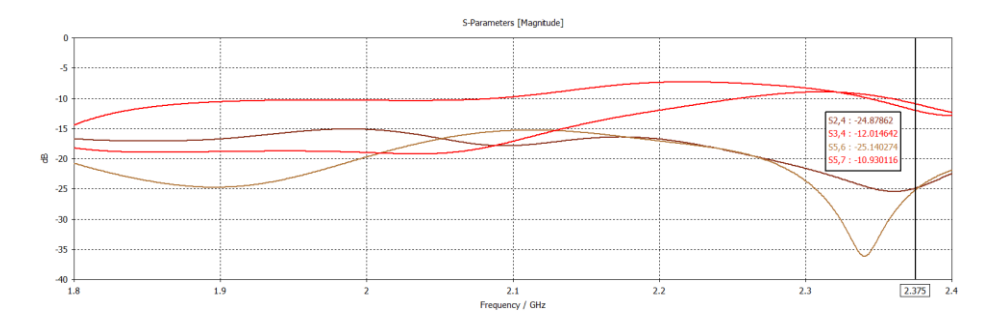

(b)

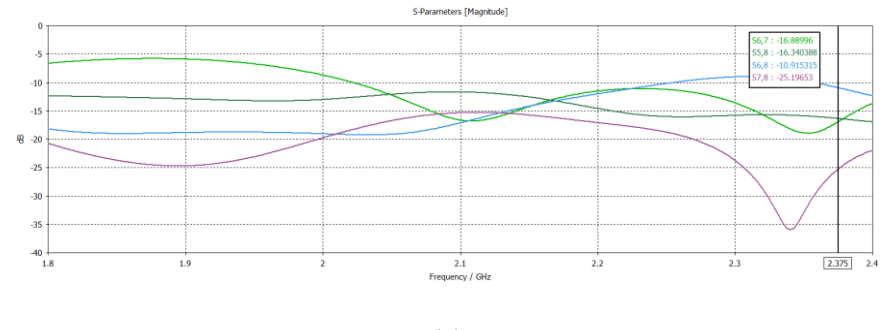

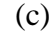

# **Gambar 3.47 Nilai** *Isolation Loss Butler Matrix* **4x4 Skenario 1 pada semua**  *port* **(a), (b), dan (c)**

Pada gambar 3.47 merupakan hasil *isolation loss* untuk semua *port*. Parameter *isolation loss* merupakan besar daya yang ditransmisikan antara dua *port* pada antena yang memiliki lebih dari satu *port*. Idealnya isolasi antar *port* bernilai tak terhingga karena antar *port* pada pembagi daya tidak saling mempengaruhi dan terisolasi dengan baik. Nilai *isolation loss* yang diinginkan pada pada racangan adalah ≤ -10 dB. Dari gambar 3.47 diatas dapat dilihat nilai *isolation loss* pada semua *port* baik *port input* maupun *port output* telah sesuai spesifikasi yang diharapkan yakni ≤ -10 dB. Tabel 3.23 menunjukkan hasil *isolation loss* pada *Butler Matrix* 4x4 skenario 1.

| Frekuensi |                       | $S_{12}$    | $S_{13}$    | $S_{14}$    | $S_{23}$    |
|-----------|-----------------------|-------------|-------------|-------------|-------------|
|           | $-12,02$ dB           |             | $-24,88$ dB | $-13,01$ dB | $-13,46$ dB |
|           | S-Parameter /         | $S_{24}$    | $S_{34}$    | $S_{56}$    | $S_{57}$    |
| 2,375 GHz | <b>Isolation Loss</b> | $-24,87$ dB | $-12,01$ dB | $-25,14$ dB | $-10,93$ dB |
|           |                       | $S_{58}$    | $S_{67}$    | $S_{68}$    | $S_{78}$    |
|           |                       | $-16,88$ dB | $-16,34$ dB | $-10,91$ dB | $-25,19$ dB |

**Tabel 3. 23 Hasil** *Isolation Loss* **pada** *Butler Matrix* **4x4 Skenario 1**

#### *3. Insertion Loss*

Nilai *insertion loss* dari simulasi *Butler Matrix* 4x4 ditujukkan pada gambar berikut.

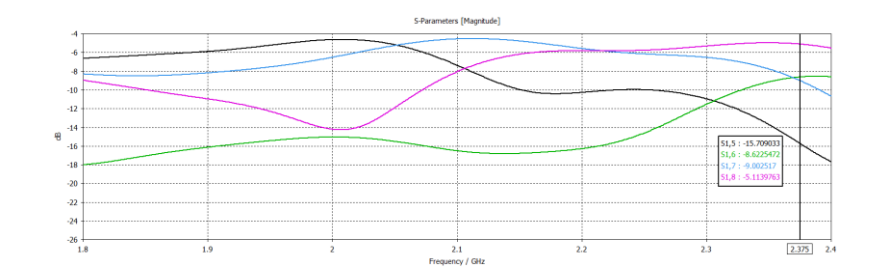

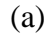

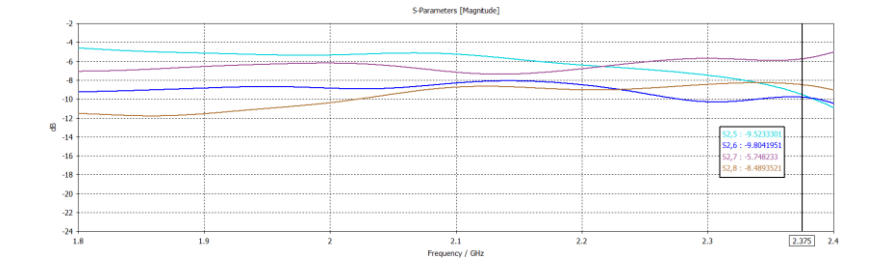

(b)

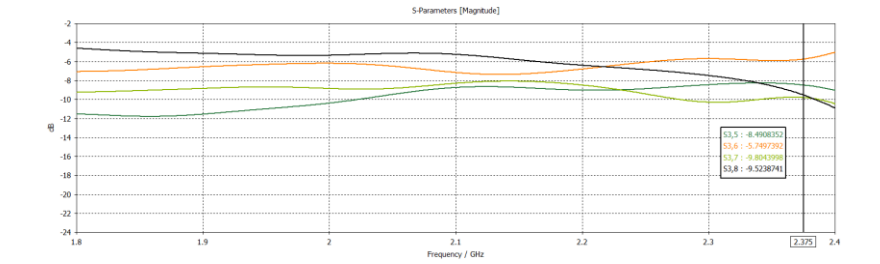

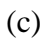

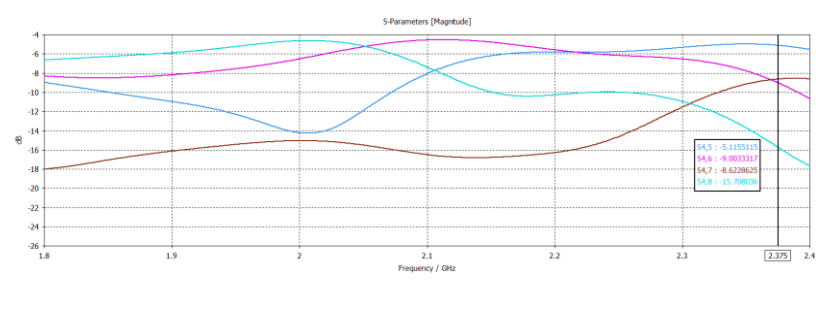

(d)

# **Gambar 3.48 Nilai** *Insertion Loss Butler Matrix* **4x4 Skenario 1 (a)** *Port* **1, (b)**  *Port* **2, (c)** *Port* **3 dan (d)** *Port* **4**

Pada gambar 3.48 merupakan hasil *insertion loss* pada *Butler Matrix* 4x4 skenario 1 dimana untuk gambar (a) masukan dari *port* 1, gambar (b) masukan dari *port* 2, gambar (c) masukan dari *port* 3 dan gambar (d) masukan dari *port* 4 yang memiliki keluaran yang sama pada *port* 5, *port* 6, *port* 7 dan *port* 8. *Insertion loss*  merupakan daya yang dihasilkan dari daya yang dikirim dari sumber tidak sepenuhnya kembali ke sumber sebagai gelombang pantul akan tetapi diserap oleh beban. Nilai *insertion loss* yang ideal pada *port* keluaran sebesar -6 dB atau ¼ daya masukan. Dari gambar 3.48 tersebut nilai *insertion loss* yang dihasilkan pada frekuensi 2,375 GHz belum memenuhi nilai ideal *insertion loss* karena terjadi pergeseran nilai diakibatkan rugi-rugi pada saluran atau tidak *matching*. Namun ada terdapat beberapa *port* yang memenuhi spesifikasi perancangan sebesar ≥-10 dB yaitu *port* masukan 2 dan *port* masukan 3 dengan keluaran *port* 5, 6, 7 dan 8. Tabel berikut menunjukkan hasil *insertion loss* simulasi *Butler Matrix* 4x4 skenario 1 pada frekuensi 2,375 GHz.

**Tabel 3. 24 Hasil** *Insertion Loss Butler Matrix* **4x4 Skenario 1 Frekuensi 2,375 GHz**

| Output<br>Input | Port $5$ (dB) | <i>Port</i> $6$ (dB) | <i>Port</i> $7$ (dB) | Port $8$ (dB) |
|-----------------|---------------|----------------------|----------------------|---------------|
| Port 1          | $-15,70$      | $-8,62$              | $-9,00$              | $-5,11$       |
| Port 2          | $-9,52$       | $-9,80$              | $-5,74$              | $-8,48$       |
| Port 3          | $-8,49$       | $-5,74$              | $-9,80$              | $-9,52$       |
| Port 4          | $-5,11$       | $-9,00$              | $-8,62$              | $-15,70$      |

# 4. Fasa Keluaran

Simulasi *Butler Matrix* 4x4 skenario 1 diperoleh fasa keluaran pada frekuensi kerja 2,375 GHz yang ditujukkan pada gambar berikut.

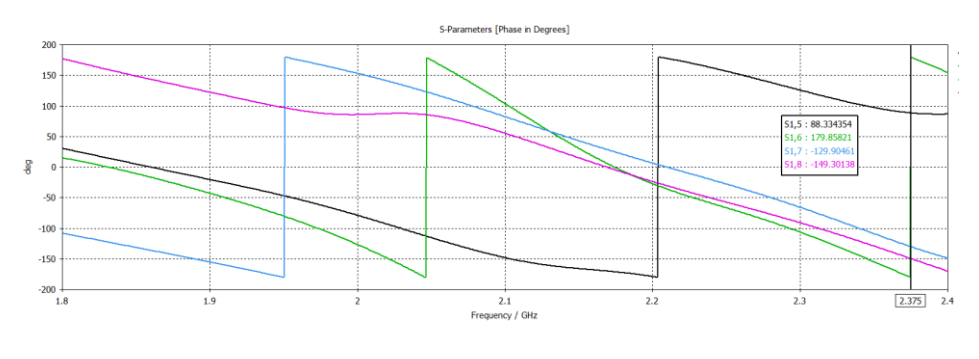

(a)

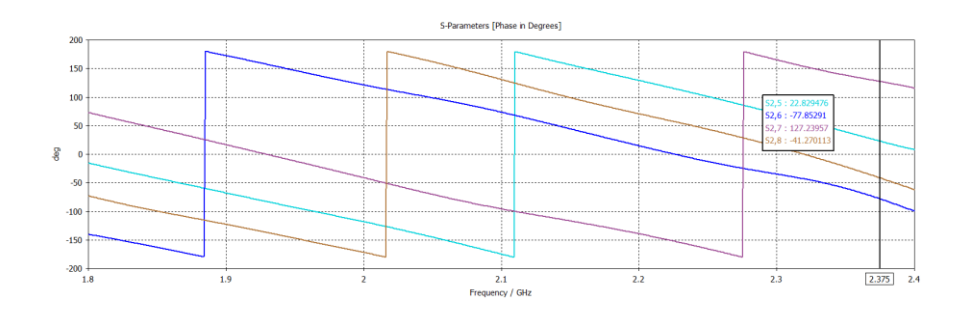

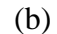

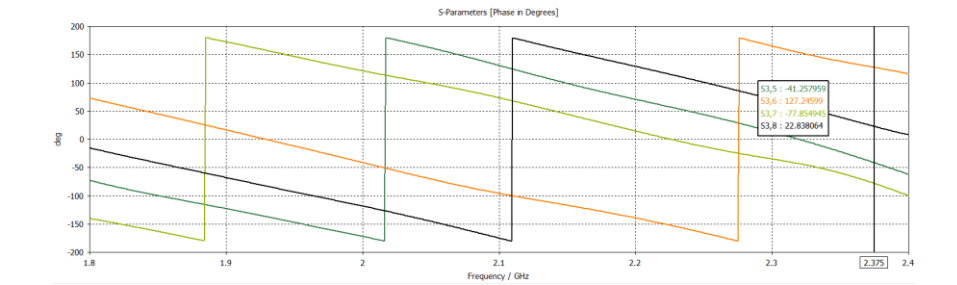

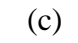

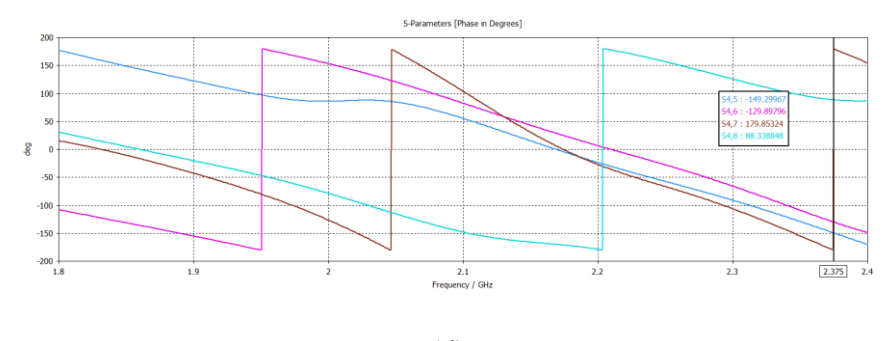

(d)

**Gambar 3.49 Fasa Keluaran** *Butler Matrix* **4x4 Skenario 1 (a)** *Port* **1, (b)** *Port* **2, (c)** *Port* **3 dan (d)** *Port* **4**

Pada gambar 3.49 merupakan hasil fasa keluaran simulai *Butler Matrix* 4x4 skenario 1 dimana untuk gambar (a) masukan dari *port* 1, gambar (b) masukan dari *port* 2, gambar (c) masukan dari *port* 3 dan gambar (d) masukan dari *port* 4 yang memiliki keluaran yang sama pada *port* 5, *port* 6, *port* 7 dan *port* 8. Nilai fasa keluaran tersebut didapatkan perbedaan fasa antar *port* keluaran dimana perbedaan fasa yang diharapkan yakni -135<sup>0</sup>, -45<sup>0</sup>, +45<sup>0</sup>, +135<sup>0</sup>. Tabel 2.25 berikut menunjukkan fasa keluaran pada frekuensi 2,375 GHz *Butler Matrix* 4x4 skenario 1.

| Output<br>Input | Port 5    | Port 6    | Port <sub>7</sub> | Port 8   |
|-----------------|-----------|-----------|-------------------|----------|
| Port 1          | 88,33     | 179,85    | $-129,9$          | $-149,3$ |
| Port 2          | 22,82     | $-77,85$  | 127,23            | $-41,27$ |
| Port 3          | $-41,25$  | 127,24    | $-77,85$          | 22,83    |
| Port 4          | $-149,29$ | $-129,89$ | 179,85            | 88,33    |

**Tabel 3. 25 Fasa Keluaran** *Butler Matrix* **4x4 Skenario 1 Frekuensi 2,375 GHz**

# 5. Beda Fasa

Beda fasa dari simulasi *Butler Matrix* 4x4 skenario 1 pada frekuensi kerja 2,375 GHz antara *port* keluaran ditujukkan pada tabel berikut.

**Tabel 3. 26 Beda Fasa** *Butler Matrix* **4x4 Skenario 1 Frekuensi 2,375 GHz**

| Output<br>Input | Port 5-6  | Port 6-7  | Port 7-8  | Beda<br>fasa ideal | Fasa<br>eror |
|-----------------|-----------|-----------|-----------|--------------------|--------------|
| Port 1          | $-91,52$  | 309,75    | 19,40     | 135                | 174,75       |
| Port 2          | 100,67    | $-205,08$ | 168,50    | $-45$              | $-160,08$    |
| Port 3          | $-168,49$ | 205,09    | $-100,68$ | 45                 | 160,09       |
| Port 4          | $-19,40$  | $-309,74$ | 91,52     | $-135$             | $-174,74$    |

Tabel diatas terlihat bahwa hasil simulasi *Butler Matrix* 4x4 skenario 1 belum ada yang mendekati beda fasa yang diinginkan seperti tabel 2.1.

### 6. VSWR

Nilai VSWR dari hasil simulasi *Butler Matrix* 4x4 skenario 1 ditujukkan pada gambar berikut.

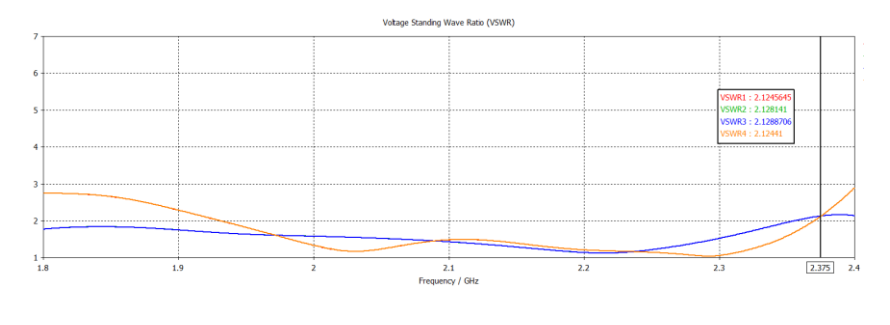

(a)

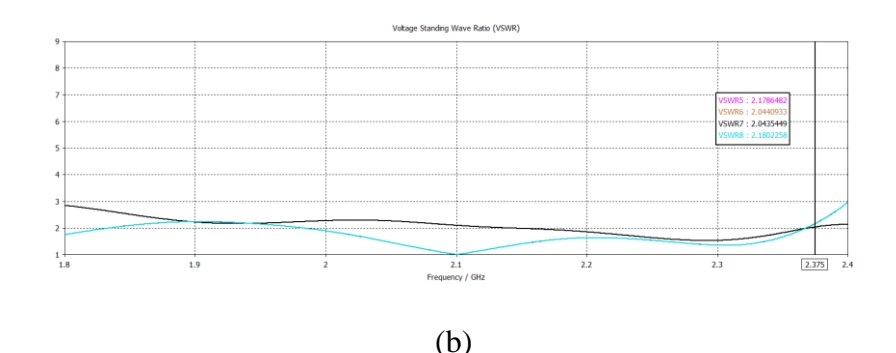

**Gambar 3.50 Nilai VSWR** *Butler Matrix* **4x4 Skenario 1**

Pada gambar 3.50 merupakan nilai VSWR dari hasil simulasi *Butler Matrix* 4x4 skenario 1 frekuensi 2,375 GHz untuk setiap *port* masukan dan *port* keluaran. Nilai VSWR menunjukkan perbandingan antara gelombang daya yang diterima dengan gelombang yang dipantulkan kembali pada masin-masing *port*. Nilai VSWR yang ditentukan dalam peracangan yakni ≤ 2. Dari gambar 3.50 terlihat VSWR yang sesuai parameter perancangan adalah VSWR6 dan VSWR7 yakni sebesar 2,04. Tabel berikut merupakan nilai VSWR keseluruhan pada simulasi *Butler Matrix* 4x4 skenario 1 pada frekuensi 2,375 GHz.

**Tabel 3. 27 Hasil VSWR pada** *Butler Matrix* **4x4 Skenario 1**

|                  |                    | VSWR1 | VSWR <sub>2</sub> | VSWR3 | VSWR4 |
|------------------|--------------------|-------|-------------------|-------|-------|
| <b>Frekuensi</b> | <b>S-Parameter</b> | 2,12  | 2,12              | 2,12  | 2,12  |
| 2,375 GHz        | / VSWR             | VSWR5 | VSWR <sub>6</sub> | VSWR7 | VSWR8 |
|                  |                    | 2,17  | 2,04              | 2,04  | 2,18  |

#### **3.3.8.5 Perancangan dan Simulasi** *Butler Matrix* **4x4 Skenario 2**

Pada rancangan saluran *Butler Matrix* 4x4 skenario 2 dilakukan dengan cara yang sama seperti skenario 1 yakni menggabungkan tiga elemen penyusun yakni *hybrid coupler* 90<sup>0</sup>, *phase shifter* 45<sup>0</sup> dan *crossover*. Perbedaan antara skenario 1 dan 2 yakni jika pada skenario 1, susunan elemen *Butler Matrix* 4x4 terdiri dari 2 *hybrid coupler* 90<sup>0</sup> , 2 elemen *phase shifter* 45<sup>0</sup> dan 2 elemen *crossover*. Sedangkan pada skenario 2 ini hanya menggunakan 1 elemen *crossover*. Dikarenakan hanya menggunakan 1 elemen *crossover*, maka menyebabkan urutan *port output* berubah dimana *port* 6 menjadi *port* 7 dan sebaliknya. Keuntungan menggunakan 1

*crossover* yakni mengurangi rugi-rugi yang terjadi pada saluran. Gambar 3.51 merupakan desain *Butler Matrix* 4x4 dengan satu *crossover*.

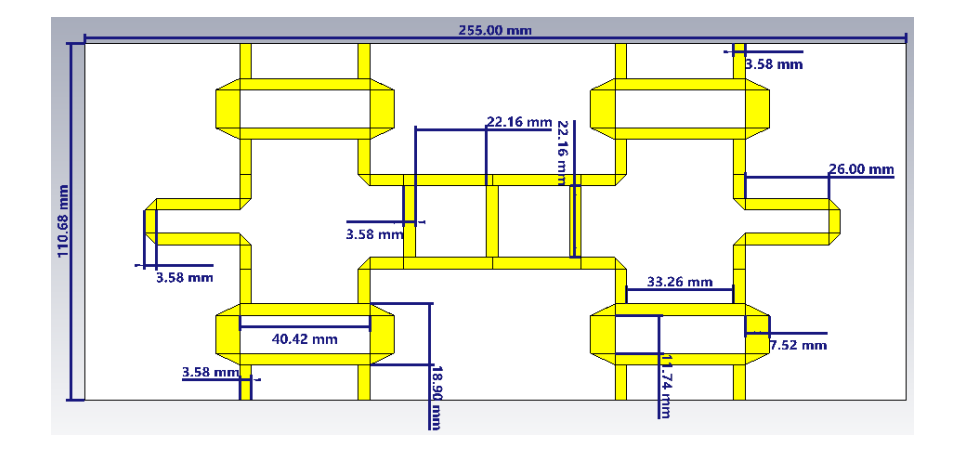

**Gambar 3.51 Desain** *Butler Matrix* **4x4 Skenario 2**

Hasil simulasi *Butler Matrix* 4x4 diatas diperoleh hasil berupa S-parameter antara lain *return loss*, *isolation loss*, *insertion loss*, VSWR, fasa keluaran dan beda fasa. Berikut merupakan hasil S-paramter dari simulasi *Butler Matrix* 4x4 skenario 2 pada frekuensi 2,375 GHz.

*1. Return Loss*

Nilai *return loss* dari simulasi *Butler Matrix* 4x4 ditujukkan pada gambar berikut.

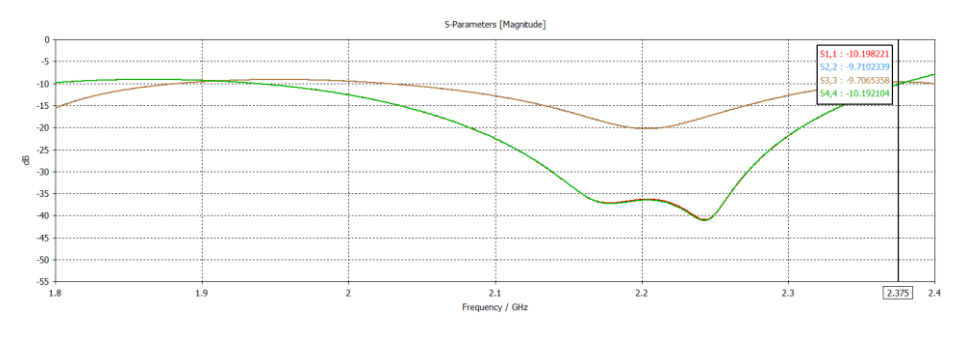

(a)

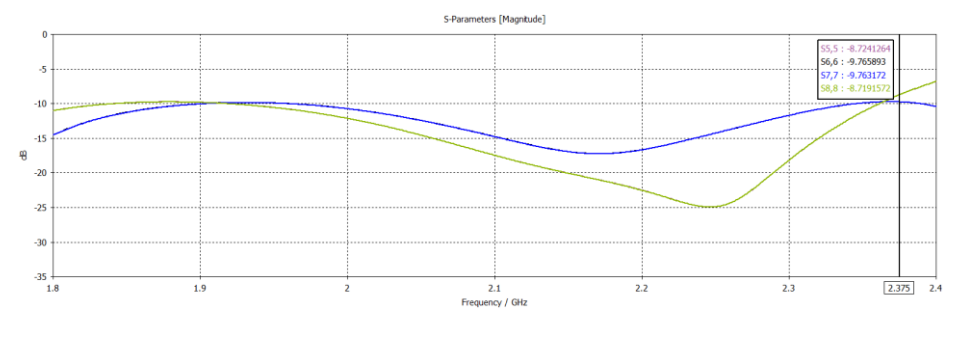

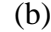

# **Gambar 3.52 Nilai** *Return Loss Butler Matrix* **4x4 Skenario 2**

### **(a)** *Port Input* **1-4 (b)** *Port Output* **5-8**

Pada gambar 3.52 merupakan hasil *return loss* pada *Butler Matrix* 4x4 untuk semua *port*. Nilai *return loss* dari gambar tersebut dapat dilihat bahwa *port input* 1 dan 4 telah memenuhi spesifikasi perancangan yakni ≤ -10 dB sedangkan *port input* 2 dan 3 telah mendekati nilai *return loss* yang diharapkan yakni ≤ -10 dB. Untuk *port output* 6 dan 7 pun telah mendekati nilai *return loss* yang diharapkan yakni ≤ -10 dB dan untuk *port output* 5 dan 8 belum memenuhi spesifikasi perancangan. Nilai *return loss* dikatakan baik jika ≤ -10 dB atau nilai VSWR yang dihasilkan ≤ 2. Hal tersebut dikarenakan terjadi korelasi antara *return loss* dengan VSWR. Tabel 3.28 berikut merupakan nilai *return loss* pada *Butler Matrix* 4x4 skenario 2.

**Tabel 3. 28 Hasil** *Return Loss* **pada** *Butler Matrix* **4x4 Skenario 2**

| Frekuensi |                    | $S_{11}$    | $S_{22}$   | $S_{33}$   | $S_{44}$    |
|-----------|--------------------|-------------|------------|------------|-------------|
|           | S-Parameter /      | $-10,19$ dB | $-9,71$ dB | $-9,70$ dB | $-10,19$ dB |
| 2,375 GHz | <b>Return Loss</b> | $S_{55}$    | $S_{66}$   | $S_{77}$   | $S_{88}$    |
|           |                    | $-8,72$ dB  | $-9,76$ dB | $-9,76$ dB | $-8,71$ dB  |

Nilai *return loss* diatas dapat dilihat terdapat beberapa port yang sama yakni S<sub>11</sub> dan S<sup>44</sup> yakni sebesar -10,19 dB, S66 dan S<sup>77</sup> sebesar -9,76 dB.

# *2. Isolation Loss*

Nilai *isolation loss* dari simulasi *Butler Matrix* 4x4 ditujukkan pada gambar berikut.

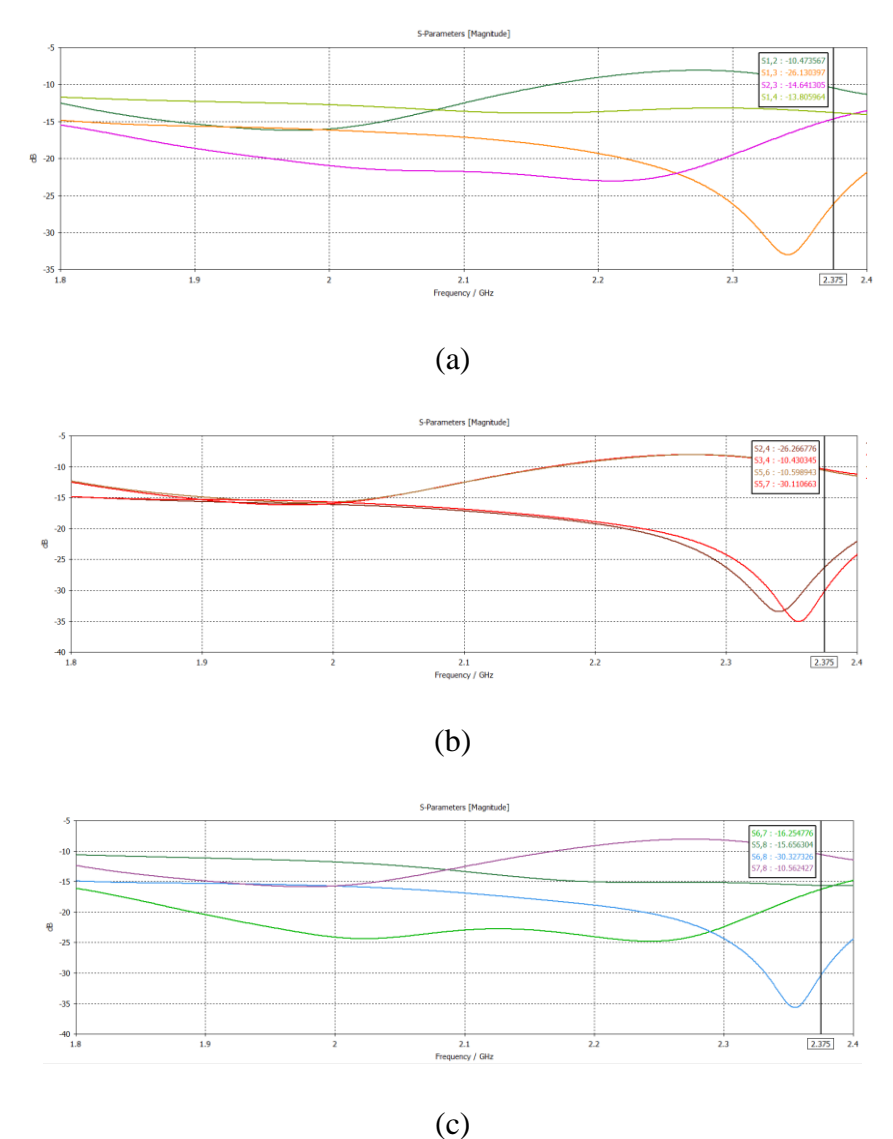

**Gambar 3.53 Nilai** *Isolation Loss Butler Matrix* **4x4 Skenario 2 pada semua**  *port* **(a), (b), dan (c)**

Pada gambar 3.53 merupakan hasil *isolation loss* untuk semua *port*. Idealnya isolasi antar *port* bernilai tak terhingga karena antar *port* pada pembagi daya tidak saling mempengaruhi dan terisolasi dengan baik. Nilai *isolation loss* yang diinginkan pada pada racangan adalah ≤ -10 dB. Dari gambar 3.53 diatas dapat dilihat nilai *isolation loss* pada semua *port* baik *port input* maupun *port output* telah sesuai spesifikasi yang diharapkan yakni ≤ -10 dB. Tabel 3.29 menunjukkan hasil *isolation loss* pada *Butler Matrix* 4x4 skenario 2.

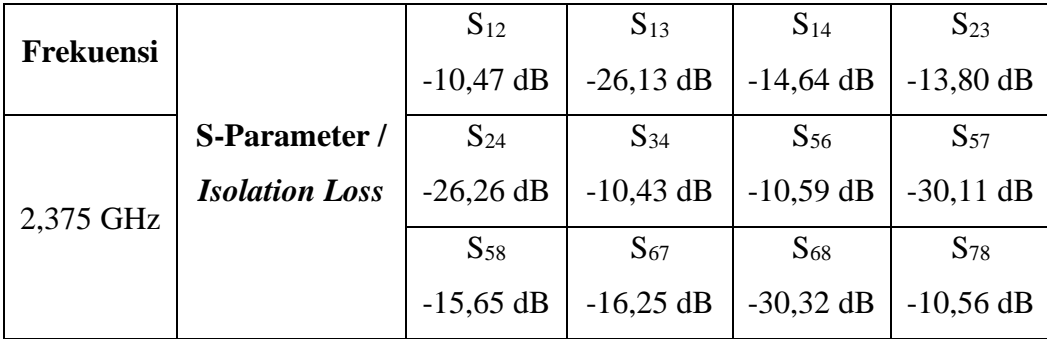

### **Tabel 3. 29 Hasil** *Isolation Loss* **pada** *Butler Matrix* **4x4 Skenario 2**

## *3. Insertion Loss*

Nilai *insertion loss* dari simulasi *Butler Matrix* 4x4 ditujukkan pada gambar berikut.

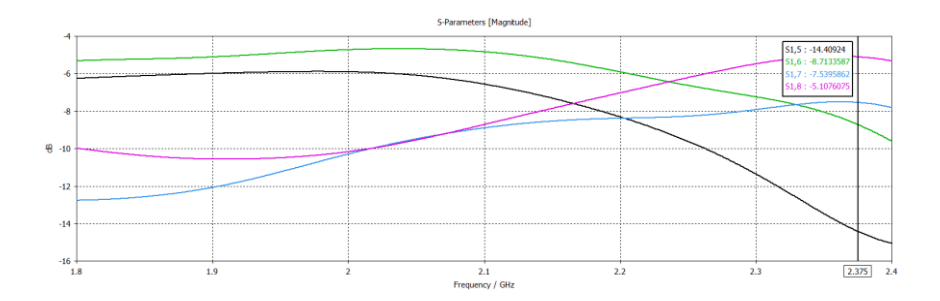

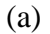

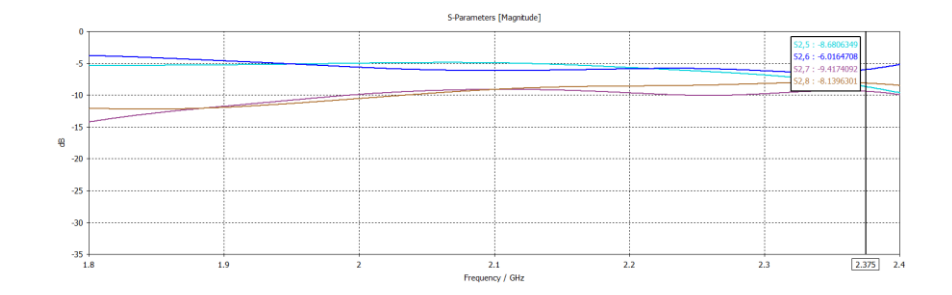

(b)

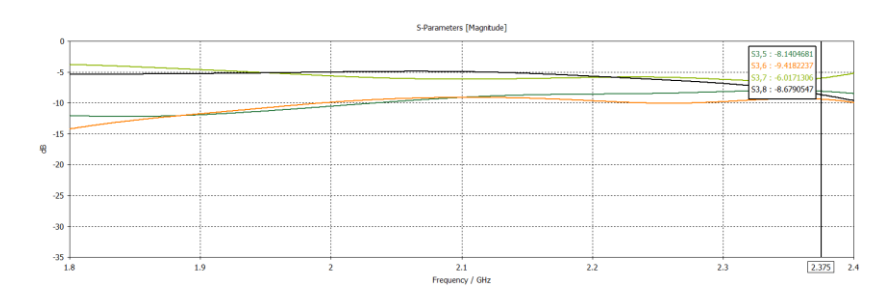

(c)

88

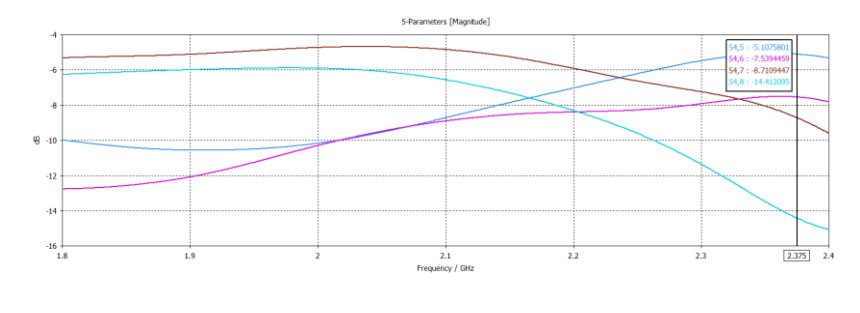

(d)

# **Gambar 3.54 Nilai** *Insertion Loss Butler Matrix* **4x4 Skenario 2 (a)** *Port* **1, (b)**  *Port* **2, (c)** *Port* **3 dan (d)** *Port* **4**

Pada gambar 3.54 merupakan hasil *insertion loss* pada *Butler Matrix* 4x4 skenario 1 dimana untuk gambar (a) masukan dari *port* 1, gambar (b) masukan dari *port* 2, gambar (c) masukan dari *port* 3 dan gambar (d) masukan dari *port* 4 yang memiliki keluaran yang sama pada *port* 5, *port* 6, *port* 7 dan *port* 8. Dari gambar 3.54 tersebut nilai *insertion loss* yang dihasilkan pada frekuensi 2,375 GHz belum memenuhi nilai ideal *insertion loss* karena terjadi pergeseran nilai diakibatkan rugirugi pada saluran atau tidak *matching*. Namun ada terdapat beberapa *port* yang memenuhi spesifikasi perancangan sebesar ≥-10 dB yaitu *port* masukan 2 dan *port* masukan 3 dengan keluaran *port* 5, 6, 7 dan 8 serta pada *port* masukan 1 dan 4 dimana untuk *port* 1 yang memenuhi spesifikasi yakni keluaran *port* 6, 7, dan 8 sedangkan untuk *port* 4 pada keluaran *port* 5, 6 dan 7. Tabel berikut menunjukkan hasil *insertion loss* simulasi *Butler Matrix* 4x4 skenario 1 pada frekuensi 2,375 GHz.

| Output<br>Input | Port $5$ (dB) | <i>Port</i> 6 (dB) | <i>Port</i> 7 (dB)   <i>Port</i> 8 (dB) |          |
|-----------------|---------------|--------------------|-----------------------------------------|----------|
| Port 1          | $-14,40$      | $-6,01$            | $-9,41$                                 | $-8,13$  |
| Port 2          | $-8,68$       | $-6,01$            | $-9,41$                                 | $-8,13$  |
| Port 3          | $-8,14$       | $-9,41$            | $-6,01$                                 | $-8,67$  |
| Port 4          | $-5,10$       | $-7,53$            | $-8,71$                                 | $-14,41$ |

**Tabel 3. 30 Hasil** *Insertion Loss Butler Matrix* **4x4 Skenario 2 Frekuensi 2,375 GHz**

#### 4. Fasa Keluaran

Simulasi *Butler Matrix* 4x4 skenario 2 diperoleh fasa keluaran pada frekuensi kerja 2,375 GHz yang ditujukkan pada gambar berikut.

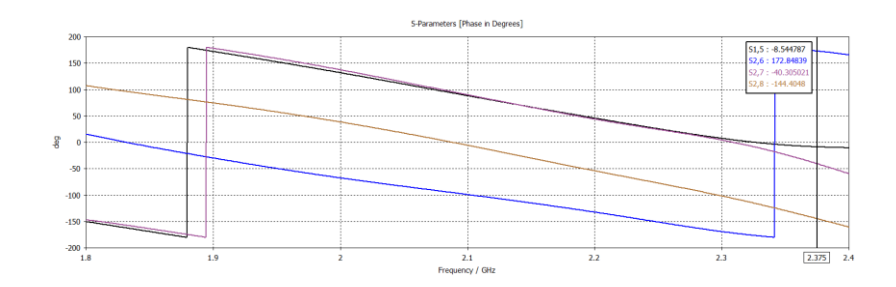

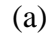

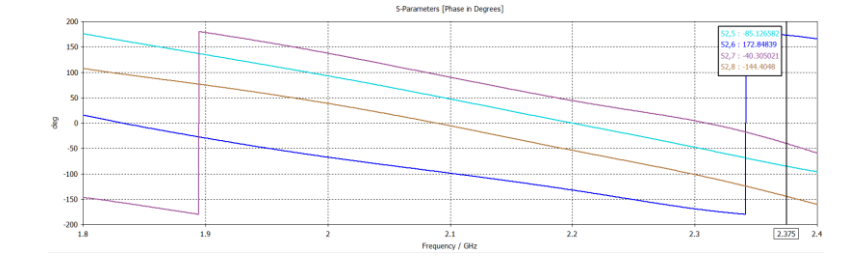

(b)

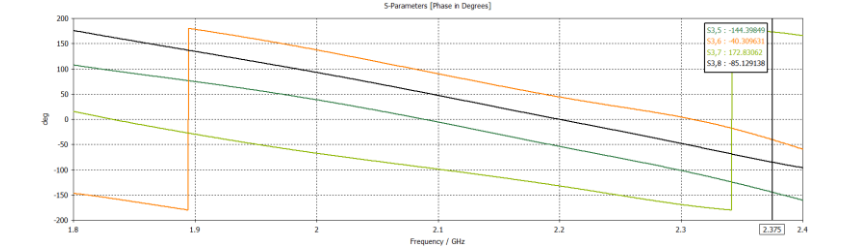

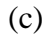

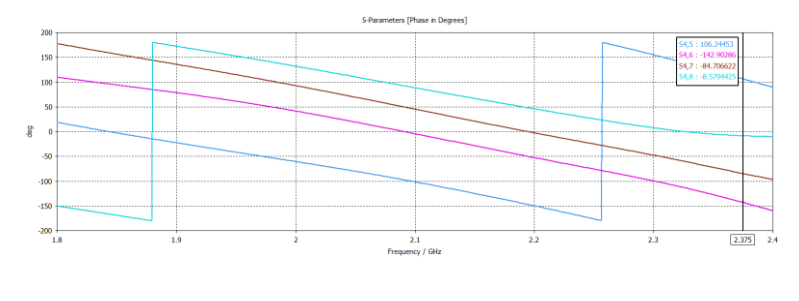

(d)

# **Gambar 3.55 Fasa Keluaran** *Butler Matrix* **4x4 Skenario 2 (a)** *Port* **1, (b)** *Port* **2, (c)** *Port* **3 dan (d)** *Port* **4**

Pada gambar 3.55 merupakan hasil fasa keluaran simulai *Butler Matrix* 4x4 skenario 1 dimana untuk gambar (a) masukan dari *port* 1, gambar (b) masukan dari *port* 2, gambar (c) masukan dari *port* 3 dan gambar (d) masukan dari *port* 4 yang memiliki keluaran yang sama pada *port* 5, *port* 6, *port* 7 dan *port* 8. Nilai fasa keluaran tersebut didapatkan perbedaan fasa antar *port* keluaran dimana perbedaan fasa yang diharapkan yakni -135<sup>0</sup>, -45<sup>0</sup>, +45<sup>0</sup>, +135<sup>0</sup>. Tabel 2.31 berikut menunjukkan fasa keluaran pada frekuensi 2,375 GHz *Butler Matrix* 4x4 skenario 1.

| Output<br>Input | Port 5    | Port 6    | Port 7    | Port 8    |
|-----------------|-----------|-----------|-----------|-----------|
| Port 1          | $-8,54$   | $-84,70$  | $-142,90$ | 106,24    |
| Port 2          | $-85,12$  | 172.84    | $-40,30$  | $-144,40$ |
| Port 3          | $-144,39$ | $-40,30$  | 172,83    | $-85,12$  |
| Port 4          | 106,24    | $-142,90$ | $-84,70$  | $-8,57$   |

**Tabel 3. 31 Fasa Keluaran** *Butler Matrix* **4x4 Skenario 2 Frekuensi 2,375 GHz**

#### 5. Beda Fasa

Beda fasa dari simulasi *Butler Matrix* 4x4 skenario 2 pada frekuensi kerja 2,375 GHz antara *port* keluaran ditujukkan pada tabel berikut.

**Tabel 3. 32 Beda Fasa** *Butler Matrix* **4x4 Skenario 2 Frekuensi 2,375 GHz**

| Output<br>Input | Port 5-7  | Port 7-6  | Port 6-8  | Beda Fasa<br><b>Ideal</b> | Fasa Eror |
|-----------------|-----------|-----------|-----------|---------------------------|-----------|
| Port 1          | 134,36    | $-58,20$  | $-190,94$ | $-45$                     | $-13,2$   |
| Port 2          | $-44,82$  | $-213,14$ | 317,24    | $-135$                    | $-78,14$  |
| Port 3          | $-317,22$ | 213,13    | 44,82     | 135                       | 78,13     |
| Port 4          | 190,94    | 58,20     | $-134,33$ |                           | 13,2      |

Tabel diatas terlihat bahwa hasil simulasi *Butler Matrix* 4x4 skenario 2. Dikarenakan dalam perancangan *Butler Matrix* 4x4 hanya menggunakan satu *crossover* menyebabkan urutan *port* keluaran terbalik yakni *port* 6 menjadi *port* 7 dan sebaliknya. Dari hasil tersebut perbedaan fasa yang diinginkan seperti tabel 2.1. yaitu -135<sup>0</sup> , -45<sup>0</sup> , +45<sup>0</sup> , +135<sup>0</sup> . Tabel 3.32 menunjukkan bahwa pada masukan *port*  1 dengan beda fasa antara keluaran *port* 7-6 sebesar -58,20<sup>0</sup> masukan *port* 2 dengan beda fasa antara keluaran *port* 7-6 sebesar -213,14<sup>0</sup> , masukan *port* 3 dengan beda fasa antara keluaran *port* 7-6 sebesar 213,14<sup>0</sup> , masukan *port* 4 dengan beda fasa antara keluaran *port* 7-6 sebesar 58,20<sup>0</sup> . Dimana masukan *port* 1,2,3 dan 4 dengan keluaran *port* 7-6 memiliki perbedaan fasa -58,20<sup>0</sup>, -213,14<sup>0</sup>, +213,13<sup>0</sup>, +58,20<sup>0</sup>

dengan fasa eror secara berurutan adalah -13,2<sup>0</sup>, -78,14<sup>0</sup>, +78,13<sup>0</sup>, +13,2<sup>0</sup> yang nilai tersebut mendekati beda fasa yang diharapkan seperti pada tabel 2.1.

6. VSWR

Nilai VSWR dari hasil simulasi *Butler Matrix* 4x4 skenario 2 ditujukkan pada gambar berikut.

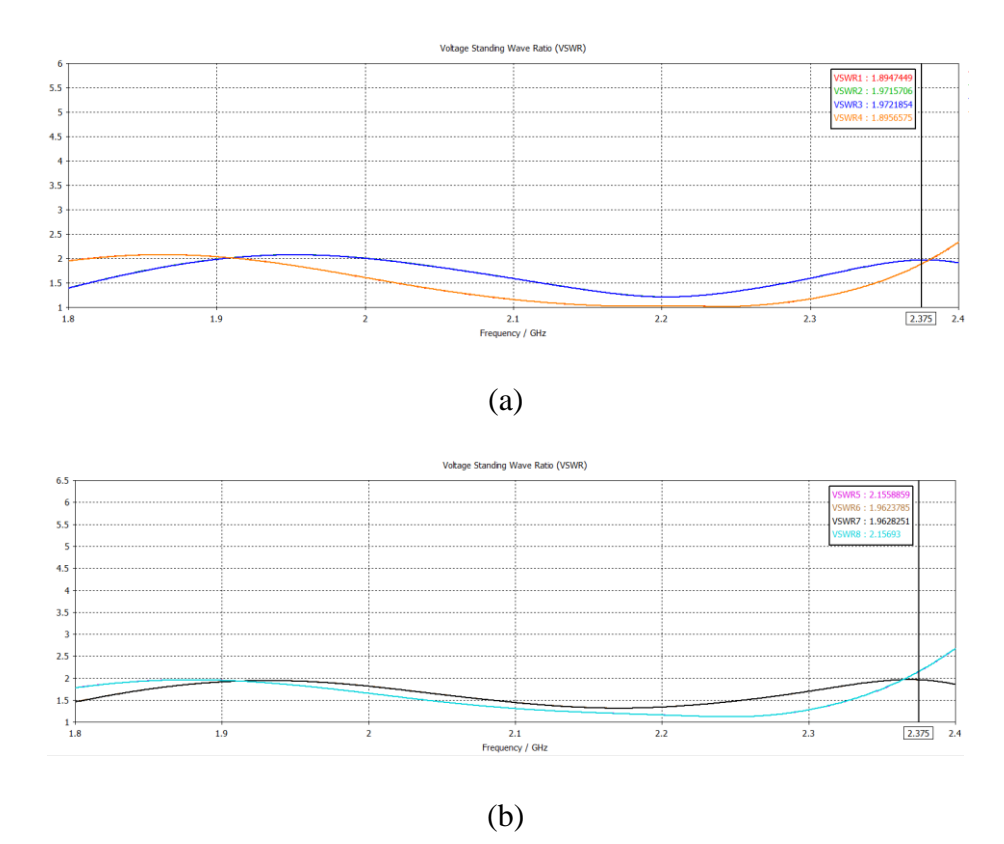

**Gambar 3.56 Nilai VSWR** *Butler Matrix* **4x4 Skenario 2**

Pada gambar 3.56 merupakan nilai VSWR dari hasil simulasi *Butler Matrix* 4x4 skenario 2 frekuensi 2,375 GHz untuk setiap *port* masukan dan *port* keluaran. Nilai VSWR yang ditentukan dalam perancangan yakni ≤ 2. Dari gambar 3.56 terlihat VSWR yang sesuai parameter perancangan adalah VSWR1, VSWR2, VSWR3, VSWR4, VSWR6 dan VSWR7 yakni ≤ 2 sedangkan VSWR5 dan VSWR8 yakni sebesar 2,1. Tabel berikut merupakan nilai VSWR keseluruhan pada simulasi *Butler Matrix* 4x4 skenario 2 pada frekuensi 2,375 GHz.

|                  |                    | VSWR1 | VSWR2 | VSWR3 | VSWR4 |
|------------------|--------------------|-------|-------|-------|-------|
| <b>Frekuensi</b> | <b>S-Parameter</b> | 1,89  | 1,97  | 1,97  | 1,89  |
| 2,375 GHz        | / VSWR             | VSWR5 | VSWR6 | VSWR7 | VSWR8 |
|                  |                    | 2,15  | 1,96  | 1.96  | 2,15  |

**Tabel 3. 33 Hasil VSWR pada** *Butler Matrix* **4x4 Skenario 2**

#### **3.3.9 Perancangan Antena MIMO 4x4 dengan Saluran** *Butler Matrix* **4x4**

Pada penelitian ini, untuk mendapatkan karakteristik *beamforming* maka antena mikrostrip untuk EN-DC (*E-UTRAN New Radio – Dual Connectivity*) harus dapat memancarkan radiasi (*beam radiation*) pada arah tertentu utama nya pada *band* 5G yang bekerja pada frekuensi 2,36 GHz – 2,39 GHz dengan frekuensi tengah di 2,375 GHz. Kondisi tersebut dapat dicapai dengan menggunakan minimal 2 antena *array* dan menggunakan teknik *Butler Matrix* untuk mendapatkan fasa pada antena. Gambar 3.57 berikut merupakan hasil perancangan antena MIMO 4x4 dengan penambahan saluran *Butler Matrix* 4x4.

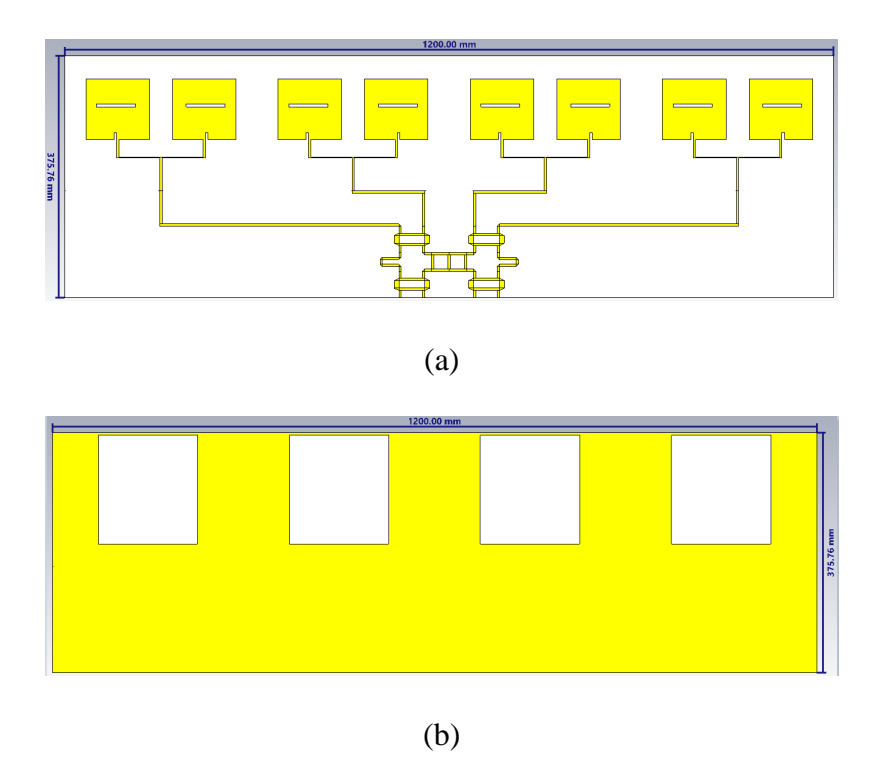

**Gambar 3.57 Antena MIMO 4x4 dengan Saluran** *Butler Matrix* **4x4**

**(a) tampak depan (b) tampak belakang**

Pada gambar 3.57 diatas dapat dilihat rancangan gabungan antara MIMO 4x4 dengan saluran *Butler Matrix* 4x4 skenario 2. Rancangan tersebut memiliki dimensi yang sama untuk antena MIMO 4x4 dan *Butler Matrix* 4x4 terpisah. Berikut merupakan tabel ukuran dari antena MIMO 4x4 dengan saluran *Butler Matrix* 4x4.

| Komponen                             | Simbol         | Dimensi (mm) |
|--------------------------------------|----------------|--------------|
| Lebar patch                          | W              | 108,67       |
| Panjang patch                        | L              | 90,55        |
| Tebal patch                          | Tp             | 0,035        |
| Tebal substrat                       | Tg             | 3,175        |
| Lebar substrat                       | Wg             | 1200         |
| Panjang substrat                     | Lg             | 375,76       |
| Lebar feeder (pencatu) $50\Omega$    | Wf             | 3,58         |
| Panjang feeder (pencatu) $50\Omega$  | Lf             | 26,109       |
| Lebar feeder (pencatu) 100Ω          | Wf1            | 1,381        |
| Panjang feeder (pencatu) $100\Omega$ | Lf1            | 26,944       |
| Lebar Lengan T-junction              | Wt             | 1,381        |
| Jarak antar patch                    | d              | 131,43       |
| Lebar inset feed                     | X <sub>0</sub> | 3,87         |
| Panjang inset feed                   | $Y_{o}$        | 10,57        |
| Panjang slot                         | Ls             | 60,77        |
| Lebar slot                           | <b>Ws</b>      | 5            |
| Panjang DGS                          | ${\rm Ld}$     | 170,51       |
| Lebar DGS                            | Wd             | 155,91       |
| Lebar hybrid couper $50\Omega$       | W50            | 3,58         |
| Panjang hybrid couper $50\Omega$     | L50            | 40,42        |
| Lebar hybrid couper $35\Omega$       | W35            | 7,52         |
| Panjang hybrid couper 35 $\Omega$    | L35            | 11,74        |
| Lebar phase shifter                  | W45            | 3,58         |
| Panjang phase shifter                | L45            | 21,76        |

**Tabel 3. 34 Nilai Dimensi Antena MIMO 4x4 dengan Saluran** *Butler Matrix* **4x4**

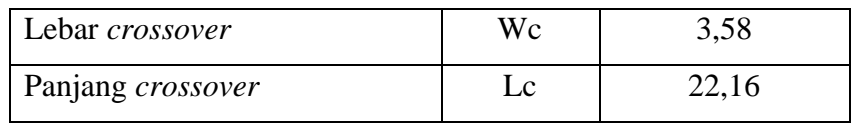

Dari penggabungan tersebut diperoleh hasil simulasi yakni *return loss*, VSWR, koefisien korelasi, *mutual coupling*, *bandwidth*, *gain* dan pola radiasi. Berikut merupakan grafik nilai parameter *return loss* dari hasil simulasi antena MIMO 4x4 dengan *Butler Matrix* 4x4.

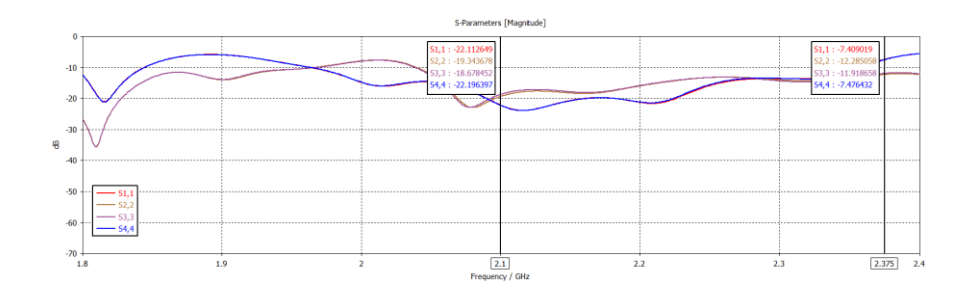

**Gambar 3.58 Nilai** *Return Loss* **Antena MIMO 4x4 dengan Saluran** *Butler Matrix* **4x4 Pada Frekuensi 2,1 GHz dan 2,375 GHz**

Pada gambar 3.58 dapat dilihat nilai *return loss* diperoleh pada frekuensi 2,1 yakni pada  $S_{11}$  sebesar -22,11 dB,  $S_{22}$  sebesar -19,34 dB,  $S_{33}$  sebesar -18,67 dB dan S<sup>44</sup> sebesar -22,19 dB sedangkan pada frekuensi 2,375 GHz diperoleh pada nilai *return loss* S<sub>11</sub> sebesar -7,40 dB, S<sub>22</sub> sebesar -12,28 dB, S<sub>33</sub> sebesar -11,91 dB dan S<sup>44</sup> sebesar -7,47 dB. Hasil tersebut telah memenuhi spesifikasi yang diharapkan terutama pada frekuensi 2,1 GHz untuk *return loss* S<sub>11</sub>, S<sub>22</sub>, S<sub>33</sub>, S<sub>44</sub> dan pada frekuensi 2,375 GHz adalah S<sub>22</sub> dan S<sub>33</sub> sedangkan untuk S<sub>11</sub> dan S<sub>44</sub> nilai *return loss* yang diperoleh belum sesuai spesifikasi perancangan yang diharapkan.

Paramter selanjutnya adalah *mutual coupling*. Nilai *mutual coupling* diperoleh dari antena yang memiliki lebih dari satu *port* dimana parameter ini berfungsi untuk mengetahui apakah antena bekerja dengan baik. Pada antena MIMO 4x4 dengan saluran *Butler Matrix* 4x4 memiliki empat *port* dimana ke empat *port* tersebut saling berhubungan antara *port* satu dengan lainnya dengan jarak sejauh nilai d (jarak antar antena). Pada gambar 3.59 berikut merupakan nilai *mutual coupling* pada antena MIMO 4x4 dengan saluran *Butler Matrix* 4x4.

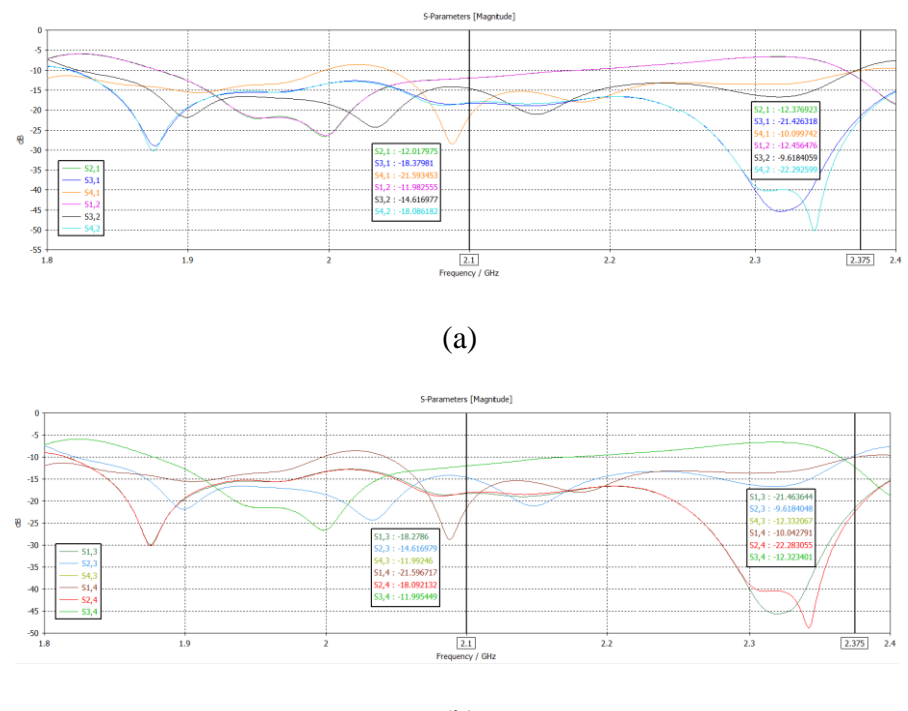

(b)

# **Gambar 3.59 Nilai** *Mutual Coupling* **Antena MIMO 4x4 dengan Saluran**  *Butler Matrix* **4x4 Pada Frekuensi 2,1 GHz dan 2,375 GHz**

Pada gambar 3.59 diperoleh nilai *mutual coupling* antena MIMO 4x4 dengan saluran *Butler Matrix* 4x4. Pada frekuensi 2,1 GHz diperoleh nilai *mutual coupling pada*  $S_{12}$  sebesar -11,98 dB,  $S_{21}$  sebesar -12,01 dB,  $S_{13}$  sebesar -18,27 dB,  $S_{31}$  sebesar -18,37 dB,  $S_{14}$  sebesar -21,59 dB,  $S_{41}$  sebesar -21,59 dB,  $S_{23}$  sebesar -14,61 dB, S<sup>32</sup> sebesar -14,61 dB, S<sup>24</sup> sebesar -18,09 dB, S<sup>42</sup> sebesar -18,08 dB, S<sup>34</sup> sebesar -11,99 dB dan S<sup>43</sup> sebesar -11,99 dB sedangkan pada frekuensi 2,375 GHz diperoleh nilai *mutual coupling* pada S<sub>12</sub> sebesar -12,45 dB, S<sub>21</sub> sebesar -12,37 dB,  $S_{13}$  sebesar -21,46 dB,  $S_{31}$  sebesar -21,42 dB,  $S_{14}$  sebesar -10,04 dB,  $S_{41}$  sebesar -10,09 dB, S<sup>23</sup> sebesar -9,61 dB, S<sup>32</sup> sebesar -9,61 dB, S<sup>24</sup> sebesar -22,28 dB, S<sup>42</sup> sebesar -22,29 dB, S<sup>34</sup> sebesar -12,32 dB dan S<sup>43</sup> sebesar -12,33 dB. Jika dilihat dari keseluruahan nilai *mutual coupling* pada frekuensi 2,1 GHz dan 2,375 GHz belum memenuhi parameter yang diharapkan yakni ≤-20 dB akan tetapi pada frekuensi 2,1 GHz ada beberapa yang memenuhi yakni pada  $S_{14}$  sebesar -21,59 dB dan  $S_{41}$ sebesar -21,59 dB begitu pula dengan frekuensi 2,375 GHz ada beberapa yang memenuhi yakni S<sub>13</sub> sebesar -21,46 dB, S<sub>31</sub> sebesar -21,42 dB, S<sub>24</sub> sebesar -22,28 dB dan S<sup>42</sup> sebesar -22,29 dB.

Hasil *return loss* dan *mutual coupling* selanjutnya dapat diketahui nilai koefisien korelasi. Paramter koefisien korelasi merupakan salah satu parameter penting untuk mengukur interferensi sinyal antar saluran dengan nilai  $\leq 0.3$ . Nilai koefisien korelasi diperoleh dengan menggunakan perhitungan matematis persamaan 2.9. Untuk mengetahui koefisien korelasi *port* 1 dengan *port* 2 diketahui pada frekuensi 2,1GHz nilai *return loss* S<sub>11</sub> sebesar -22,11 dB dan S<sub>22</sub> sebesar -19,34 dB dan nilai *mutual coupling* S<sub>12</sub> sebesar -11,98 dB dan S<sub>21</sub> sebesar -12,01 dB sedangkan pada frekuensi 2,375 GHz nilai *return loss* S<sub>11</sub> sebesar -7,40 dB dan S<sup>22</sup> sebesar -12,28 dB dan nilai *mutual coupling* S<sup>12</sup> sebesar -12,45 dB dan S<sup>21</sup> sebesar -12,37 dB. Dimana hasil koefisien korelasi pada frekuensi 2,1 GHz *port* 1 dengan *port* 2 sebesar 0,0015 dan koefisien korelasi pada frekuensi 2,375 GHz *port*  1 dengan *port* 2 sebesar 0,0038. Perhitungan koefisien korelasi pada frekuensi 2,1 GHz dan 2,375 GHz yakni.

1. Koefisien korelasi frekuensi 2,1 GHz

$$
\rho = \frac{|S11 * S12 + S21 * S22|}{[1 - (|S11|^2 + |S21|^2)][1 - (|S22|^2 + |S12|^2)]}
$$

$$
= \frac{|-22.11 * -11.98 - 12.01 * -19.34|}{[1 - (|-22.11|^2 + |-12.01|^2)][1 - (|-19.34|^2 + |-11.98|^2)]}
$$

 $= 0,0015$ 

2. Koefisien korelasi frekuensi 2,375 GHz

$$
\rho = \frac{|S11 * S12 + S21 * S22|}{[1 - (|S11|^2 + |S21|^2)][1 - (|S22|^2 + |S12|^2)]}
$$
  
= 
$$
\frac{|-7,40 * -12,45 - 12,37 * -12,28|}{[1 - (|-7,40|^2 + |-12,37|^2)][1 - (|-12,28|^2 + |-12,45|^2)]}
$$
  
= 0,0038

Koefisien korelasi *port* 2 dengan *port* 3 diketahui pada frekuensi 2,1GHz nilai *return loss* S<sup>22</sup> sebesar -19,34 dB dan S<sup>33</sup> sebesar -18,67 dB dan nilai *mutual coupling* S<sub>23</sub> sebesar -14,61 dB dan S<sub>32</sub> sebesar -14,61 dB sedangkan pada frekuensi 2,375 GHz nilai *return loss* S<sup>22</sup> sebesar -12,28 dB dan S<sup>33</sup> sebesar -11,91 dB dan nilai *mutual coupling* S<sup>23</sup> sebesar -9,61 dB dan S<sup>32</sup> sebesar -9,61 dB. Dimana hasil

koefisien korelasi pada frekuensi 2,1 GHz *port* 1 dengan *port* 2 sebesar 0,0016 dan koefisien korelasi pada frekuensi 2,375 GHz *port* 1 dengan *port* 2 sebesar 0,0041. Perhitungan koefisien korelasi pada frekuensi 2,1 GHz dan 2,375 GHz yakni.

1. Koefisien korelasi frekuensi 2,1 GHz

$$
\rho = \frac{|S22 * S23 + S32 * S33|}{[1 - (|S22|^2 + |S32|^2)][1 - (|S33|^2 + |S23|^2)]}
$$

$$
= \frac{|-19.34 * -14.61 - 14.61 * -18.67|}{[1 - (|-19.34|^2 + |-14.61|^2)][1 - (|-18.67|^2 + |-14.61|^2)]}
$$

 $= 0.0016$ 

2. Koefisien korelasi frekuensi 2,375 GHz

$$
\rho = \frac{|S22 * S23 + S32 * S33|}{[1 - (|S22|^2 + |S32|^2)][1 - (|S33|^2 + |S23|^2)]}
$$

$$
= \frac{|-12.28 * -9.61 - 9.61 * -11.91|}{[1 - (|-12.28|^2 + |-9.61|^2)][1 - (|-11.91|^2 + |-9.61|^2)]}
$$

 $= 0,0041$ 

Koefisien korelasi *port* 3 dengan *port* 4 diketahui pada frekuensi 2,1GHz nilai *return loss* S<sup>33</sup> sebesar -18,67 dB dan S<sup>44</sup> sebesar -22,19 dB dan nilai *mutual coupling* S<sup>34</sup> sebesar -11,99 dB dan S<sup>43</sup> sebesar -11,99 dB sedangkan pada frekuensi 2,375 GHz nilai *return loss* S<sup>33</sup> sebesar -11,91 dB dan S<sup>44</sup> sebesar -7,47 dB dan nilai *mutual coupling* S<sup>34</sup> sebesar -12,32 dB dan S<sup>43</sup> sebesar -12,32 dB. Dimana hasil koefisien korelasi pada frekuensi 2,1 GHz *port* 1 dengan *port* 2 sebesar 0,0015 dan koefisien korelasi pada frekuensi 2,375 GHz *port* 1 dengan *port* 2 sebesar 0,0041. Perhitungan koefisien korelasi pada frekuensi 2,1 GHz dan 2,375 GHz yakni.

1. Koefisien korelasi frekuensi 2,1 GHz

$$
\rho = \frac{|S33 * S34 + S43 * S44|}{[1 - (|S33|^2 + |S43|^2)][1 - (|S44|^2 + |S34|^2)]}
$$
  
= 
$$
\frac{|-18.67 * -11.99 - 11.99 * -22.19|}{[1 - (|-18.67|^2 + |-11.99|^2)][1 - (|-22.19|^2 + |-11.94|^2)]}
$$
  
= 0.0015

2. Koefisien korelasi frekuensi 2,375 GHz

$$
\rho = \frac{|S33 * S34 + S43 * S44|}{[1 - (|S33|^2 + |S43|^2)][1 - (|S44|^2 + |S34|^2)]}
$$
  
= 
$$
\frac{|-11.91 * -12.32 - 12.32 * -7.47|}{[1 - (|-11.91|^2 + |-12.32|^2)][1 - (|-7.47|^2 + |-12.32|^2)]}
$$
  
= 0.0039

Koefisien korelasi *port* 4 dengan *port* 1 diketahui pada frekuensi 2,1GHz nilai *return loss* S<sup>44</sup> sebesar -22,19 dB dan S<sup>11</sup> sebesar -22,11 dB dan nilai *mutual coupling* S41 sebesar -21,59 dB dan S<sup>14</sup> sebesar -21,59 dB sedangkan pada frekuensi 2,375 GHz nilai *return loss* S<sup>44</sup> sebesar -7,47 dB dan S<sup>11</sup> sebesar -7,40 dB dan nilai *mutual coupling* S<sub>41</sub> sebesar -10,09 dB dan S<sub>14</sub> sebesar -10,04 dB. Dimana hasil koefisien korelasi pada frekuensi 2,1 GHz *port* 1 dengan *port* 2 sebesar 0,0015 dan koefisien korelasi pada frekuensi 2,375 GHz *port* 1 dengan *port* 2 sebesar 0,0041. Perhitungan koefisien korelasi pada frekuensi 2,1 GHz dan 2,375 GHz yakni.

1. Koefisien korelasi frekuensi 2,1 GHz

$$
\rho = \frac{|S44 * S41 + S14 * S11|}{[1 - (|S44|^2 + |S14|^2)][1 - (|S11|^2 + |S41|^2)]}
$$

$$
= \frac{|-22.19 * -21.59 - 21.59 * -22.11|}{[1 - (|-22.19|^2 + |-21.59|^2)][1 - (|-22.11|^2 + |-21.59|^2)]}
$$

 $= 0.001$ 

2. Koefisien korelasi frekuensi 2,375 GHz

$$
\rho = \frac{|S44 * S41 + S14 * S11|}{[1 - (|S44|^2 + |S14|^2)][1 - (|S11|^2 + |S41|^2)]}
$$
  
= 
$$
\frac{|-7.47 * -10.09 - 10.04 * -7.40|}{[1 - (|-7.47|^2 + |-10.04|^2)][1 - (|-7.40|^2 + |-10.09|^2)]}
$$
  
= 0.0061

Pada gambar 3.60 merupakan nilai VSWR dari antena MIMO 4x4 dengan saluran *Butler Matrxi* 4x4. Nilai VSWR yang diharapkan pada perancangan ini adalah  $\leq$  2. Gambar 3.60 berikut menunjukkan nilai VSWR frekuensi 2,1 GHz yakni VSWR1 sebesar 1,17, VSWR2 sebesar 1,24, VSWR3 sebesar 1,26 dan VSWR4 sebesar 1,16 sedangkan pada frekuensi 2,375 GHz nilai VSWR1 sebesar 2,48, VSWR2 sebesar 1,64, VSWR3 sebesar 1,67 dan VSWR4 2,46. Dari hasil VSWR yang diperoleh dapat dilihat bahwa pada frekuensi 2,1 GHz nilai VSWR telah memenuhi spesifikasi perancangan yakni nilai tersebut ≤ 2 sedangkan pada frekuensi 2,375 GHz VSWR2 dan VSWR3 telah memenuhi spesifikasi perancangan pula yakni  $\leq 2$  akan tetapi untuk VSWR1 dan VSWR 4 belum memenuhi spesifikasi perancangan.

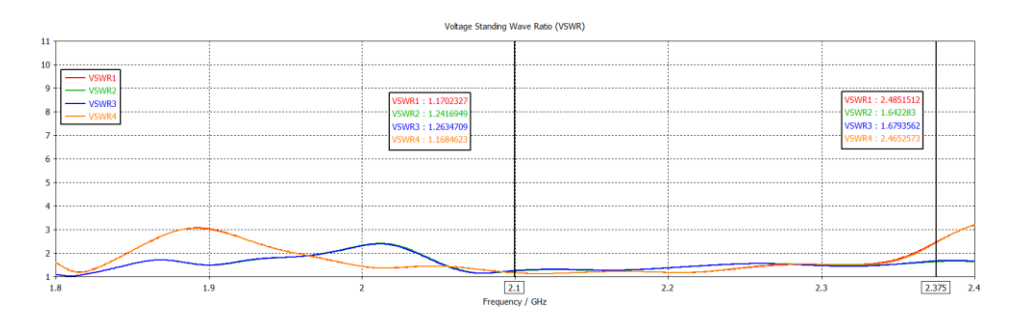

**Gambar 3.60 Nilai VSWR Antena MIMO 4x4 dengan Saluran** *Butler Matrix*  **4x4 Pada Frekuensi 2,1 GHz dan 2,375 GHz**

Parameter *gain* diperoleh dari simulasi antena MIMO 4x4 dengan saluran *Butler Matrix* 4x4 telah memenuhi spesifikasi perancangan yang diharapkan yakni ≥ 6 dBi. Nilai *gain* pada frekuensi 2,1 GHz untuk *port* 1 sebesar 9,55 dBi, *port* 2 sebesar 9,39 dBi, *port* 3 sebesar 9,40 dBi dan *port* 4 sebesar 9,54 dBi. Pada Gambar 3.61 merupakan *gain* antena MIMO 4x4 dengan saluran *Butler Matrix* 4x4 pada frekuensi 2,1 GHz.

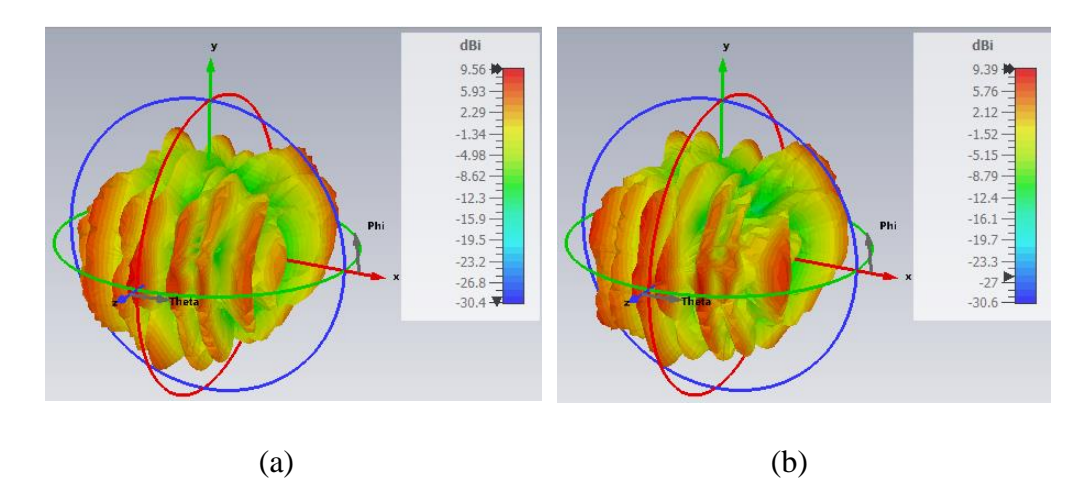

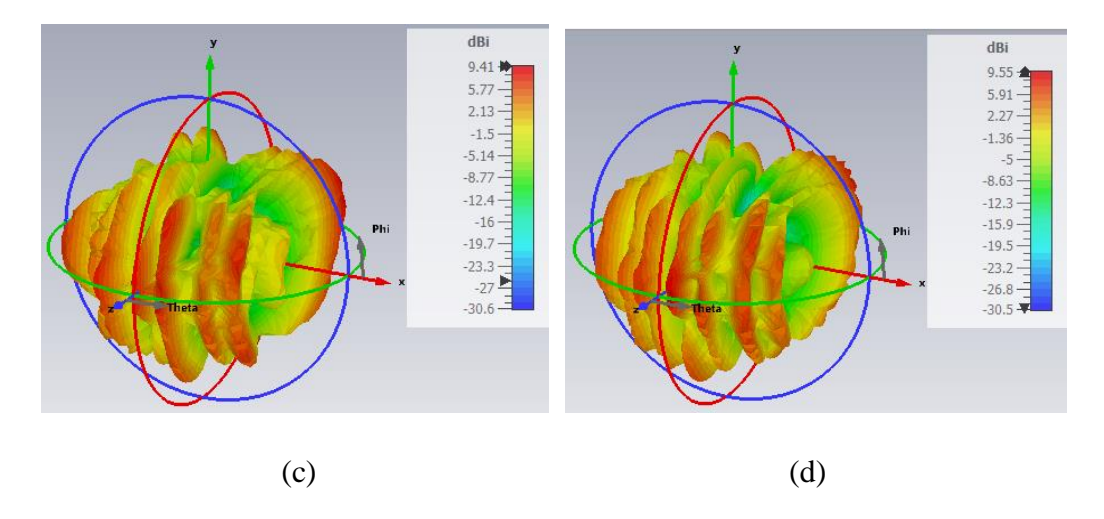

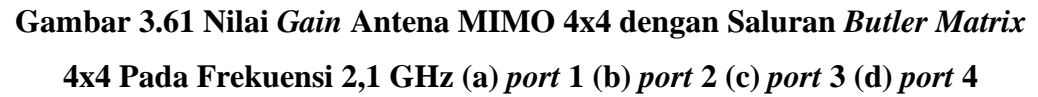

Untuk nilai *gain* antena MIMO 4x4 dengan saluran *Butler Matrix* 4x4 pada frekuensi 2,375 GHz diperoleh nilai *gain* untuk *port* 1 sebesar 9,65 dBi, *port* 2 sebesar 9,62 dBi, *port* 3 sebesar 9,59 dBi dan *port* 4 sebesar 9,66 dBi. Nilai *gain*  tersebut telah memenuhi spesifikasi perancangan yakni ≥ 6 dBi. Gambar 3.62 merupakan *gain* antena MIMO 4x4 dengan saluran *Butler Matrix* 4x4 frekuensi 2,375 GHz.

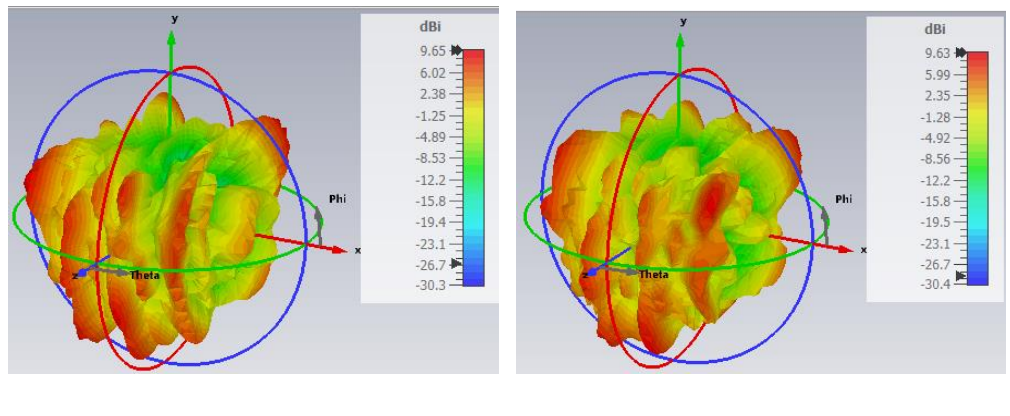

 $(a)$  (b)

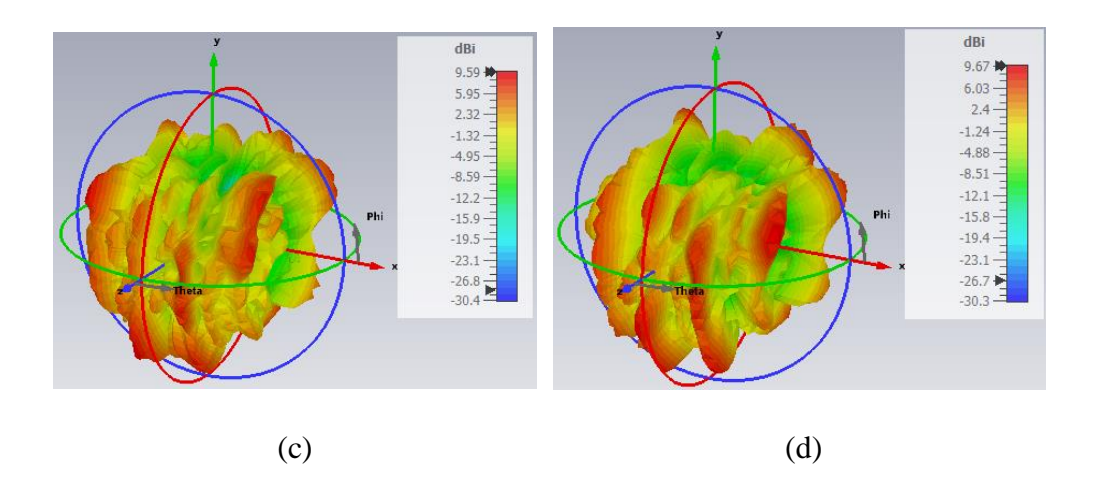

**Gambar 3.62 Nilai** *Gain* **Antena MIMO 4x4 dengan Saluran** *Butler Matrix*  **4x4 Pada Frekuensi 2,375 GHz (a)** *port* **1 (b)** *port* **2 (c)** *port* **3 (d)** *port* **4**

Untuk pola radiasi yang dihasilkan antena MIMO 4x4 dengan saluran *Butler Matrix* 4x4 menghasilkan pola radiasi *unidirectional*, dimana sudut pancarnya mengarah pada arah tertentu baik pada frekuensi 2,1 GHz maupun 2,375 GHz. Pada gambar 3.63 merupakan pola radiasi yang dihasilkan antena MIMO 4x4 dengan saluran *Butler Matrix* 4x4 pada frekuensi 2,1 GHz sedangkan pada gambar 3.64 merupakan pola radiasi yang dihasilkan antena MIMO 4x4 dengan saluran *Butler Matrix* 4x4 pada frekuensi 2,375 GHz. Gambar masing-masing pola radiasi tersebut ditunjukkan sebagai berikut.

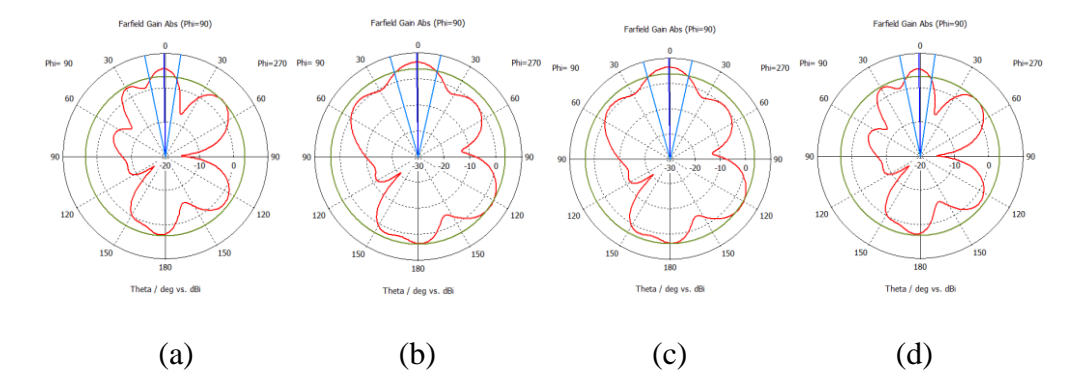

**Gambar 3.63 Pola Radiasi Antena MIMO 4x4 dengan Saluran** *Butler Matrix*  **4x4 Pada Frekuensi 2,1 GHz (a)** *port* **1 (b)** *port* **2 (c)** *port* **3 (d)** *port* **4**

Gambar 3.64 merupakan pola radiasi yang dihasilkan antena MIMO 4x4 dengan saluran *Butler Matrix* 4x4 pada frekuensi 2,375 GHz dimana pola radiasi yang dihasilkan adalah *unidirectional*.
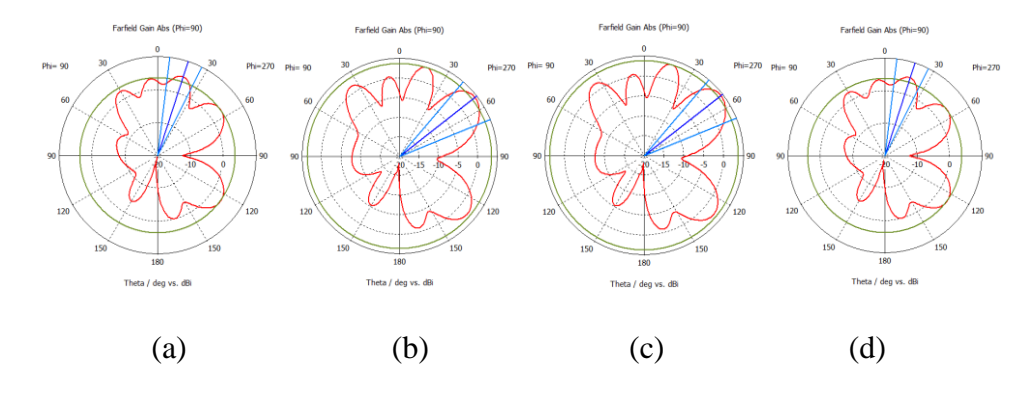

## **Gambar 3.64 Pola Radiasi Antena MIMO 4x4 dengan Saluran** *Butler Matrix*  **4x4 Pada Frekuensi 2,375 GHz (a)** *port* **1 (b)** *port* **2 (c)** *port* **3 (d)** *port* **4**

Pada tabel 3.35 merupakan hasil parameter *return loss,* VSWR, *mutual coupling*, koefisien korelasi, *gain*, pola radiasi dan *bandwidth* hasil simulasi antena MIMO 4x4 dengan penambahan *Butler Matrix* 4x4. Tabel tersebut merupakan hasil simulasi untuk frekuensi 2,1 GHz.

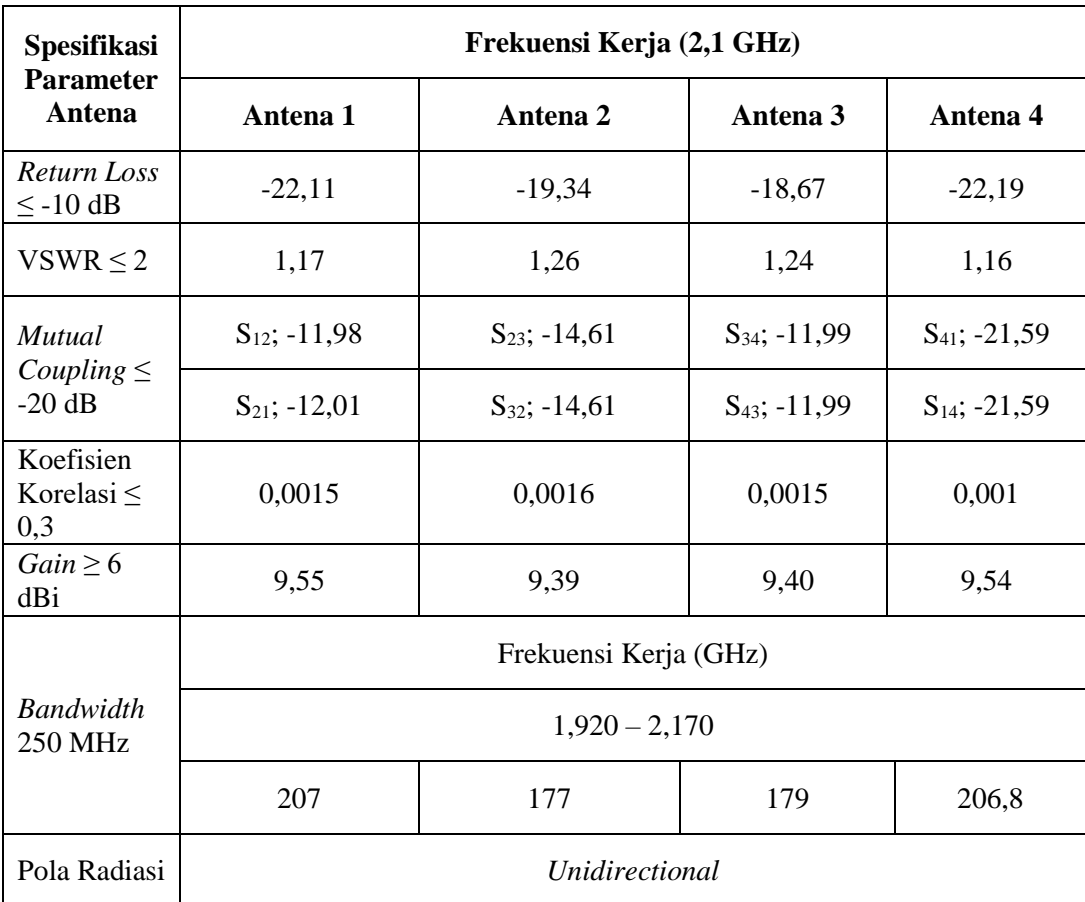

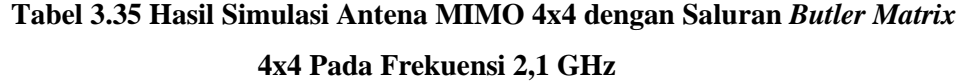

Sedangkan Pada tabel 3.36 merupakan hasil parameter *return loss,* VSWR, *mutual coupling*, koefisien korelasi, *gain*, pola radiasi dan *bandwidth* hasil simulasi antena MIMO 4x4 dengan penambahan *Butler Matrix* 4x4. Tabel tersebut merupakan hasil simulasi untuk frekuensi 2,375 GHz.

| <b>Spesifikasi</b><br><b>Parameter</b><br><b>Antena</b> | Frekuensi Kerja (2,375 GHz) |                  |                   |                   |
|---------------------------------------------------------|-----------------------------|------------------|-------------------|-------------------|
|                                                         | Antena 1                    | Antena 2         | Antena 3          | Antena 4          |
| Return Loss<br>$\leq$ -10 dB                            | $-7,40$                     | $-12,28$         | $-11,91$          | $-7,47$           |
| $VSWR \leq 2$                                           | 2,48                        | 1,64             | 1,67              | 2,46              |
| <i>Mutual</i><br>Coupling $\leq$<br>$-20$ dB            | $S_{12}$ ; -12,45           | $S_{23}$ ; -9,61 | $S_{34}$ ; -12,32 | $S_{41}$ ; -10,09 |
|                                                         | $S_{21}$ ; -12,37           | $S_{32}$ ; -9,61 | $S_{43}$ ; -12,33 | $S_{14}$ ; -10,04 |
| Koefisien<br>Korelasi $\leq$<br>0,3                     | 0,0038                      | 0,0041           | 0,0039            | 0,0061            |
| $Gain \ge 6$<br>dBi                                     | 9,65                        | 9,62             | 9,59              | 9,66              |
| <b>Bandwidth</b><br>250 MHz                             | Frekuensi Kerja (GHz)       |                  |                   |                   |
|                                                         | $2,360 - 2,390$             |                  |                   |                   |
|                                                         | $\theta$                    | 30               | 30                | $\theta$          |
| Pola Radiasi                                            | <i>Unidirectional</i>       |                  |                   |                   |

**Tabel 3.36 Hasil Simulasi Antena MIMO 4x4 dengan Saluran** *Butler Matrix*  **4x4 Pada Frekuensi 2,375 GHz**